#### **REPUBLIQUE ALGERIENNE DEMOCRATIQUE ET POPULAIRE MINISTERE DE L'ENSEIGNEMENT SUPERIEUR ET DE LA RECHERCHE SCIENTIFIQUE ECOLE NATIONALE POLYTECHNIQUE**

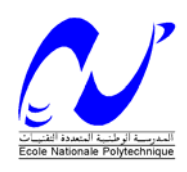

### **DEPARTEMENT DE GENIE CIVIL LABORATOIRE DE GENIE SISMIQUE ET DYNAMIQUE DES STRUCTURES**

### **MEMOIRE DE FIN D'ETUDES**

En vue de l'obtention du Diplôme D'Ingénieur d'Etat en Génie Civil

**Thème** 

## **Etude d'un tronçon de tunnel sous Oued El Harrach**

Proposé par : **Encadré par : les extendits de la par** : Réalisé par : Mr H.AKLIL M<sup>me</sup> D.TOUAT-CHERID CHEBBINE Redouane M<sup>me</sup> H .DJABALI-MOHABEDDINE KISMOUNE Othmane

**Ecole Nationale Polytechnique 10, Avenue Hassan Badi. El-Harrach. Alger**

# Dédicaces

A mes chèrs parents

A mes frères et mes sœurs

A toute la famille

A mes amis

Je dédie ce travail.

Redouane

# Dédicaces

### Je dédie ce travail.

A mon père et ma mère A mes frères et ma petite sœur

A mes aïeux

A tous mes amis que j'adore : Malik, Ali, Samy et toute la bande.

« *La terre nous en apprend plus long sur nous que tous les livres parce qu'elle nous résiste. L'homme se découvre quand il se mesure avec l'obstacle ».* Antoine de Saint-Exupéry.

Othmane

# Remerciements

*En cette mémorable occasion, et avant toute chose, Nous tenons à remercier notre seigneur Dieu l'omniscient et l'omnipotent.* 

*Nous remercions chaleureusement nos promotrices Mme MOHABEDDINE et CHERID pour leurs complaisance, aussi de nous avoir encadré et guidé tout au long de ce travail.* 

 *Nous remercions vivement nos instructeurs et enseignants, depuis le primaire jusqu'à graduation, qui ont réussi à nous convaincre que bien qu'elle soit longue et pénible, notre formation aboutie aux plus agréables des métiers et professions.* 

*Nous remercions notre éminent prof Mr. BELKACEMI et les membres du jury, de s'être donné la peine d'examiner notre modeste travail.* 

*Nos remerciements s'adressent également à Mr. AKLIL d'avoir proposé ce passionnant sujet et Mr. CHERCHALI d'avoir gentiment accepté l'invitation.* 

*Enfin, nos sincères reconnaissances et gratitudes à toute personne qui a contribué de près ou de loin au bon*  déroulement de ce mémoire.

**ملخص**

الهدف من هذا العمل هو دراسة مقطع نفق تحت واد الحراش و هذا باستعمال تقنية "النفق المكشوف الخندق المغطى". و من اجل ذلك استعملنا برنامج بلاكسيس لتقييم الاجهادات و العزوم المطبقة على مختلف اجزاء النفق. النتائج المتحصل عليها قورنت بالتي تحصلنا عليها باستعمال طريقة التوازن النهائي لقوى الدفع و رد الفعل و باستعمال برنامج *2000 SAP* **الكلمات المفتاحية:** النفق المكشوف , الخندق المغطى , قوى الدفع , رد الفعل

#### **Résumé :**

L'objectif de notre travail est l'étude d'un tronçon de tunnel sous Oued EL HARRACH en utilisant la technique à ciel ouvert (tranchée couverte avec paroi moulée). A cet effet, nous avons utilisé le logiciel *PLAXIS* pour évaluer les différentes sollicitations agissant sur les éléments structuraux (paroi moulée, dalle, mur et radier). Les résultats obtenus ont été comparés avec ceux trouvés par la méthode des équilibres limites des poussées et butées et par un autre logiciel *SAP 2000.*

**Mots clés :** tranchée couverte, paroi moulée, poussée et butée

**Abstract :** 

The objective of our work is the study of a section of tunnel under Oued EL HARRACH by using the technique open sky tunnel (trench covered with slurry trench wall). For this purpose, we used software PLAXIS to evaluate the various requests acting on the structural elements (slurry trench wall, flagstone, wall and to erase). The results obtained were compared with those found by the method of the ultimate equilibrium of pushed and butted and by software SAP 2000.

**Key words:** sliced covered, trench wall slurry, pushed and butted

### Table des matières

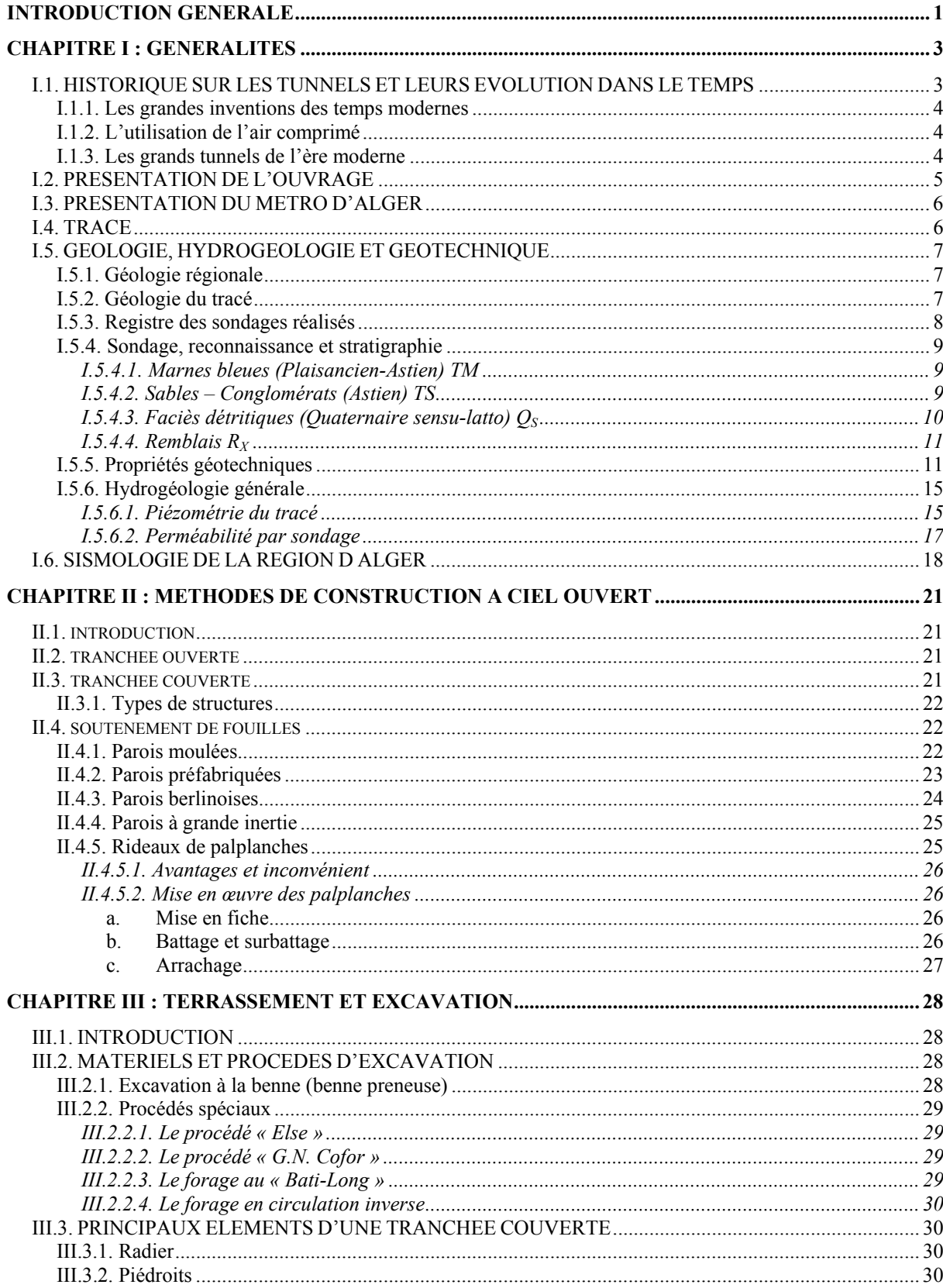

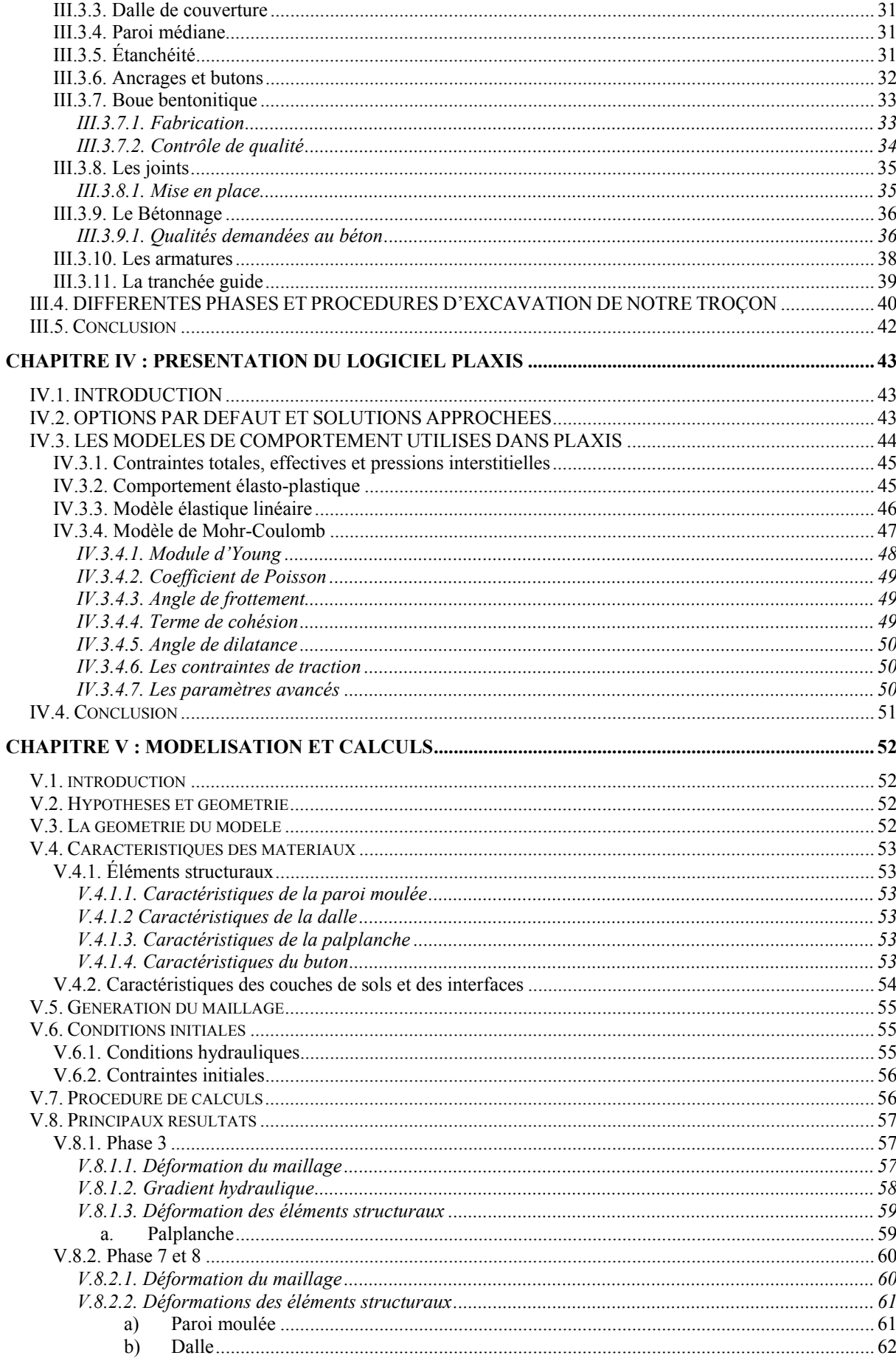

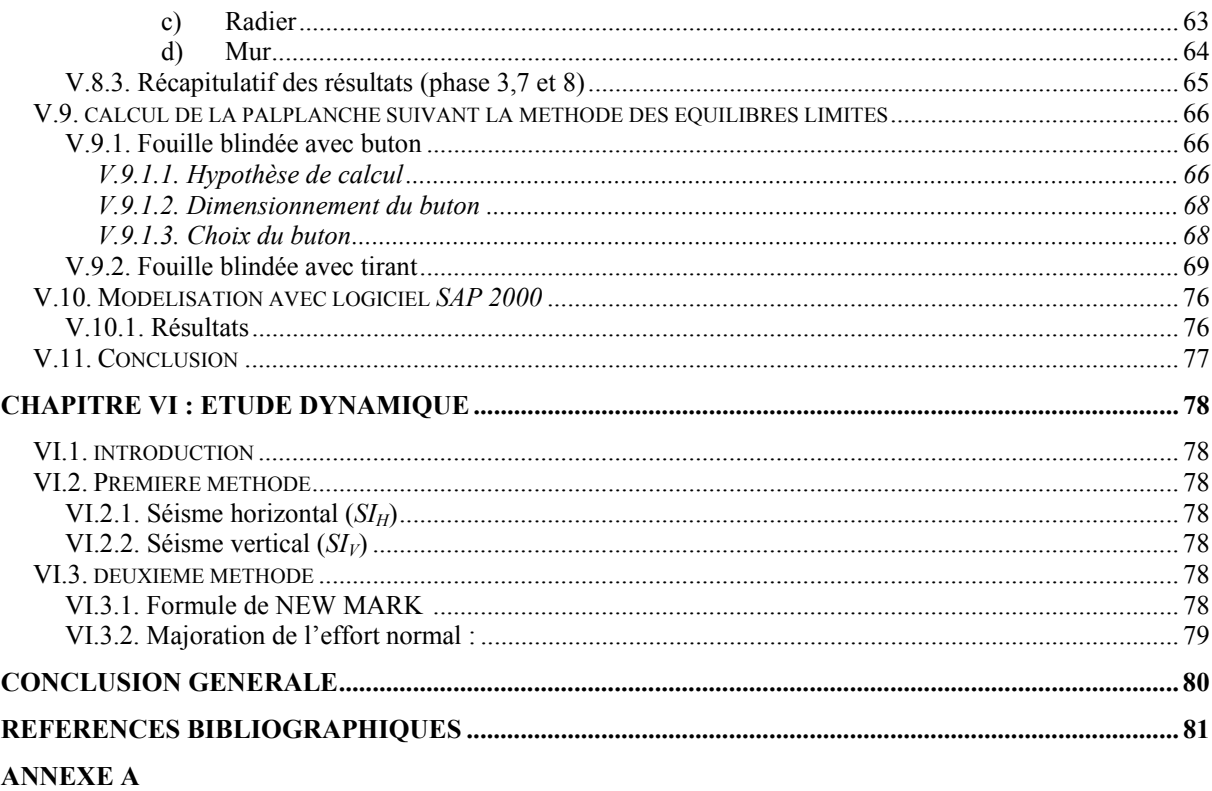

**ANNEXE B ANNEXE C** 

## *Liste des symboles*

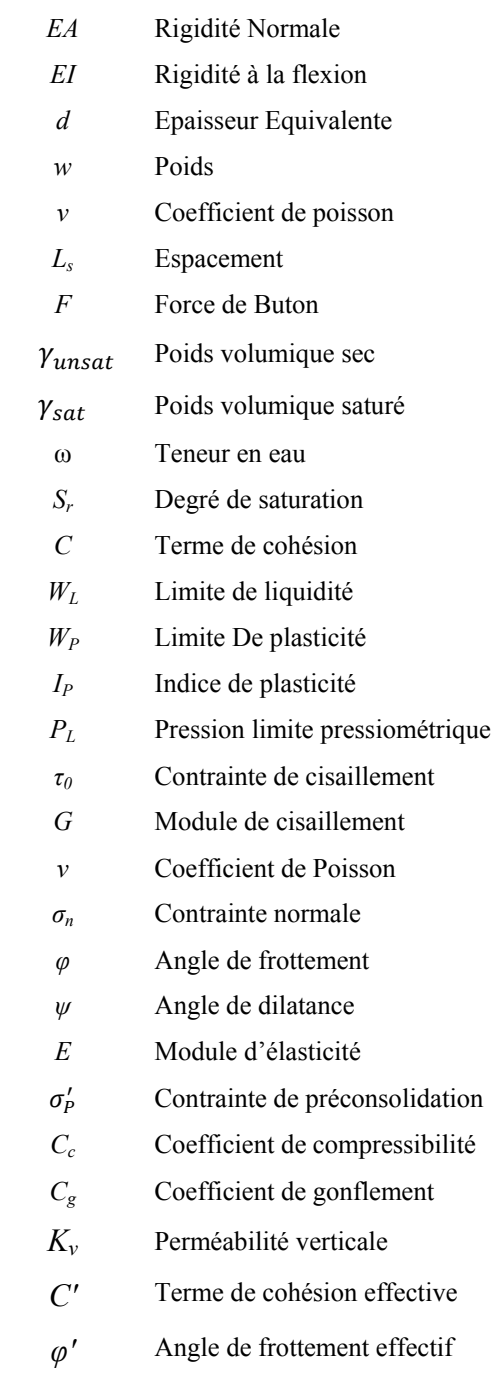

## *Liste des figures*

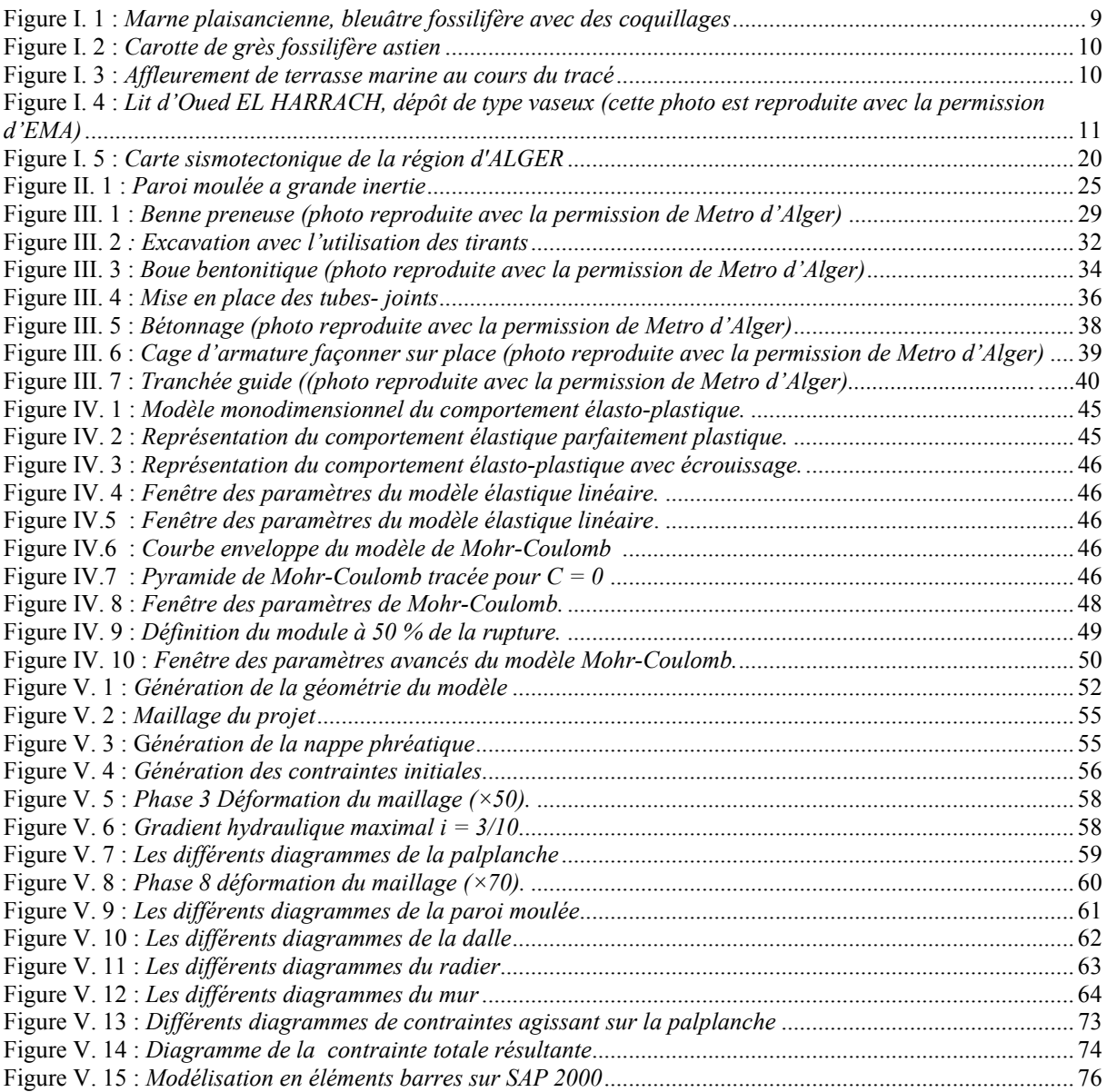

### *Liste des tableaux*

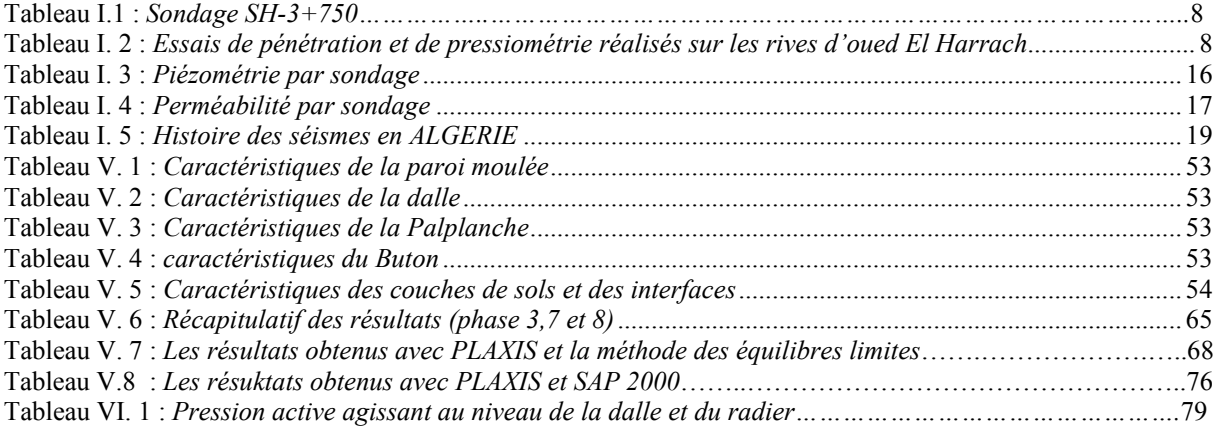

## **INTRODUCTION GENERALE**

Depuis la nuit des temps, l'homme a toujours eu besoin de se déplacer, que ce soit sur de longues ou courtes distances (entre les villes ou dans la ville). Parallèlement à ce besoin de déplacement, est apparu le besoin de concentration, de convergence, c'est ce qui a donné naissance aux villes. Au cours du temps, ce phénomène est parfois devenu si important que l'on en arrive à parler de mégalopole *(agglomération urbaine de dimensions considérables, qui regroupe parfois plusieurs villes)*. Ces deux phénomènes conjugués ont conduit les villes à la saturation des réseaux de transport, en particulier en leur centre ; ces dernières décennies, les concentrations urbaines et la croissance continue de la ville n'ont cessé de croître. Les déplacements congestionnent les villes *(dans les très grandes villes, le temps perdu dans les embouteillages semblait doubler tous les six ans)*, il a donc fallu augmenter significativement la capacité des différents réseaux de transport ; mais la concentration en bâtiments augmentant avec la population, développer ces réseaux n'est souvent possible : il est alors nécessaire de penser à aménager la ville autrement.

Cette forte densification les a menée à élaborer une autre philosophie pour augmenter l'espace vital de l'homme sans prendre plus de place à la surface de la terre pour mieux limiter les encombrements et bien répartir la distribution des flux.

Aller en souterrain s'avère la solution optimale d'un point de vue purement urbanistique pour offrir de l'espace et contribuer à la croissance urbaine. Mais la suburbaine donne souvent des migraines aux ingénieurs car la mission est dangereuse et périlleuse. Les dangers qui ont découle sont bien connus : éboulement, enfouissement, inondation des chantiers, etc.

L'ingénieur est donc confronté à deux problèmes majeurs :

- $\checkmark$  Préserver la stabilité de l'ouvrage contre d'éventuels accidents pour assurer le succès des travaux.
- $\checkmark$  contrôler les déformations du massif encaissant.

Présenter les divers accrocs (techniques, économiques et juridiques) liés aux constructions souterraines est donc nécessaire pour mieux comprendre l'impact du souterrain sur la ville et prévoir le type de tunnel à implanter.

Selon le problème posé, l'analyse de ces facteurs conduit à limiter l'éventail des procédés de construction possibles. Ils existent deux types majeurs de procédés :

 $\checkmark$  La méthode de creusement.

 $\checkmark$  La méthode à ciel ouvert.

Vue la nature du terrain de notre tronçon, l'équipe du métro d'Alger à opter pour la méthode à ciel ouvert.

L'objectif de notre étude est l'évaluation des sollicitations lors des différentes phases d'exécution afin de dimensionner les différents éléments structuraux (paroi moulée, mur, dalle et radier). A cet effet, un logiciel de calcul basé sur la méthode des éléments finis en élastoplasticité (*PLAXIS*) est utilisé pour la détermination des efforts et du ferraillage. D'autre part, une comparaison des résultats est obtenue en utilisant la méthode des équilibres limites pour la palplanche et une autre comparaison est effectuée à l'aide d'un logiciel de calcul basé aussi sur la méthode des éléments finis *(SAP2000)* pour les autres éléments (dalle et mur).

Le plan de travail adopté est le suivant :

- $\checkmark$  Des généralités comprenant un bref historique sur les tunnels, suivi de la présentation de l'ouvrage dans le premier chapitre.
- $\checkmark$  Dans le deuxième chapitre les méthodes des tranchées ouvertes et soutènement des fouilles sont exposés.
- $\checkmark$  Le troisième chapitre est consacré aux procédures d'excavation et matériels utilisés.
- 9 Le quatrième chapitre porte sur la présentation du logiciel *PLAXIS* et les modèles de comportement.

En suite, on rétabli le modèle de calcul.

Enfin des conclusions et des recommandations clôturent le travail effectué.

## **CHAPITRE I GENERALITES**

#### **I.1. HISTORIQUE SUR LES TUNNELS ET LEURS EVOLUTION DANS LE TEMPS**

Pour répondre aux besoins de l'irrigation et de l'alimentation des villes en eau les civilisations de la Mésopotamie, de l'Égypte, de la Grèce et de Rome ont creusé des canaux aqueducs, non seulement à l'air libre, mais aussi en tunnel. A cette époque, certains ouvrages exceptionnels ont été réalisés, l'un des plus fameux est le tunnel aqueduc construit en 530 avant J.C par Eupalinos dans l'île grecque de Samos.

Il a été aussi réalisé sous l'antiquité des tunnels servant au transport des personnes, des animaux et des biens. Parmi eux, le tunnel de Pouzzoles est des plus remarquables : construit par les romains en 37 après .J.C, il était long de 900m, large de 7,5m et haut de 9m.

Lorsqu'il fallait creuser dans la roche dure, il leur arriver de chauffer et dilater cette dernière à l'aide du feu, puis l'amener à un refroidissement brutal pour la faire éclater. Au cours du Moyen-âge les modes de creusement et de soutènement sont restés toujours analogues à ceux de l'antiquité, mais après la chute de l'empire romain, on n'a plus beaucoup construit d'aqueducs ni des tunnels.

A partir de la Renaissance, des améliorations techniques déterminantes apparaissent : L'utilisation de la poudre explosive. C'était la (poudre noire), mélange de soufre, de charbon de bois et de salpêtre (nitrate de potassium).

Mais, pour briser les roches, on ne pouvait utiliser l'explosif que si était capable de déclencher une explosion en toute sécurité. Ceci n'a pas pu se faire qu'avec la mise au point de la mèche lente. L'emploi de la poudre dans les mines date en conséquence de 1613.

On ne disposait toujours pas à la fin de la renaissance, ni d'ailleurs jusque vers 1790, de moyen mécanique pour forer les trous de mines destinés à recevoir la poudre explosive. Il fallait creuser ces trous à la main, en frappant avec maillets sur une barre à mine (lourde barre métallique).

On ne connaissait pas les calculs mathématiques, permettant d'estimer, à partir de mesures physiques faites sur place (in-situ) ou en laboratoire, les poussées exercées par les terrains est d'apprécier les risques d'effondrement. Ces progrès n'apparaitront qu'à l'époque moderne à partir de la fin du XVIIIème siècle (Coulomb 1776).

Un ouvrage remarquable de cette époque est le tunnel de Malpas. De cette époque encore, date le grand égout circulaire de Paris, longueur de 6128*m* et hauteur de 2*m*. Il a été achevé en 1740.

#### **I.1.1. Les grandes inventions des temps modernes**

Au XIXème siècle, le monde occidental progresse vivement dans le développement des concepts scientifiques et s'industrialise. Des innovations importantes voient le jour à l'occasion de la réalisation de nouveaux ouvrages :

- Une première avancée technologique des temps modernes fut l'invention du bouclier par l'ingénieur français Marc Isambard Brunel, émigré au Royaume-Uni. Il s'agissait d'un échafaudage mobile en bois inventé à l'occasion du creusement, sous la Tamise, du tunnel de Wapping à Londres.
- On notera que c'est à l'occasion de la réalisation de cet ouvrage que le mot (tunnel) a été utilisé pour la première fois par Isambard Brunel. Ce terme était dérivé du mot tonnelle. Auparavant, on parlait de (pertuis) ou de galerie.

Cinquante ans plus tard, avec un bouclier cylindrique mieux adapté, un tunnel sous la Tamise, à Tower Hill, dans le quartier des docks, a pu être réalisé en six mois.

#### **I.1.2. L'utilisation de l'air comprimé**

En 1873, pour la première fois, de l'air comprimé est utilisé pour empêcher l'eau de la nappe phréatique de pénétrer dans un tunnel en construction. Ce fut sous l'Hudson River, a New-York, pour la construction d'un tunnel ferroviaire.

L'utilisation des perforatrices à air comprimé. La nouvelle technique des perforatrices à air comprimé avait été inventée en Angleterre, perfectionnée en Belgique, mais étaient loin d'être au point. Cette technique fut perfectionnée lors du creusement du tunnel ferroviaire du Fréjus. L'air comprimé servit aussi à la ventilation du chantier.

#### **I.1.3. Les grands tunnels de l'ère moderne**

Le plus ancien grand tunnel routier en France est celui du Lioran dans le Cantal. Sa construction a commencé en 1839 et s'est achevée en 1847. Il a été creusé de façon traditionnelle, à la main et a l'explosif ; avec de petites galeries, élargies ensuite. Sa longueur est de 1414 *m*.

Le plus ancien tunnel ferroviaire en France est celui de Terre noire, sur la voie ferrée Saint-Etienne– lion. Il a été réalisé de 1827 à 1832. Sa longueur est de 1500 *m*. mais dans le domaine des travaux souterrains, deux ouvrages majeurs marquent les esprits : le tunnel de Wapping, en Angleterre (1824-1842) et le tunnel ferroviaire du Fréjus (1857-1871).

Après 1871, d'autres grands tunnels alpins ferroviaires furent réalisés, dont le Saint-Gothard (15 *Km*) et le Simplon (19,5 *Km*).

Les évolutions principales apportées au cours du XXème siècle portent sur :

- $\checkmark$  l'amélioration des moyens de calcul des efforts à supporter par l'ouvrage.
- $\checkmark$  les modes de creusement et de soutènement.
- $\checkmark$  l'importance des dispositifs de ventilation et de sécurité.

#### **I.2. PRESENTATION DE L'OUVRAGE**

Aujourd'hui, la ville d'Alger comme toutes les grandes métropoles est face au problème d'encombrement dans les transports urbains. Ceci est essentiellement dû au manque d'infrastructures qui pourraient accueillir le nombre croissant de véhicules circulant.

Les espaces en surface étant insuffisants et saturés, une solution a été apportée par l'utilisation du sous sol avec la réalisation du métro.

Les projets de tunnels comportent toujours les études suivantes, plus ou moins poussées à chaque stade du projet selon les cas qui interfèrent largement entre elles :

- $\checkmark$  trafic, type d'exploitation : en vue de déterminer notamment les caractéristiques géométriques du profil en travers de l'ouvrage et les besoins en équipements d'exploitation et de sécurité. S'il y a lieu, il convient d'examiner le phasage éventuel de l'opération, qui peut être déterminant pour le choix des caractéristiques géométriques et des équipements.
- $\checkmark$  géométrie (tracé en plan, profil en long, profil en travers) : pour tenir compte de la géologie des terrains traversés et des contraintes particulières imposées par le passage du tunnel.
- $\checkmark$  environnement : aussi bien en ce qui concerne l'impact de la construction sur l'environnement que l'impact de l'exploitation.
- 9 géologie, hydrogéologie et géotechnique : pour la connaissance des terrains rencontrés, la localisation des nappes phréatiques et le comportement mécanique du terrain.
- $\checkmark$  génie civil : portant sur les points suivants :
	- 1. Conception et dimensionnement ;
	- 2. Procédés de creusement et de soutènement ;
	- 3. Etanchement et revêtement ;
- 4. Equipements et exploitation ;
- 5. Assainissement, drainage et réseaux divers ; [1]

#### **I.3. PRESENTATION DU METRO D'ALGER**

La ville d'ALGER constitue depuis toujours un lieu de, grande concentration d'activités humaines, économiques, commerciales et culturelles du pays. Cette concentration à entraîner une augmentation considérable des besoins en transport de la population algéroise, l'espace disponible restreint a fait du métro le mode de transport adéquat permettant d'atténuer la circulation dans la capitale.

L'idée du métro en ALGÉRIE remonte bien loin dans le temps. La première initiative revenait à l'administration coloniale, qui décida en 1955 d'entreprendre une étude pour la réalisation d'un métro à ALGER, dont la construction d'une ligne de 14km reliant BOLOGHINE à EI-HARRACH, qui devait être lancée, a été en fin de compte abandonnée.

En 1982, une étude de conception d'un moyen de transport de type métro a été menée à ALGER dans le cadre d'une collaboration Franco-algérienne. Le lancement des études du métro d'ALGER s'est concrétisé par la création de l'E.M.A (Entreprise du Métro d'ALGER) qui avait pour rôle de veiller au bon déroulement des différentes étapes de ce projet de grande envergure, dont le lancement des travaux n'a débuté qu'en 1990.

#### **I.4. TRACE**

Le réseau est constitué de trois lignes totalisant 56 Km de tunnels et 54 stations d'une capacité de transport évaluée à 20.000 personnes par heure et par direction.

- La 1ère ligne s'étend de AIN-ALLAH à GUE DE CONSTANTINE en passant par EL-BIAR, le centre ville et AIN-NAADJA d'une longueur de 24 Km environ.
- L'itinéraire de la 2ème ligne : GRANDE POSTE- plateau des ANNASSERS BACHJARAH- EL-HARRACH et BABEZZOUAR. Sa longueur est de : 19 Km environ.
- La 3ème ligne part D'HUSSEIN-DEY, suit la pénétrante des ANNASSERS et le tracé de LA ROCADE SUD jusqu'à AIN-ALLAH pour desservir le Sud-ouest d'ALGER. Cette dernière s'étend sur une longueur : 14 *Km* environ.

#### **I.5. GEOLOGIE, HYDROGEOLOGIE ET GEOTECHNIQUE**

#### **I.5.1. Géologie régionale**

L'Algérie, par le fait de sa taille, comprend quatre larges domaines géologiques allant du Nord vers le sud :

- $\checkmark$  L'Atlas Tellien (ou le Tell) : Constitué de reliefs escarpés et de plaines littorales dont les plus riches de l'Algérie sont la Mitidja au centre, le Chélif à l'Ouest et le Seybouse à l'Est.
- $\checkmark$  Les hauts plateaux
- $\checkmark$  L'Atlas saharien.
- $\checkmark$  Le Sahara.

De la même manière, l'Algérie est divisée en deux unités tectoniques majeures séparées par la faille sud-atlasique :

- $\checkmark$  Le Nord du pays portant l'empreinte de la tectonique alpine.
- $\checkmark$  La plate-forme saharienne, relativement stable, où la tectonique est moins prononcée.
- $\checkmark$  Les alentours de la ville d'Alger se situent dans la première région définie cihaut, délimitée au Nord par la Méditerranée et au sud par l'Atlas Tellien. Cette chaîne correspond à une zone complexe de reliefs jeunes alpins, constitués de nappes mises en place au Miocène inférieur. Les bassins néogènes tardifs se sont installés sur ces nappes et peuvent être considérés post-nappes.

#### **I.5.2. Géologie du tracé**

Les environs des tracés sont recouverts par une assise marneuse et mollassique d'épaisseur inégale qui a été profondément entaillée lors de la construction du réseau routier reliant la ville d'Alger à ses banlieues. Il s'agit de terrains d'âge Néogène, qui peuvent être subdivisés en un Pliocène inférieur (Plaisancien) et un Pliocène moyen (Astien). Les géologues rattachent la molasse gréseuse à L'Astien, tandis que les marnes sous-jacentes sont attribuées au Plaisancien.

Au dessus se trouvent les dépôts du Quaternaire, d'origine continentale, ainsi que de nombreuses zones d'accumulation anthropique de remblais et déchets hétérogènes.

#### **I.5.3. Registre des sondages réalisés**

Au long du tracé de l'extension d'El Harrach, les sondages réalisés ont montré surtout la présence de la Molasse Astienne et des dépôts quaternaires, mais aussi dans certains cas de la marne plaisancienne et de certains remblais importants.

Le sondage le plus proche de notre tronçon est le SH-3+750 et qui a donné les résultats suivants :

| <b>INTERVALLE</b> (m) |      | <b>LITHOLOGIE</b>                            | <b>UNITÉ GÉOLOGIQUE</b>       |  |  |
|-----------------------|------|----------------------------------------------|-------------------------------|--|--|
| 0,0                   | 1,5  | $R_x$ : Remblais                             |                               |  |  |
| 1,5                   | 5,0  | $Q_s$ : Sable argileux                       | HOLOCÈNE -<br>VILLAFRANCHIEN  |  |  |
| 5,0                   | 16,0 | $Q_A$ : Argile verdâtre vaseuse<br>plastique |                               |  |  |
| 16,0                  | 24,0 | $T_M$ : Marne grisâtre                       | <b>MARNE</b><br>PLAISANCIENNE |  |  |

**Tableau I. 1:** *Sondage SH-3+750*

Par ailleurs 3 sondages pressiométriques (PR) ont été réalisés au long du tracé, ainsi que deux essais de pénétration (CPT), un sur chaque rive d'Oued El Harrach. La situation de ces deux essais et leurs profondeurs respectifs sont représentés dans le tableau suivant : **Tableau I. 2 :** *Essais de pénétration et de pressiométrie réalisés sur les rives d'oued El Harrach* 

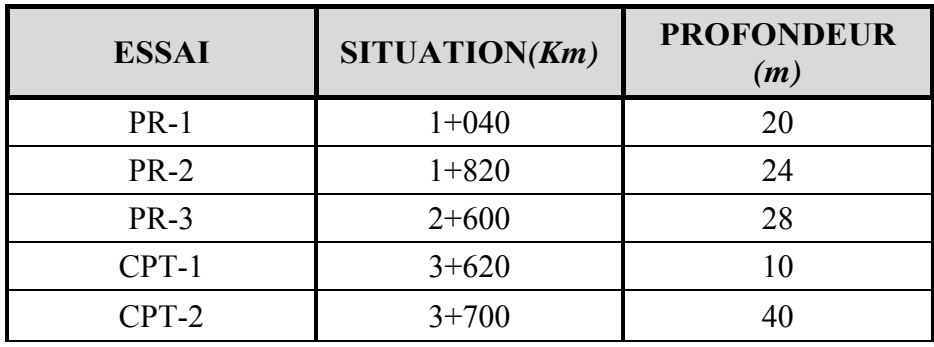

#### I.5.4. Sondage, reconnaissance et stratigraphie **I.5.4.1. Marnes bleues (Plaisancien-Astien) TM**

Le faciès le plus largement représenté au long du bassin de la Mitidja est celui des marnes bleues-plaisanciennes. La série marneuse débute le plus souvent par des niveaux détritiques, grès ou sables, parfois conglomérats et termine en un transit progressif et intercalaire avec les grés et les sables de l'Astien. Ce faciès semble correspondre à un environnement de dépôt de grande vasière plus ou moins profonde. Elle renferme quelques passées avec une riche faune de mollusques.

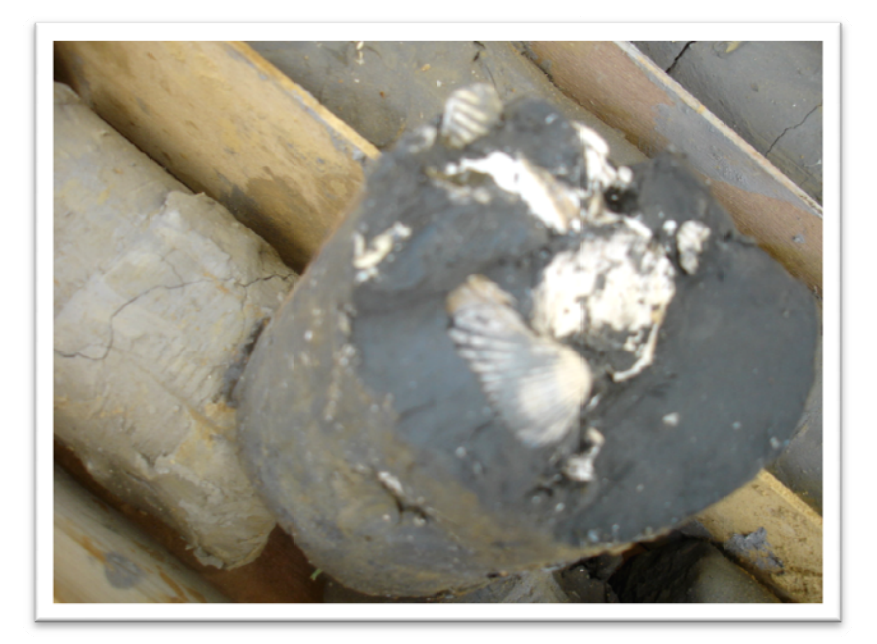

Figure I. 1 : Marne plaisancienne, bleuâtre fossilifère avec des coquillages

#### I.5.4.2. Sables - Conglomérats (Astien) TS

L'évolution régulière du bassin et son comblement par un matériel détritique le conduisent à une phase fluviatile sub - continentale marquée par le dépôt de formations gréso-sableuses et de limons gris. La sédimentation de ces niveaux est très irrégulière, discontinue et renferme des lentilles irrégulières de sables grossiers et de graviers, ainsi que des passées de conglomérats, de poudingues très cimentés. La faune est représentée essentiellement par des mollusques d'eau douce.

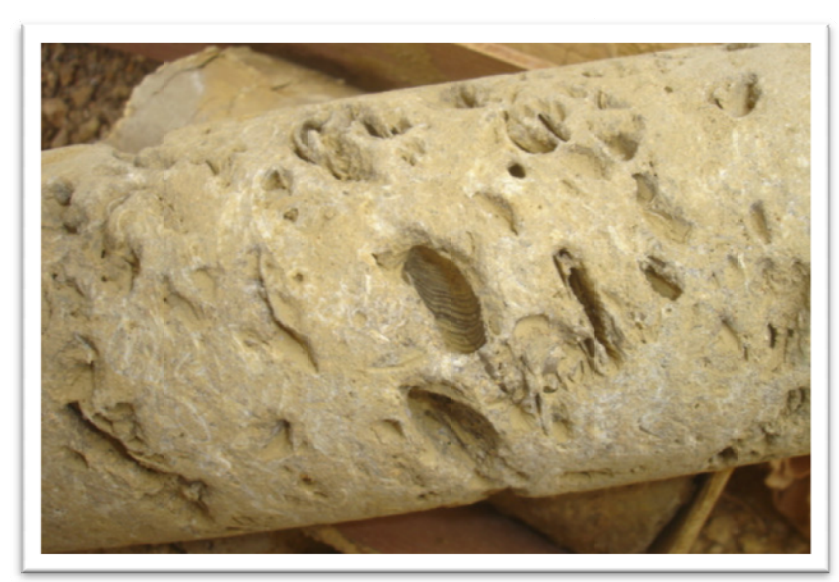

Figure I. 2 : Carotte de grès fossilifère astien

#### **I.5.4.3.** Faciès détritiques (Quaternaire sensu-latto)  $Q_s$

Le Quaternaire continental, Calabrien-Villafranchien, contemporain du Calabrien marin, repose sur le Pliocène continental avec lequel il présente d'étroites analogies de faciès qui rendent leur délimitation très délicate. Il se compose d'un ensemble détritique correspondant au démantèlement des reliefs en voie de surrection, constitué aussi bien de faciès argileux, sableux et à galets.

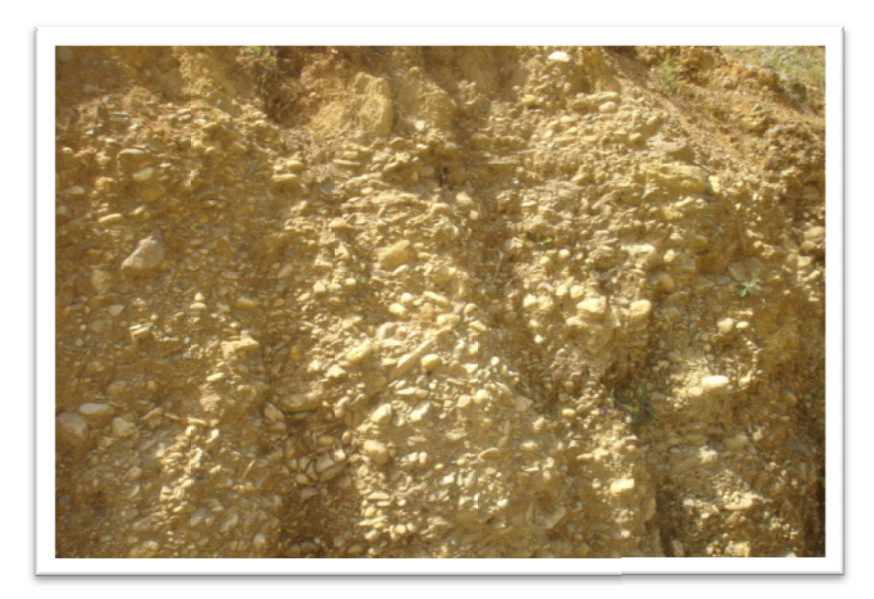

Figure I. 3 : Affleurement de terrasse marine au cours du tracé

#### **I.5.4.4.** *Remblais*  $R_X$

Au cours des tracés, de nombreux remblaiements ont été identifiés dont la nature est hétérogène. Les tracés de remblais sont consolidés et compactes au niveau des infrastructures et non consolidés au niveau de terrassement.

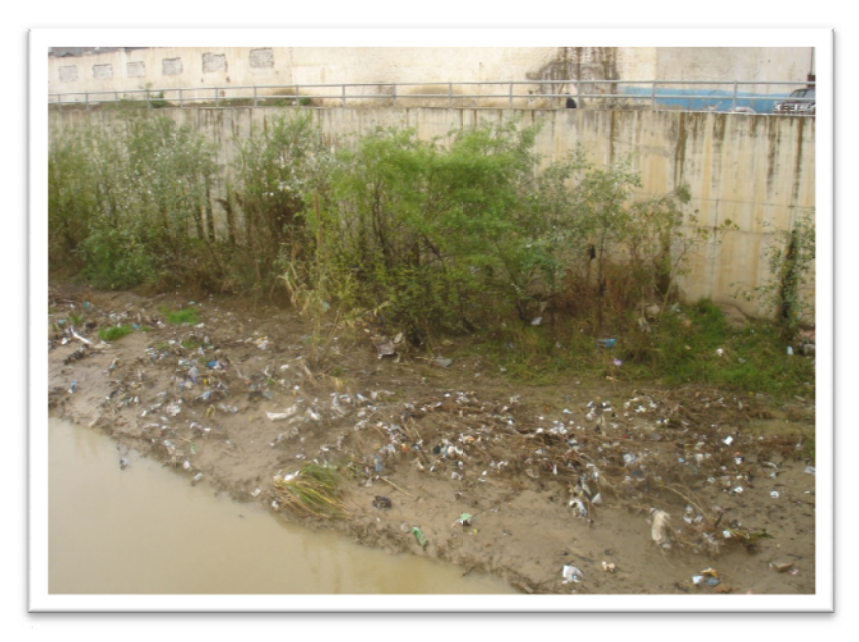

Figure I. 4 : Lit d'Oued EL HARRACH, dépôt de type vaseux (cette photo est reproduite avec la permission  $d'EMA$ 

#### I.5.5. Propriétés géotechniques

Les valeurs moyennes relatives à ces unités, récupérées à partir des résultats des essais de laboratoire réalisés sur des échantillons récupérés des sondages sont les suivantes :

#### Unité  $R_X$ :

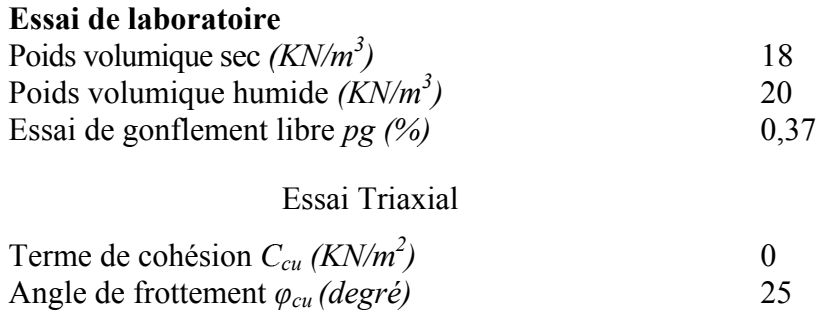

#### **Unité** *QS*:

#### **Essai de laboratoire**

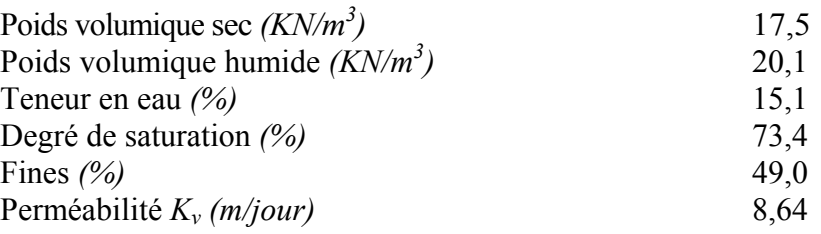

#### **Limites d'Atterberg** *(%)*

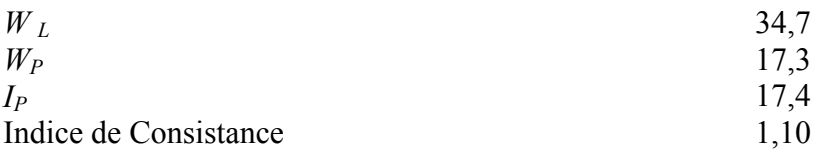

#### **Essai Triaxial**

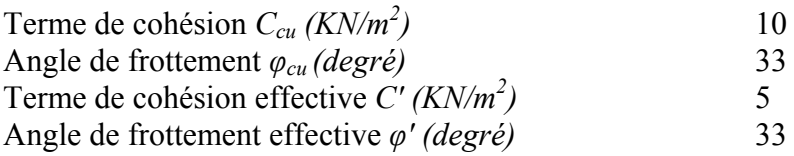

#### **Propriétés chimiques**

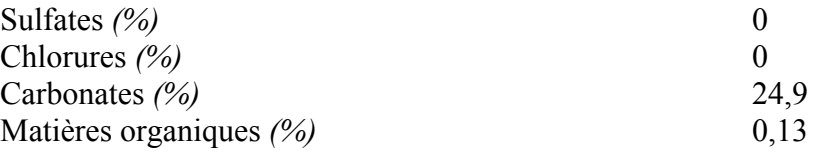

#### **Essai in-situ**

Essai pressiométrique

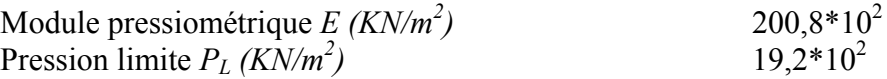

#### **Unité** *QA* **:**

#### **Essai de laboratoire**

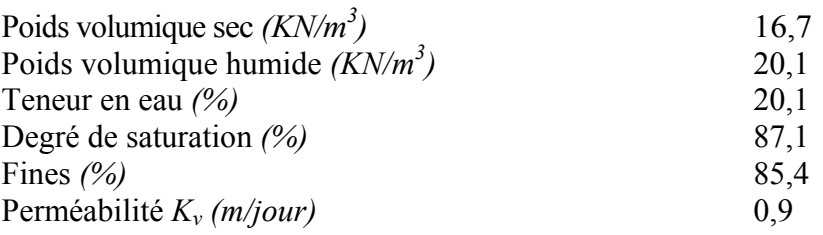

#### **Limites d'Atterberg** *(%)*

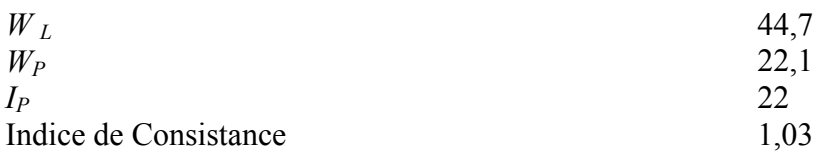

#### **Essai à l'oedomètre**

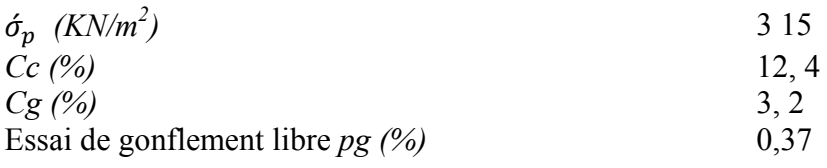

#### **Essai Triaxial**

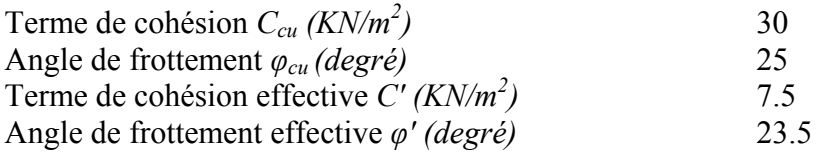

#### **Essai in-situ**

Essai pressiométrique

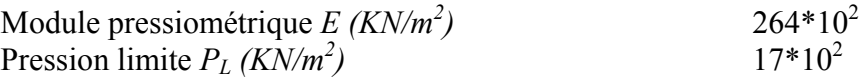

#### Unité  $T_M$ :

#### **Essai de laboratoire**

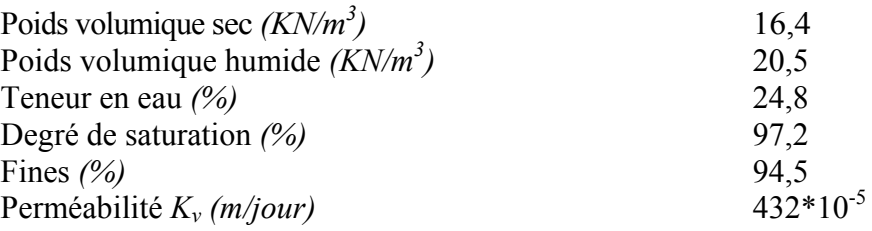

#### **Limites d'Atterberg** *(%)*

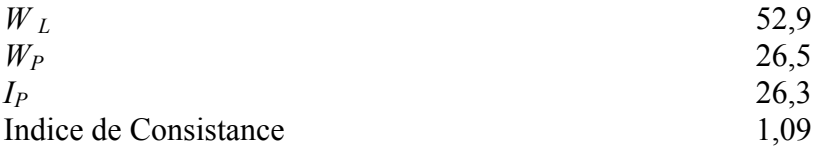

#### **Essai à l'oedomètre**

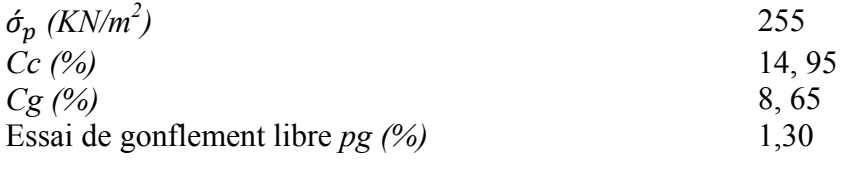

Essai Triaxial

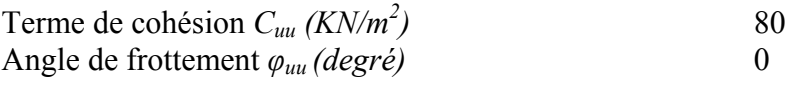

#### **Propriétés chimiques**

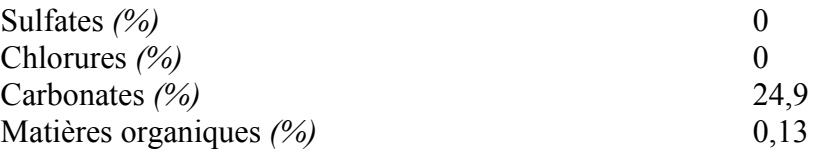

#### **Essai in-situ**

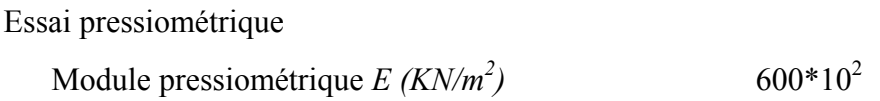

#### **I.5.6. Hydrogéologie générale**

La molasse astienne constitue le terrain aquifère le plus important de la région D'ALGER. Le mur de cette nappe étant représenté par les argiles marneuses bleues du plaisancien. D'autre niveaux aquifères ont été rencontrés dans les matériaux de comblement quaternaire, lesquels se développent de façon continue dans les piémonts du Sahel et la Mitidja, où ils surmontent l'assisse astienne. Ces aquifères sont séparés par des alluvions associés aux marnes jaunes d'El Harrach

#### **I.5.6.1.** *Piézométrie du tracé*

Les niveaux d'eau ont été relevés de manière répétée dans les sondages. Lorsque les mesures effectuées révélaient des niveaux d'eau plus élevés que les unités géologiques perméables tels que des sables, graviers et grès, les valeurs des mesures ont été considérées comme fiables.

Le tableau suivant montre les mesures (en mètre de profondeur) qui ont été effectuées à diverses dates dans les différents sondages et dans un des forages piézométriques.

|                     | 21 MARS                      | 25 AVRIL | <b>16 MAI</b>   | 17 MAI   | <b>22 MAI</b> |  |
|---------------------|------------------------------|----------|-----------------|----------|---------------|--|
| $SH-0+350$          |                              |          | Bouché à 9,5 m. |          |               |  |
| $SH-0+720$          | 18,85                        | 18,65    | 18,75           | $*19,25$ | 18,7          |  |
| $SH-1+040$          | 11,2                         |          | Sec             |          |               |  |
| $SH-1+250$          | 17,8                         | 19,7     | 19,7            | $*20,35$ | 19,95         |  |
| $SH-1+820$          | 11,2                         | 11,65    | 12,3            | $* 12,4$ | 12            |  |
| $SH-2+050$          |                              | 9,4      | 11,9            |          |               |  |
| $SH-2+425$          |                              |          | 6,2             |          | 6,25          |  |
| $SH-2+600$<br>(PR3) |                              |          |                 |          | 15,4          |  |
| SH-3+000            |                              | 27,1     | 28              |          |               |  |
| $SH-3+400$          |                              | 19,3     | 19,8            |          |               |  |
| $SH-3+750$          |                              |          | 2,9             |          | 2,9           |  |
| SH-3+905            | (*) : Niveau des piézomètres |          |                 |          |               |  |

**Tableau I. 3 :** *Piézométrie par sondage*

#### **I.5.6.2.** *Perméabilité par sondage*

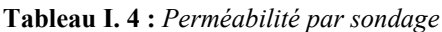

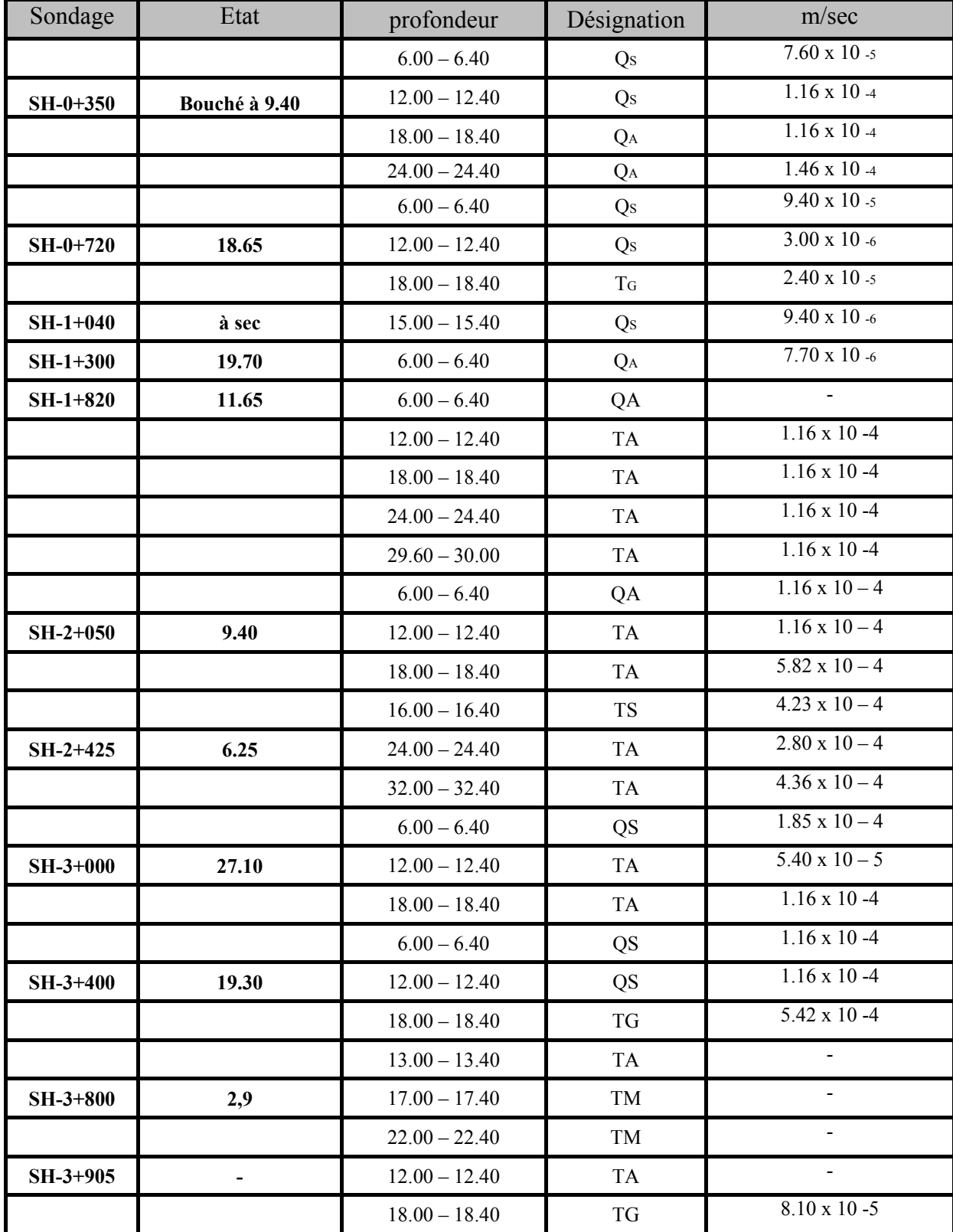

#### **I.6. SISMOLOGIE DE LA REGION D ALGER**

La compréhension des grandes étapes de déformation tectonique, ayant affecté une région sismogène, est une donnée capitale dans l'interprétation des conditions sismotectoniques ayant été à l'origine d'un séisme, surtout si celui-ci est de forte magnitude, tel que celui qui dévasta la partie orientale du bassin de la Mitidja le 21 Mai 2003. L'analyse tectonique des bassins sismogènes comme celui de la Mitidja permet de retrouver une histoire géodynamique caractérisée par trois évènements néogènes importants, ayant conditionné l'activité sismique du nord de l'Algérie.

Les études néotectoniques entreprises depuis quelques années montrent l'existence d'une déformation actuelle très active, principalement en compression et qui résulterait d'une direction de raccourcissement NNW-SSE, associant failles inverses chevauchantes et failles décrochâtes. Cette direction résulte de la convergence entre les plaques d'Afrique et d'Eurasie, avec des vitesses de 0,5 à 1 *cm/an* en Méditerranée orientale et de 2,5 cm/an en Méditerranée occidentale.

La déformation intracontinentale telle que la suggère la sismicité et l'étude des mécanismes focaux indiquent l'existence d'une collision plastique des masses continentales selon un modèle diffus, sans frontière de plaque bien définie. Les déformations seraient concentrées pour une grande part sur la bordure nord-africaine.

| Localité              | Date       | Io                        | M                  | Victimes       | observations                                                                                                    |
|-----------------------|------------|---------------------------|--------------------|----------------|----------------------------------------------------------------------------------------------------|
| Alger                 | 01.03.1385 | Forte                     | Forte              | Plusieurs      | Destructeur: Alger complètement détruite. 100 répliques pendant la nuit une<br>partie d'Alger fut inondée.                                                                                                    |
| Gouraya               | 15.01.1891 | X                         | 7.5                | 38             | Destructeur : dégâts importants: Gouraya et Vil bourg ont été complètement<br>détruites, 53 immeubles et maisons détruis ou endommagés.<br>Dégât à Cherchell. kherba. Blida. El-Afroun, Mouzaya, miliana. Orléans<br>ville. Mouvement vertical observé à Gouraya, Ressenti à Saida et Djelfa,<br>Fortes répliques, Rayon macrosismique de 200Kms.                                                                                                    |
| El Kalaâ              | 23.11.1887 | $IX-X(V1II)$              | $6.5 -$<br>7.5     | 20             | Destructeur : ElKalaâ et Dehba, une mosquée ainsi Que plusieurs maisons ont<br>été détruites. importants dégâts;(80 maisons ont<br>été complètement détruites). Ressenti à Oran, Arzew, Relizane, Mostaganem<br>et mascara. Forte réplique ressentie quelques minutes après.                                                                                                    |
| Sour el<br>ghouzlene  | 24.08.1910 | X(VIII)                   | $8.4 -$<br>$8.8\,$ | 30             | Dégâts importants à tablat, masqueray. Les villages de la plaine de gachtulas<br>ont été complètement détruits. Réplique ressentie jusqu'à janvier 1911.                                                                                                    |
| A.Elhassan            | 25.08.1922 | $IX-X$                    | 5.1                | $\sqrt{2}$     | Destructeur : cavaignac complètement détruites. mouvement vertical observé<br>(1m). ressenti à flatters Hanoteau .ténès (VIII) et à Orlians ville, cherchell<br>(VII).                                                                                                    |
| El At .El Ab          | 07.09.1934 | IX(VII)                   | 5.0                | Aucune         | Dégât à Carnot. St Cyprien et El-Ataf des glissements de terrain ont observes<br>au Nord Ressenti à Alger. 92 répliques entre 07-30 du même mois.                                                                                                    |
| Béjaia                | 12.02.1950 | VIII-IX                   | 5.8                | 264            | 1000 maisons détruites, 112 blesses.                                                                                                    |
| Chlef<br>Orléansville | 09.09.1954 | X-XI                      | 6.7                | 1243           | Destructeur: 20000 habitations détruites Effet observé: glissement de terrain<br>et liquéfaction du sot Mouvement vertical maximum (10) 1.33m au voisinage<br>de ouled abbas. Plusieurs répliques ressentis.                                                                                                    |
| M'sila                | 21.021960  | <b>VIII</b>               | 5.6                | 47             | Dégâts à mélouza, 88 blessés.                                                                                                    |
| M'sila                | 01.01.1965 | <b>VIII</b>               | 5.5                | 5              | 1300 maisons détruites.                                                                                                    |
| Mansourah             | 24.11.1973 | VII                       | 5.1                | $\overline{4}$ | Dégât à Mansourah, Medjana, El-Mehir, theniet enasr. 50 blessés, Plusieurs<br>personnes ont été portées disparues. Répliques le 24-25-26 du même mois.                                                                                                    |
| Chlef                 | 10.10.1980 | IX                        | 7.3                | 2633           | Destructeur: 8369 blessés, 348 portés disparus, 6.778.943 sinistrés, 70% des<br>habitations détruites Une faille inverse sismogène a été observée (36Km) Un<br>mouvement vertical maximum (11) de 6m a été mesuré entre zebabdja et<br>ouled abbas. Une forte réplique a été enregistrée une heure après le choc<br>Principal $(M=8.5)$ .                                                                                                    |
| Constantine           | 27.10.1985 | <b>VIII</b>               | 5.9                | 10             | Peu de dégât à El aria et Beni-Yakoub. plus de 300 blesse. Plusieurs, au<br>voisinage du village d'El-Khroub. Ruptures de surface, Une faille de<br>Coulissage, Plusieurs répliques pendant plus d'un mois.                                                                                                    |
| El Affroun            | 31.10.1988 | <b>VII</b>                | 5.4                | aucune         | Nombreux dégât 500 famille sinistrées et 5 blessés.                                                                                                    |
| Dj. C henoua          | 29.10.1989 | <b>VIII</b>               | 6.0                | 22             | Nombreux dégât à Sidi-Moussa (près de la ville de Tipaza) (au voisinage de<br>l'épicentre); et Nador. Peu de dégâts à Alger : la Casbah). Faille inverse.<br>Plusieurs répliques durant 3 mois.                                                                                                    |
| Mascara               | 18.08.1994 | VII                       | 5.6                |                | Ce séisme survenu la nuit, a été largement ressenti VII a été atteinte a hacine<br>et shadlia, ou d'importants dégâts ont été occasionnées. des destructions ont<br>été observées dans les villages voisins sur un rayon de 15km autour de Hacine                                                                                                    |
| Alger                 | 04.09.1996 | VII                       | 5.7                |                | Ce séisme qui a été ressenti jusqu'à dellys à l'Est, menaoeur à l'Ouest et<br>berrouaghia au Sud, a atteint l'intensité de VII à Ain-benian, cheraga et<br>staoueli. Le rayon macrosismique moyen est de 140Km.                                                                                                    |
| Ain-<br>Tonouchent    | 22.12.1999 | VII                       | 5.8                | plusieurs      | Ce séisme a atteint une intensité maximale de VII, a occasionné dans la région<br>qui regroupe ain-timouchent, ain-tolba, ain-knal et sidi ben adda, des dégats<br>matériels importants et la perte de plusieurs vies humains. La surface<br>macrosismique dépasse 260Km de rayon.                                                                                                    |
| Béni-<br>Ouartilane   | 10.11.2000 | VII                       | 5,4                | $\sqrt{2}$     | Ce séisme à occasionné dans la région qui regroupe Béni-Ouartilane, Fréha et<br>El-Main, des dégats matériels et la perte de 2 vies humaines. Des fissurations<br>superficielles de maisons en maçonnerie traditionnelle ont été observées dans<br>les localités citées ci-dessus.                                                                                                    |
| ZEMMOURI              | 21.05/2003 | $\boldsymbol{\mathrm{X}}$ | 6.8                | 2278           | Destructeur, Ce séisme a occasionné dans la région épicentrale qui regroupe<br>principalement : BOUMERDES. ZEMMOURI. CORSO.TIDJELABINE.<br>REGHAÏA. TH ENIA.BOROJ MENAIL. SID I DAOU D et DELLYS des<br>dégâts très importants, Des immeubles et des maisons récemment construits<br>ont été complètement détruits ou endommagés. Plusieurs milliers de blessés et<br>2278 morts. La localité de ZEMMOURI ville reste celle qui a subi le plus<br>grand nombre des dégâts. Ce séisme survenu en début de soirée (18h 44<br>GMT) a été largement ressenti. à l'Est jusqu'à GUELMA. à l'Ouest jusqu'à<br>Mostaganem. au Sud jusqu'à BISKRA et au Nord jusqu'aux larges des côtes<br>espagnoles et françaises. |

**Tableau I. 5 :** *Histoire des séismes en ALGERIE*

Le cadre sismotectonique réalisé par le Centre National de Recherche Appliquée en Génie Parasismique, à partir de l'observation des images satellites et des photos aériennes a montré les linéaments qui peuvent être des failles au long de la région en étude, certaines classées comme actives et d'autres comme probables.

Les failles à activité certaine se confirment sur le terrain par des escarpements, des zones de broyage, la présence de roches volcaniques associées et des changements de faciès. Parfois même par la présence de terrasses marines d'âge Calabrien qui ont été surélevées sur le massif d'Alger, à des altitudes de plusieurs centaines de mètres. Les failles à activité probable sont de leur côté difficilement observables car souvent recouvertes par des formations quaternaires.

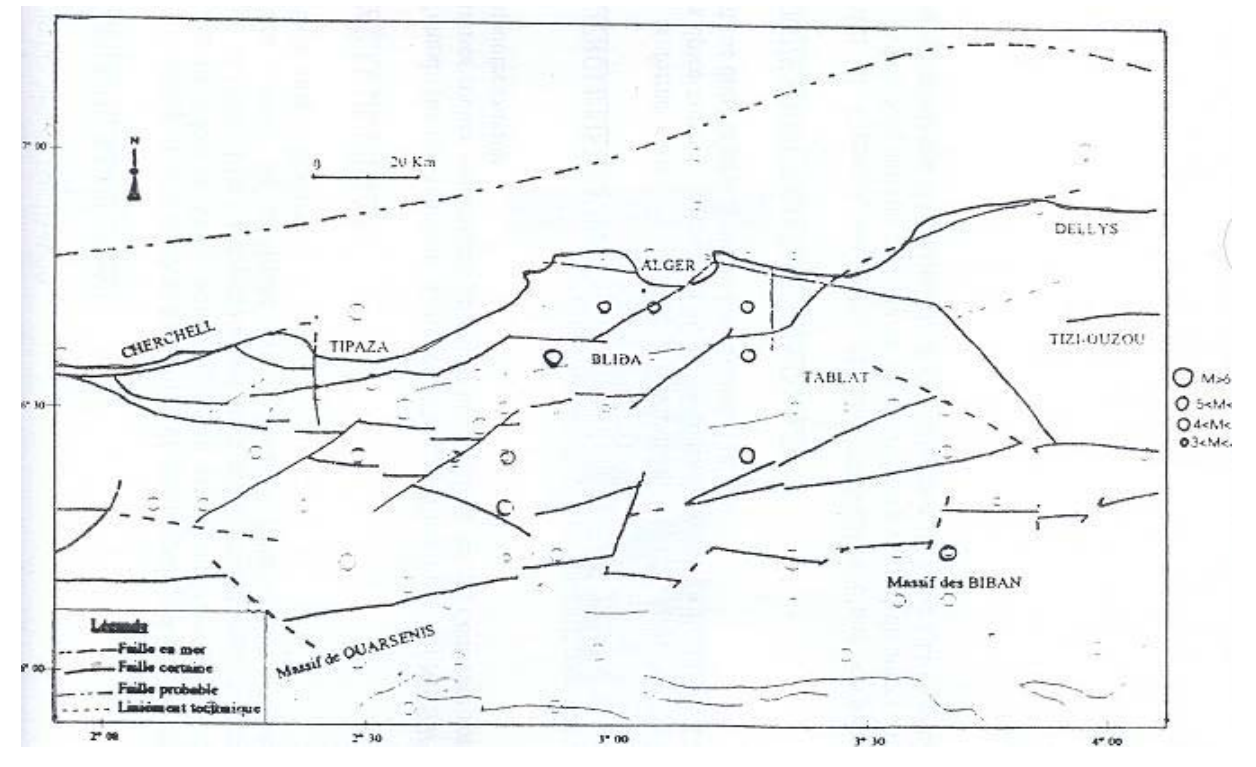

**Figure I. 5 :** *Carte sismotectonique de la région d'ALGER* 

 Des structures majeures actives ont été cartographiées dans la région d'Alger. Certaines sections de ces failles constituent des lignes de source sismique, dont celle d'El - Harrach, correspondant à la partie Nord-Est de la faille du Sahel, sur une trentaine de kilomètres. D'autres structures de type mineur sont difficiles à identifier sur le terrain, majoritairement plat et constitué de recouvrements quaternaires très récents, avec de petits affleurements constitués en général de terrains plastiques. [2]

## **CHAPITRE II METHODES DE CONSTRUCTION A CIEL OUVERT**

#### **II.1. INTRODUCTION**

Lorsque l'on construit à ciel ouvert, deux possibilités se présentent : on peut soit envisager de construire l'ouvrage à l'aide de la méthode des tranchées ouverte (tout l'ouvrage est à l'air libre jusqu'à l'édification de la superstructure, la dalle de toiture est alors en un seul tenant), soit en utilisant celle en tranchée couverte (on réalise la dalle de toiture à l'air libre, souvent en plusieurs tenants).

#### **II.2. TRANCHEE OUVERTE**

Les tranchées sont réalisées soit avec talus dont la pente dépend du terrain, soit avec soutènement par parois verticales.

Les mauvais terrains, nécessitent de prendre des dispositions particulières adaptées à chaque site. Si les pentes de talus sont trop faibles, il faut s'accommoder de l'emprise disponible. Il est possible d'augmenter ces pentes par des techniques particulières : revêtement en plaques de béton supportées par une poutre en béton armé en partie inférieure, stabilisation par liants hydrauliques ou abandonner cette option pour remplacer les talus par des parois verticales en prévoyant un soutènement.

Bien qu'elle soit la moins coûteuse et la plus simple à réaliser, cette technique n'a pas sa place dans une ville moderne (à grande circulation). Néanmoins elle reste applicable pour construire à moindre coût hors zone urbaine, là où la géologie le permet.

#### **II.3. TRANCHEE COUVERTE**

.

Cette méthode est venue pour compenser les inconvénients de la précédente.

Après avoir dévié les égouts, les câbles et les canalisations des services publics situés dans les limites de l'ouvrage, on construit successivement les piédroits par l'un ou l'autre des procédés, comme on le ferait en tranchée ouverte.

La dalle de toiture est ensuite coffrée à même le sol et en plusieurs parties pour réserver, à tout moment, une ou plusieurs bandes de chaussée pour la circulation de surface. Une fois la dalle terminée, on rétablit définitivement la voirie et on effectue les terrassements à l'abri de la dalle, le radier étant bétonné en dernier.
# **II.3.1. Types de structures**

Les principaux profils rencontrés sont les suivants :

- $\checkmark$  PIPO (Portique simple), POD (Portique ouvert double)
- $\checkmark$  PICF (Cadre fermé)
- $\checkmark$  Portique avec dalle encastrée sur piédroits
- $\checkmark$  Murs porteurs et dalle de couverture
- $\checkmark$  Portique avec radier en appui simple ou encastré sur piédroits.

# **II.4. SOUTENEMENT DE FOUILLES [3], [4], [5], [6]**

En ville, l'espace restreint pour le passage des souterrains ou tranchées à faible profondeur oblige à réaliser des talus verticaux en terrain souvent meuble.

Différents procédés de réalisation de ces murs de talus peuvent être utilisés ou toute combinaison d'entre eux.

# **II.4.1. Parois moulées**

Ce procédé de construction a été mis au point lors des travaux du métro de Milan. Actuellement, il est couramment utilisé pour la construction de souterrains relativement peu profonds sous une chaussée. Son avantage réside dans le fait qu'il apporte un minimum de gêne à la circulation.

Les phases de construction sont les suivantes :

Réalisation depuis la plate-forme de travail des murettes guides qui ont pour fonction :

- De matérialiser l'implantation ;
- De favoriser le guidage des matériels de forage ;
- De servir d'appui pour les manœuvres ;
- D'assurer la stabilité des terrains en tête de tranchée.

En suite, on réalise les parois moulées servant ultérieurement de blindage latéral à la fouille à l'aide d'une boue bentonitique, puis on coule la dalle de couverture qui, une fois terminée, permet de rétablir la circulation en surface. Les travaux de terrassement et de construction de l'ouvrage se font alors en souterrain.

Le ferraillage de la paroi moulée comprend des aciers en attente pour la reprise de la dalle de couverture ainsi que pour celles des planchers éventuels et du radier. Ces derniers sont repliés et doivent être déployés après repiquage de la paroi.

La technique des parois moulées présente des avantages évidents :

- $\checkmark$  dans les cas où il y a de l'eau, elle protège la fouille contre les venues latérales ;
- $\checkmark$  elle sert de fondation et reprend les charges périphériques ;
- $\checkmark$  Le matériel utilisé (treuils et engins de chargement des terres) étant d'un encombrement réduit, le procédé en fouilles blindées est peu néfaste à la circulation ;
- $\checkmark$  Les murs sont implantés avec grande précision et présentent un aspect acceptable une fois finis ;
- $\checkmark$  L'exécution s'adapte facilement à des situations difficiles, comme lors de la construction sous ou immédiatement à côté des voies de tramway ;
- $\checkmark$  Les bruits de trépidations sont pour ainsi dire inexistants.

Elle a cependant quelques inconvénients :

- $\checkmark$  L'évacuation des déblais pose problèmes ;
- $\checkmark$  La descente des matériaux et l'évacuation des déblais s'opérant à l'aide de treuils, la technique exige de multiples précautions pour assurer la sécurité du personnel de fond.
- $\checkmark$  L'avancement est assez lent car le terrassement s'opère tout à fait manuellement mais la possibilité de multiplication des points d'attaque atténue cet effet.
- $\checkmark$  Le domaine d'application est limité aux terrains suffisamment cohérents, de bonne qualité et où le fond de fouille se situe au-dessus du niveau de la nappe.

Si la paroi moulée est intégrée dans la structure définitive, elle aura un rôle porteur. Le calcul de stabilité sous charge verticale peut conclure à une fiche supérieure à celle nécessitée par la fonction de soutènement.

#### **II.4.2. Parois préfabriquées**

Les avantages de la préfabrication ont été mis à profit dans cette technologie qui dérive de celle des parois moulées.

Les phases de construction d'une paroi préfabriquée sont alors :

- $\checkmark$  Réalisation des murettes guides : elles doivent permettre une mise en place précise des éléments préfabriqués.
- $\checkmark$  Perforation avec les mêmes matériels que ceux utilisés pour des parois moulées classiques. La perforation se fait avec une boue bentonitique qui est ensuite remplacée par un coulis à base de ciment.

La paroi préfabriquée présente divers avantages par rapport à la paroi moulée classique :

- $\checkmark$  contrôle de qualité de la paroi plus aisé,
- $\checkmark$  meilleure résistance du béton ce qui permet, à moment de flexion égal, d'avoir des épaisseurs moindres (une paroi préfabriquée de 0,35 *m* a sensiblement les mêmes performances qu'une paroi moulée de 0,60 *m*),
- $\checkmark$  meilleur aspect des surfaces (suppression du ragréage et du recépage).
- $\checkmark$  possibilités d'obtention d'une bonne étanchéité, avec cependant des difficultés au niveau des joints entre éléments.

Quoique la paroi préfabriquée soit plus rentable que la paroi moulée, cependant on doit souligner les limitations du procédé :

- $\checkmark$  le coût élevé d'une centrale de préfabrication ne peut être amorti que par un linéaire important de parois,
- $\checkmark$  les dimensions des panneaux sont limitées par leur poids (environ 400 *kN* avec les matériels de levage actuel). Cela restreint les possibilités d'utilisation pour des tranchées profondes.

#### **II.4.3. Parois berlinoises**

Cette technique de réalisation de soutènement consiste à mettre en place dans le terrain des profilés verticaux généralement métalliques espacés de 2 à 4 mètres les uns des autres puis à terrasser en blindant au fur et à mesure le parement de la fouille au moyen de plaques s'appuyant sur ces profilés.

Le blindage est constitué de planches en madriers, de dalles en béton ou de béton projeté.

Les conditions d'emploi de la méthode sont :

- $\checkmark$  pas d'eau ou peu d'eau et sol stable aux écoulements,
- $\checkmark$  terrain non boulant.

Dès que la hauteur du soutènement dépasse plusieurs mètres, les profilés doivent être ancrés par un ou plusieurs lits de tirants. Il existe diverses variantes de cette technique, notamment la paroi "parisienne" dans laquelle le profilé est un poteau préfabriqué en béton avec des armatures en attente qui peuvent être ultérieurement déployées et liaisonnées au blindage. On peut ainsi réaliser une paroi à caractère permanent.

#### **II.4.4. Parois à grande inertie**

Dans certains cas, notamment lorsque la paroi moulée joue le rôle de mur de soutènement, il peut être intéressant d'augmenter son inertie. Pour cela on peut augmenter son épaisseur mais une méthode plus efficace et plus économique sera de donner au panneau une forme en T (Figure II.1). On obtient ainsi des parois à grande inertie.

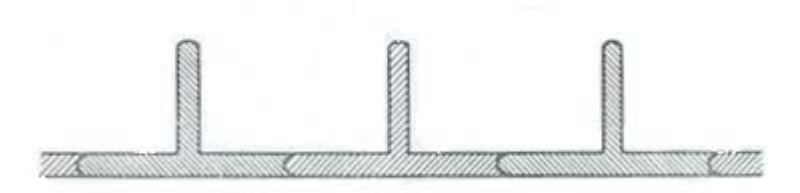

**Figure II. 1 :** *Paroi moulée a grande inertie*

La mise en place des armatures et le bétonnage poseront naturellement quelques problèmes supplémentaires qui sont toutefois bien résolus. Actuellement la construction de ce type de paroi est courante.

#### **II.4.5. Rideaux de palplanches**

A l'origine, les palplanches étaient réalisées en bois, il s'agissait de pieux faits de planches qu'on enfonçait en terre.

La technique des écrans de soutènement consistant à opposer à la poussée des terres des éléments de structure fichés dans le sol et résistants à la flexion, dans un premier temps fait appel à des pieux en bois juxtaposés les uns aux autres de façon à constituer un écran continu.

Cette technique était en particulier utilisée pour la réalisation de batardeaux en rivière, ces derniers étant constitués de deux rideaux de pieux entre lesquels on disposerait un remblai d'argile. La fonction d'étanchéité du batardeau était ainsi assurée par le noyau d'argile, tandis que les rideaux de pieux permettaient de maintenir le confinement de ce noyau. Ces premiers batardeaux, utilisant des pieux plus ou moins bien équarris, devaient présenter une forte sensibilité à l'érosion, l'eau pouvant s'infiltrer entre les pieux et entraîner le sol.

L'évolution naturelle de cette technique a donc consisté à sophistiquer les joints entre les éléments successifs du soutènement.

Aujourd'hui, les rideaux de palplanches sont utilisés en soutènement provisoire ou permanent. Ces rideaux sont autostables pour une hauteur de terre à soutenir de 3 à 4 mètres. Au delà ils doivent être ancrés ou butonnés.

### **II.4.5.1.** *Avantages et inconvénient*

- $\checkmark$  manutention, transport et mise en place aisés ;
- $\checkmark$  robuste et susceptible au réemploi ;
- $\checkmark$  adéquates pour des travaux en sites fluviaux et lacustre ;

Avec tous les avantages que présente la palplanche, néanmoins elle a quelque inconvénients surtout opératoires(en exécution).

- $\checkmark$  nuisances sonores, plus importantes avec les techniques de battage qu'avec celles de fonçage,
- $\checkmark$  nuisances liées aux vibrations transmises par le sol, variables selon les sites. Il est recommandé de respecter une distance de 3 mètres entre le rideau à battre et les façades des immeubles.
- $\checkmark$  mise en place impossible en présence de blocs erratiques ou de rocher;
- $\checkmark$  longueur limitée (20 à 30*m*);
- $\checkmark$  inesthétique si elle est permanente (corrosion).

# **II.4.5.2.** *Mise en œuvre des palplanches*

#### **a. Mise en fiche**

Durant cette opération, les palplanches sont maintenues pendant le fonçage par les installations de guidage constitué par des moisages, dans le cas de rideaux plans, ou par des gabarits dans le cas de rideaux circulaires.

Le fonçage doit être conduit avec précaution, pour éviter les déviations et utiliser convenablement l'autoguidage des joints. A cet effet, il est recommandé, dans le cas des cellules circulaires en palplanches plates, de les fermer complètement avant de commencer le battage.

# **b. Battage et surbattage**

Cette opération consiste à enfoncer les palplanches, jusqu'à atteindre la cote définitive, à l'aide de moyens de battage puissants et mieux adaptés, utilisable lorsque les palplanches ont une résistance convenable pour en subir les effets sans risque de déviation.

# **c. Arrachage**

L'arrachage est obtenu par l'effet conjugué d'un effort permanent de traction sur la palplanche ou la paire de palplanches, et d'une vibration ou d'un battage de bas en haut, qui peuvent être produis :

- $\checkmark$  Soit par un trépideur retourné
- $\checkmark$  Soit par un arracheur, appareil spécialement conçu à cet effet fonctionnant à la vapeur, à l'air comprimé, ou diesel, les plus gros étant capable d'énergie de frappe de plus de 10*KJ*.
- $\checkmark$  Soit par un vibrateur électrique ou hydraulique.

Cette opération nécessite des engins de levage suffisamment puissants pour assurer la traction utile sous crochet, qui doit être généralement de 2 à 4 fois le poids de l'arracheur et de la palplanche, ce qui peut conduire à des efforts de l'ordre de 200 à 250 *KN*.

# **CHAPITRE III**

# **TERRASSEMENT ET EXCAVATION**

# **III.1. INTRODUCTION**

Les premiers terrassements remontent à la préhistoire. Ce sont des monticules de terre et de pierres élevés pour enfuir les morts :

 $\checkmark$  En 2500 avant.J.C, en Egypte, la pyramide édifiée par le pharaon Chéops, pour servir de sépulture avec 2600 000  $m^3$  de blocs dont une partie provient de carrières situées à 1000 *Km* en amant du Nil.

Le choix de la méthode de terrassement se fonde essentiellement sur la nécessité ou non de maintenir, en site urbain, les possibilités de circulation de surface. Selon les cas le terrassement peut se faire :

- $\checkmark$  A ciel ouvert entre les deux parois de soutènement préalablement réalisées,
- $\checkmark$  En souterrain après avoir réalisé d'abord les piédroits puis la dalle de couverture.

# **III.2. MATERIELS ET PROCEDES D'EXCAVATION**

# **III.2.1. Excavation à la benne (benne preneuse) [5]**

Les premières bennes preneuses pour excaver des parois moulées étaient des bennes preneuses ou grappins bi-câbles. Ces appareils purement mécaniques sont manœuvrés au moyen d'un treuil à deux tambours. Sur l'un s'enroule le câble de suspension, sur l'autre le câble actionnant la fermeture au moyen d'un tambour démultiplicateur. Il existe une très grande variété de bennes tant au point de vue de leur poids (1 *t* à 17 *t*) que de leurs caractéristiques constructives. Elles permettent d'excaver des parois d'une largeur variant de 0,4*m* à 1,5*m*.

Une classification peut se faire suivant la forme des coquilles. Il existe des bennes munies de coquilles à bords d'attaque rectangulaires et des bennes à bords d'attaque semi-circulaires. Ces dernières creusent des panneaux dont les extrémités sont semi-cylindriques et épousent de ce fait la forme des tube-joints. Une autre classification peut se faire suivant le mode de guidage de la benne.

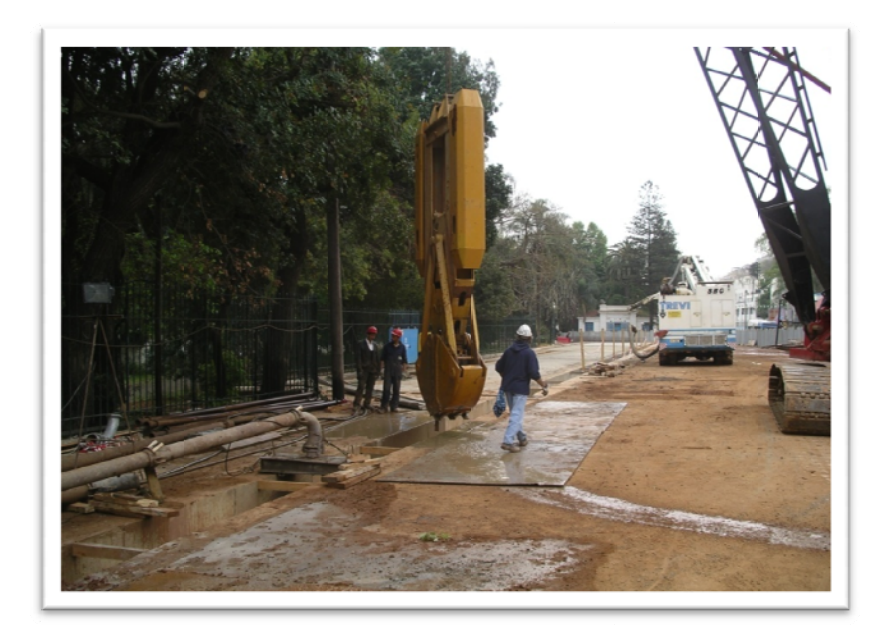

Figure III. 1 : Benne preneuse (photo reproduite avec la permission de Metro d'Alger)

# III.2.2. Procédés spéciaux

# III.2.2.1. Le procédé « Else »

Il utilise le principe de terrassement en butte. La machine comporte un mat de guidage qui s'enfonce dans l'excavation au fur et à mesure que celle-ci avance. Sur ce mat se déplace un coulisseau comportant un godet articulé sur une charnière.

#### III.2.2.2. Le procédé « G.N. Cofor »

Ce procédé utilise une benne hydroélectrique guidée par deux pieux guides mis en place dans les forages exécutés au préalable et incorporés par la suite dans la paroi. L'avantage du système consiste dans le fait que, sous réserve de la verticalité des guides, il ne peut y avoir des déviations de la paroi. On peut en outre, en équipant les pieux guides des armatures horizontales.

#### III.2.2.3. Le forage au « Bati-Long »

C'est une adaptation à la paroi moulée d'un équipement utilisé normalement pour l'exécution des fouilles en puits. La benne hydraulique est fixée au bout d'une rallonge rigide au balancier de la pelle. C'est à la suite d'un enchaînement de mouvements du balancier, de la flèche et de la préflèche de la pelle que la benne monte et descend dans la fouille. L'inconvénient de cette méthode est que la profondeur que l'on peut atteindre est limitée (11)  $m$  environ pour la pelle Poclain GC 120).

#### **III.2.2.4.** *Le forage en circulation inverse*

La première foreuse à paroi moulée dans le sol a été construite par Marconi (procédé Radio-Marconi). Ces machines se sont développées parallèlement aux procédés à bennes.

Leur principe consiste à aspirer les déblais mélangés à la boue à travers les tiges de forage au fur et à mesure de leur production. Ils sont ensuite rejetés soit sur un tamis vibrant qui effectue leur séparation de la boue, soit dans un bassin de décantation d'où on les extrait par dragage.

Pour créer la circulation de boue on peut recourir à différents moyens : l'émulseur qui agit par différence de densité entre la boue émulsionnée contenue dans les tiges et la boue plus lourde de l'excavation ; l'éjecteur hydraulique qui agit par échange de quantités de mouvement et enfin la pompe de dragage.

# **III.3. PRINCIPAUX ELEMENTS D'UNE TRANCHEE COUVERTE III.3.1. Radier**

Un radier est souvent nécessaire même si l'ouvrage est au-dessus de la nappe lorsque des tassements différentiels ou des gonflements sont à craindre.

Il est ordinairement exécuté en béton armé et calculé selon les cas :

- $\checkmark$  Pour servir de lest à l'ouvrage et résister aux souspressions de la nappe lorsque l'ouvrage est situé dans l'eau ;
- $\checkmark$  Pour supporter l'ensemble de l'ouvrage (cas d'un profil cadre, d'une section en auge) ;
- $\checkmark$  Comme une poutre prenant appui sur des fondations profondes (cas de fondations sur pieux, sur parois moulées).

#### **III.3.2. Piédroits**

Dans certains cas, les murs de piédroits sont obligatoires (fouilles blindées, pieux forés, méthode berlinoise, etc.). Pour les palplanches, un bardage en béton peut être mis en œuvre. Pour les parois moulées, un ragréage est suffisant. Mais dans ces deux derniers cas, il est aussi possible de construire un mur de piédroit à l'intérieur des parois de soutènement.

#### **III.3.3. Dalle de couverture**

Elle est en béton armé ou en béton précontraint. Suivant les charges et la portée, c'est une dalle à épaisseur constante (alvéolée ou non) ou une dalle nervurée.

#### **III.3.4. Paroi médiane**

Elle peut être conçue :

- $\checkmark$  En éléments continus : paroi moulée continue, simple mur intermédiaire d'une section en auge, etc.
- $\checkmark$  En éléments discontinus moulés sur place ou préfabriqués : paroi moulée discontinue, poteaux s'appuyant sur pieux de grand diamètre, etc.

Dans ce dernier cas, il peut être intéressant d'effectuer ensuite un simple remplissage entre éléments pour obtenir une séparation totale des deux sens de circulation. [3]

# **III.3.5. Étanchéité**

Lorsque les sous sols se trouvent situés en dessous de la nappe d'eau souterraine, il se pose évidemment un problème d'étanchéité.

La paroi moulée assure, si elle est correctement exécutée, l'étanchéité latérale, mais l'étanchéité du fond par contre n'est assurée approximativement que si la paroi est ancrée dans une couche de terrain imperméable. Dans le cas contraire, on peut envisager deux solutions :

- $\checkmark$  Un radier étanche
- $\checkmark$  Un fond injecté

Le radier ne remplit évidemment son rôle qu'une fois terminé. Pendant les travaux il faudra se mettre hors d'eau par un rabattement de nappe effectué à l'intérieur de l'enceinte. Le radier subira des souspressions et devra être calculé en conséquence. Il sera relié aux parois périphériques par des aciers en attente et parfois un joint étanche. Il faudra maintenir le rabattement de nappe jusqu'à ce que le radier soit suffisamment chargé par la construction pour que les souspressions soient équilibrées.[5]

#### **III.3.6. Ancrages et butons**

Les ancrages sont constitués de :

- $\checkmark$  Clavette en trois éléments ;
- $\checkmark$  Une plaque ou disque percé de trous coniques;
- $\checkmark$  Un dispositif éventuel d'appui sur le béton;
- $\checkmark$  Un tube de transition en PE (trompette);
- $\checkmark$  d'autres pièces pour les ancrages fixes (raboutages, coupleur et ancrage de jonction).

Les tirants sont mis en place au fur et à mesure de l'approfondissement de la fouille. Ils nécessitent entre le moment de leur scellement et celui de leur mise en tension un certain délai de prise et de durcissement du coulis de scellement. Or l'approfondissement de la fouille ne peut évidemment être poursuivi qu'après leur mise en tension. Il y a donc lieu de planifier avec soin les phases de mise en place des tirants et les phases de terrassements. (figure III.2)

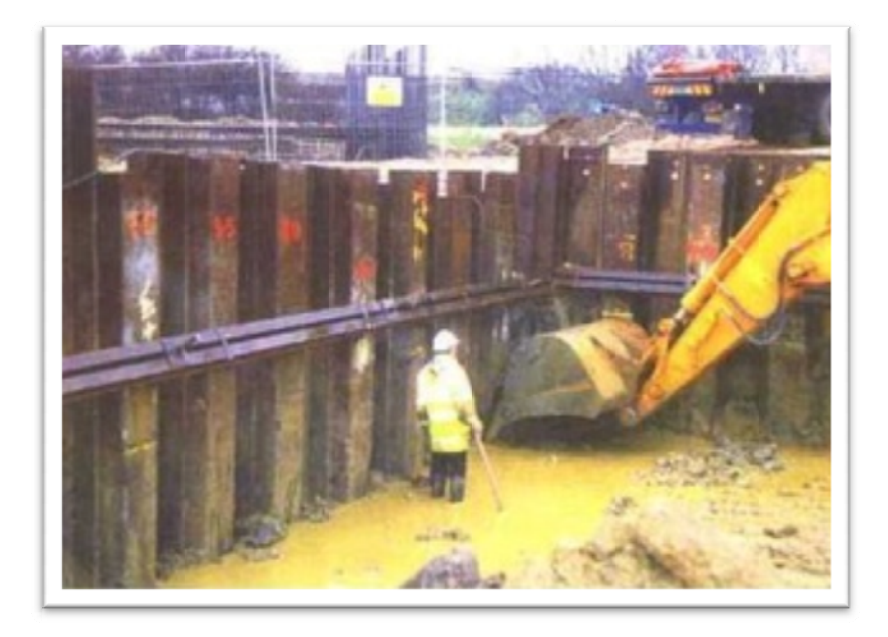

Figure III. 2 : Excavation avec l'utilisation des tirants

Les tirants d'ancrage peuvent être constitués de barres d'acier à haute résistance. Ces barres sont généralement munies d'un filetage extérieur augmentant l'adhérence dans la zone de scellement et permettant en outre des assemblages au moyen de manchons spéciaux. Le blocage de la barre sur la plaque d'appui se fait au moyen d'un écrou. Les tirants à barre correspondent à des unités relativement faibles de l'ordre de 50 t et moins. [7]

#### **III.3.7. Boue bentonitique**

La boue de forage est essentiellement une suspension dans l'eau d'une argile spéciale : la bentonite.

La bentonite tient son nom du gisement de Fort Benton (Wyoming, USA). C'est une argile appartenant à la famille des montmorillonites qui possède des propriétés particulières et notamment un gonflement très important en présence d'eau. Un malaxage énergique permet d'obtenir des suspensions colloïdales très stables pour des concentrations relativement faibles.

La bentonite a plusieurs propriétés, celles-ci sont les plus intéressantes :

- $\checkmark$  La stabilité de la suspension qui se traduit par une absence de décantation même au bout d'une période prolongée,
- 9 La propriété de former en s'essorant sur une paroi poreuse un *cake* ou pellicule d'argile très peu perméable et relativement mince,
- $\checkmark$  La thixotropie.

Une suspension de bentonite dans l'eau, la boue, peut être assimilée en première approximation à un fluide binghamien. L'écoulement n'a lieu qu'à partir du moment où un certain seuil de cisaillement  $\tau_0$  se trouve dépassé. Au-delà de ce seuil la boue se comporte comme un fluide visqueux. En effet  $\tau_0$  dépend du degré d'agitation de la boue. La rigidité peut atteindre une valeur relativement importante au repos et décroître très fortement lorsque la boue est en mouvement rapide. Si ce mouvement cesse la rigidité se rétablit peu à peu. C'est ce phénomène qu'on appelle *thixotropie*.

Avec une bonne bentonite, il suffit généralement de préparer des suspensions à 5 ou 6 % qui forment une excellente boue de forage. Toutefois la nature de l'eau ainsi que celle des terrains traversés peuvent influencer le dosage nécessaire et même conduire à l'adjonction de produits spéciaux (défloculant, produits organiques, etc.).

#### **III.3.7.1.** *Fabrication*

La fabrication de la boue peut se faire soit dans un malaxeur à haute turbulence fonctionnant en circuit fermé, soit au moyen d'un éjecteur (jet-mixer) et circulation dans un grand bac à boue, comprenant une ou plusieurs mitrailleuses qui activent le brassage. Il est essentiel d'obtenir au départ une bonne dispersion de la bentonite. En outre l'expérience montre qu'il faut laisser à la suspension un certain temps de gonflement. L'installation doit donc comprendre des bacs ou des réservoirs de stockage qui sont en outre nécessaires pour parer à d'éventuelles pertes de boue dans le terrain.

# III.3.7.2. Contrôle de qualité

Parmi tous les contrôles de la boue mis au point par les pétroliers, deux sont utilisés couramment sur les chantiers de parois moulées :

- $\checkmark$  Le contrôle de la densité qui se fait au moyen d'une balance à boue.
- $\checkmark$  Le contrôle de la viscosité apparente mesurée au cône de Marsh.

Quelque fois on effectue également des mesures de filtrat et un contrôle du cake en essorant un échantillon dans un filtre-presse. Au bout d'un certain temps, la boue se charge en particules provenant du terrain et notamment de sable. Il faut alors soit la dessabler, soit la changer, ce qui peut poser des problèmes. Sur de nombreux chantiers on a constaté que l'évacuation des boues usées était plus coûteuse que la fabrication de la boue neuve.

Le dessablage peut se faire soit au moyen de tamis vibrants (si le sable n'est pas trop fin), soit dans des batteries d'hydrocyclones. Cette dernière méthode pose cependant des problèmes à cause des volumes importants mis en jeu. Le procédé le plus simple est encore la décantation dans de grands bacs mais il ne convient que si la boue n'est pas trop épaisse, car sa rigidité peut empêcher toute décantation.

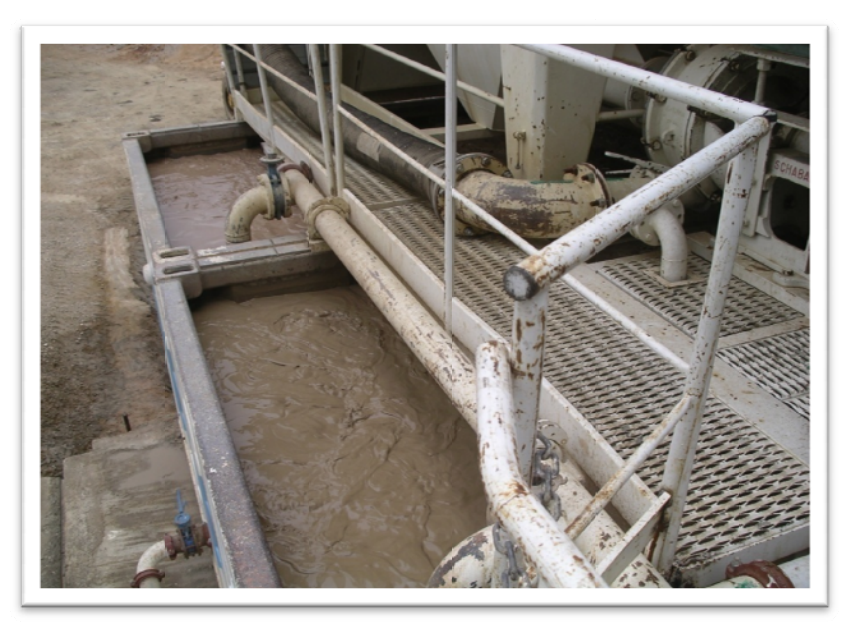

**Figure III. 3 :** Boue bentonitique (photo reproduite avec la permission de Metro d'Alger)

# **III.3.8. Les joints**

Pour former les joints entre les différents panneaux on utilise le plus souvent des tubesjoints ou tubes de coffrage. D'autres moyens ont également été utilisés, par exemple des palplanches ou des tubes à ailettes.

Les tubes joints sont des tubes cylindriques d'un diamètre sensiblement égal à la largeur de l'outil ayant réalisé l'excavation. Ces tubes doivent être rigoureusement lisses extérieurement pour qu'il soit possible de les arracher. Pour des parois profondes il n'est évidemment pas possible de réaliser ces tubes d'un seul tenant. La colonne de coffrage comprend alors plusieurs éléments assemblés entre eux. Il existe de nombreux types d'assemblage :

- $\checkmark$  assemblages vissés,
- $\checkmark$  assemblages boulonnés avec des brides intérieures. Les boulons sont placés dans des niches de façon à ce qu'il n'y ait aucune surépaisseur extérieure. On remplit ces niches d'argile ou de mastic après assemblage pour que le béton ne puisse pas y pénétrer,
- $\checkmark$  assemblages par clavettes,
- $\checkmark$  assemblages rapides à baïonnette.

# **III.3.8.1.** *Mise en place*

Il y a lieu de veiller à ce que les tubes-joints soient correctement mis en place dans la fouille et notamment fichés quelque peu dans le fond afin que le béton ne puisse s'y introduire au cours du bétonnage, il y aura toujours un certain contournement des tubes-joints en raison du jeu inévitable existant entre eux et le terrain. Ce contournement est évidemment plus important si l'excavation est rectangulaire (figure III.4). Le béton ayant contourné le tube devra être cassé et enlevé au cours du terrassement du panneau adjacent. Cela se fait sans difficulté, même à la benne, si ce terrassement est entrepris peu de temps après coulage du panneau. Par contre, si l'on donne au béton le temps de durcir, il peut être nécessaire d'utiliser le trépan et, pour peu que le contournement ne soit pas symétrique, on risque une déviation du panneau suivant.

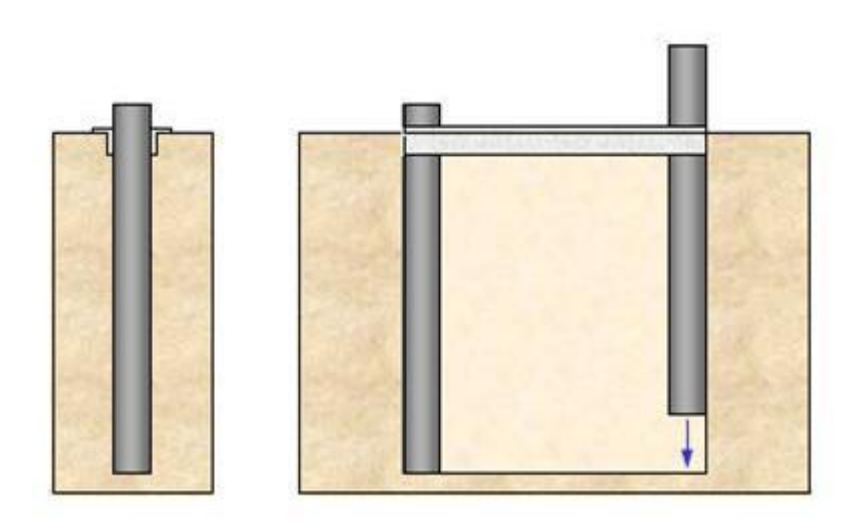

**Figure III. 4 :** *Mise en place des tubes- joints*

#### **III.3.9. Le Bétonnage**

Le procédé retenu par les constructeurs de parois moulées pour la mise en place du béton est celui du tube plongeur *(méthode Contractor).* La goulotte, ou colonne de bétonnage est composée de tubes d'un diamètre variant entre 150 et 250 *mm* environ, d'une longueur de 4 à 10 *m*, assemblés en général par un gros filetage carré ou rond permettant un vissage et un dévissage rapides**.** 

La colonne est descendue au fond de la fouille et coiffée d'un entonnoir pour l'introduction du béton. Celui-ci arrive donc par le fond et du fait de sa densité supérieure, chasse la boue vers le haut. Au fur et à mesure que le béton monte dans l'excavation et que la hauteur de la colonne plongée dans la masse de béton augmente, l'écoulement du béton devient plus difficile et on est conduit à relever la colonne qui doit cependant toujours rester plongée dans le béton d'un mètre ou deux. Il faut alors raccourcir la goulotte en dévissant la longueur de tubes appropriée afin de toujours maintenir l'entonnoir à un niveau tel que l'on puisse facilement l'alimenter.

#### **III.3.9.1.** *Qualités demandées au béton*

Les bétons utilisés sont très divers suivant l'usage auquel est destiné la paroi. S'il s'agit d'un simple écran d'étanchéité il peut être préférable d'avoir un béton peu résistant et plastique pouvant sans dommage subir les déformations éventuelles du terrain. Par contre l'étanchéité sera primordiale. Dans le cas d'un blindage de fouille ou d'un mur devant transmettre des charges, la résistance du béton sera importante. On conçoit qu'il existe donc une gamme étendue de bétons correspondant à ces différents besoins.

A tous il est cependant demandé une qualité essentielle :

Une plasticité élevée qui seule permet une mise en place correcte. Lorsqu'il s'agit d'un béton de paroi moulée on doit abandonner l'idée encore trop répandue qu'un béton mou est un mauvais béton. Bien sûr, un béton sec, bien dosé, offre s'il est mis en place par vibration des qualités incomparables du point de vue de la résistance et du retrait. Mais si l'on met ce béton en place dans une paroi, on commencera par avoir les pires ennuis au moment du bétonnage parce que le béton ne voudra pas descendre dans la goulotte, puis, en admettant qu'on soit tout de même parvenu à bétonner, on aura de très désagréables surprises au moment de la découverte du panneau : joints défectueux, poches de boue, armatures mal enrobées, etc. On se trouvera devant une mauvaise paroi moulée avec du bon béton ce qui est évidemment absurde.

Les bétons utilisés sont généralement surdosés en ciment (350 à 400 *kg/m<sup>3</sup>*) de sorte que même s'ils ont une consistance très molle lors de leur mise en place les résistances finalement obtenues sont tout à fait acceptables. Quant aux fissures de retrait, nous n'en avons jamais observé sur une paroi moulée. Il ne faut pas oublier qu'il s'agit d'ouvrages enterrés.

La plasticité convenable pour une bonne mise en place doit, mesurée au cône d'Abrams (slump-test), se situer entre 14 et 18 *cm*.

La composition du béton dépend évidemment des agrégats disponibles. On peut dire cependant que les bétons de paroi sont en général riches en sable et ne doivent pas contenir des agrégats plus gros que 25 à 35 *mm*.

Les ciments utilisés le plus fréquemment sont des ciments CLK et PME en raison de leur résistance aux eaux agressives mais on peut très bien utiliser également des ciments Portland.

On ajoute souvent un plastifiant ou un retardateur de prise qu'il faut choisir avec discernement. Il s'agit souvent moins de retarder réellement la prise du béton que d'éviter toute rigidification prématurée de celui-ci avant sa prise.

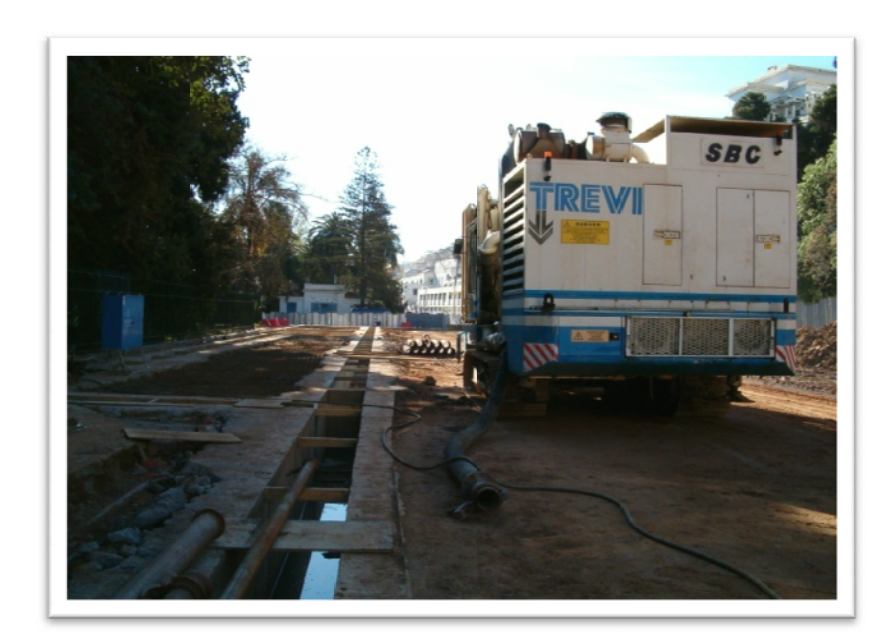

Figure III. 5 : Bétonnage (photo reproduite avec la permission de Metro d'Alger)

#### **III.3.10.** Les armatures

Les armatures sont assemblées en cages rigides et descendues dans la boue avant le coulage du béton. Les cages d'armatures sont mises en place dans des panneaux au moyen d'une grue ou d'un chevalement équipé d'un treuil de levage. Il faut donc qu'elles soient suffisamment rigides. Il faut prévoir pour cela un certain nombre de fers de raidissement généralement en acier doux ce qui permet leur soudure. Lorsque la paroi est profonde les cages sont fabriquées en plusieurs tronçons que l'on assemble au-dessus de la tranchée : le premier tronçon étant descendu dans l'excavation et suspendu aux murs guides on présente le tronçon suivant et on procède à l'assemblage soit par soudure soit par tout autre moyen (ligatures renforcées, serre-câbles, etc.). Il faudra naturellement prévoir les recouvrements nécessaires exigés par les règlements de béton armé.

Les cages d'armatures doivent être conçues en fonction d'une mise en place correcte du béton. L'écartement des fers devra donc être suffisant pour permettre un bon enrobage. Il n'est pas recommandé de descendre en dessous de 10 et même de 15 cm. Il ne faut pas oublier en établissant le projet de ferraillage de prévoir le passage de la goulotte.

Sur les chantiers situés en ville, sur lesquels on manque de place pour installer un atelier de ferraillage, on a souvent recours à des armatures préfabriquées en usine et transportées à pied d'œuvre par camions. Il est alors commode de réduire la largeur des cages au gabarit routier et de mettre en place dans le même panneau plusieurs cages.

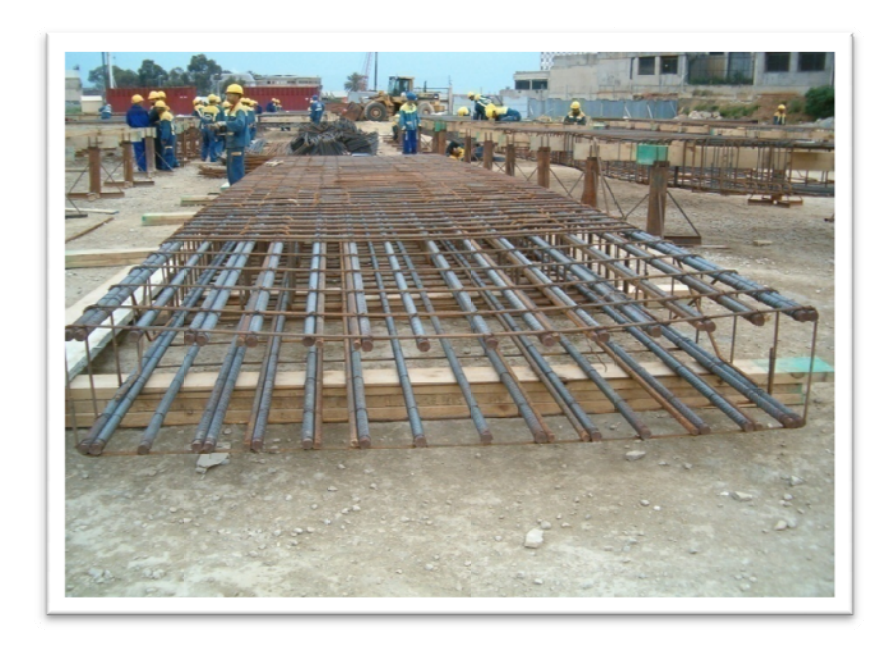

Figure III. 6 : Cage d'armature façonner sur place (photo reproduite avec la permission de Metro d'Alger)

#### III.3.11. La tranchée guide

La construction de la tranchée guide correspond au premier stade de l'excavation. Sa profondeur dépend avant tout de la méthode d'excavation ultérieure. Elle sera en général un peu plus grande pour les procédés de forage en circulation inverse car il faudra pouvoir y amorcer la circulation de la boue. Les limites les plus courantes sont  $0.8m$  et  $1.5m$ . La tranchée guide est maintenue par des murettes guides qui comme leurs nom l'indique, servent de guidage initial à l'engin mais qui servent en outre à stabiliser les parois de l'excavation en tête.

Ils existent de nombreuses méthodes pour la construire. Les plus classiques étant de les couler à pleine fouille en béton dosé à 200Kg /m<sup>3</sup>. On les arme légèrement au moyen d'un treillis soudé. Après décoffrage il convient de les butonner tous les 2 ou 3m aussi bien en tête qu'en pied pour éviter qu'elle ne se bascule dans la fouille. Bien entendu, les murettes guides ne sont pas forcement qu'en béton armé ; on peut utiliser des banches métalliques, des murs en brique ou en parpaing.

Lorsque le terrain est assez meuble, on ne pourra en général terrasser l'avant tranchée avec des talus assez raides pour pouvoir la couler en plein fouille sans mettre en œuvre des quantités importantes de béton. Alors, on coffre les murettes guides sur les deux faces et on remblaie derrière. Dans certains cas, pour augmenter la raideur longitudinale on leur donne la forme d'un L inversé.

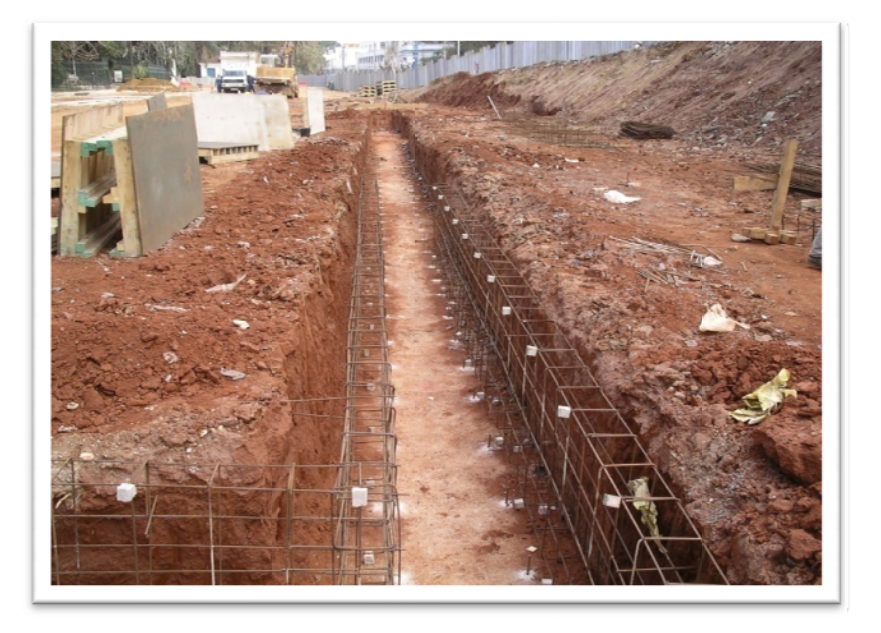

Figure III. 7 : Tranchée guide (photo reproduite avec la permission de Metro d'Alger)

# **III.4. DIFFERENTES PHASES ET PROCEDURES D'EXCAVATION DE NOTRE TROCON**

La réalisation de notre tronçon de tunnel est décomposée en trois étapes, chaque étape comprenant plusieurs phases de réalisation :

# $1<sup>ère</sup> étape$ :

 $I<sup>ère</sup> phase$  : on partage le cours d'Oued en deux en remblayant la première moitié pour le dévier, puis on pose le soutènement provisoire (palplanches) jusqu'à une profondeur de 14m. Nous proposons des palplanches de type (RZ10).

 $2^{\text{h}}$  *phase* : on entame la première excavation jusqu'à une profondeur de 2*m*, par suite, on place le premier buton (470/8).

 $3<sup>ème</sup> phase$ : on poursuit l'excavation afin d'arriver à une profondeur de 5m, après on place le deuxième buton (470/8) et on pompe l'eau qui monte.

 $4^{\text{h}}$  *phase* : on continu la même opération jusqu' à une profondeur 8m, en suite, on rabat la nappe.

Les butons sont placés chaque  $5m$  (en longueur).

*5ème phase :* lorsqu'on a terminé l'excavation, on réalise des préfouilles appelées murettes guides (90cm de largeur) et qui, comme leurs nom l'indique, ont pour fonction d'assurer la verticalité lors du creusement des parois moulées, jouer le rôle de rails pour le déplacement de l'hydrofraise et soutenir la cage d'armature avant le durcissement du béton. Au fur et à mesure de la construction de ces murettes, on prépare notre bentonite (dosée de 5 à 6%).

*6ème phase :* on continu le creusement de la paroi jusqu'à une profondeur 14*m* (6*m* de longueur) en alternant (panneaux primaires) à l'aide d'hydrofraise et de benne preneuse. La réalisation des panneaux est effectuée par paire pour l'un et impaire pour l'autre, puis la mise en place des tubes joints.

*7ème phase :* après fixation des tubes joints, on fait descendre la cage d'armature au moyen d'une grue. La descente de la cage est délicate. Pour ne pas avoir d'inclinaisons indésirables et d'assurer un bon enrobage, on ancre d'autres tubes mais cette fois ils n'auront pas le rôle de joints mais de guides d'où leurs nom (tubes de guidage).

*8ème phase :* le bétonnage se fait à l'aide de tubes plongeurs de 300*mm* suspendus en grue qui débute par le fond et on remonte progressivement à mesure que le béton remplit le panneau. Au fur et à mesure que le béton monte, on récupère notre boue pour dessablage et réutilisation en suite.

*9ème phase :* une fois le bétonnage terminé, on arrache les tubes joints et on procède à la réalisation des panneaux restants (panneaux secondaires).

*10ème phase :* après achèvement de la paroi moulée vient le tour de la dalle de couverture (60*cm* de hauteur et 14*m* de largeur), à vrai dire il existe plusieurs façon de la réaliser (coulée sur place, préfabriquée ou même en précontrainte). Dans notre étude on la prise comme étant coffrée, ferraillée et bétonnée sur place.

*11ème phase :* à la fin de sa réalisation, on l'étanche avec un film (géomembrane) puis on le remblaie (incrément de 30*cm*) à nouveau jusqu'au niveau du fond de l'Oued. On ajoute des galets (de 2 à 5cm d'épaisseur) pour éviter la suspension du remblai.

La réutilisation du remblai et les palplanches pour la réalisation de la deuxième tranchée est laissée au choix. Tout dépend du coût de l'arrachage et la détérioration du remblai.

# **2ème étape :**

1ère étape accomplie, on refait le même processus pour la deuxième rive :

- $\checkmark$  Remblaiement ;
- $\checkmark$  Battage des palplanches ;
- $\checkmark$  Excavation avec butonnage et pompage:

 $\checkmark$  Creusement, ferraillage et bétonnage de la paroi ;

 $\checkmark$  Coulage de la dalle de couverture ;

A la fin du coulage de la dalle, et en raison d'assurer la continuité, il faut placer un joint (waterstop type A230) entre les deux dalle.

 $\checkmark$  Remblaiement à nouveau et remettre au Oued son cours naturel.

# **3ème étape :**

Dans la troisième partie on réalise :

*1ère phase :* une galerie de reconnaissance afin de pouvoir creuser le tunnel

*2ème phase :* en suite, on entreprend le creusement du tunnel

*3ème phase :* étanchement de la paroi moulée (côté intérieur) à l'aide d'un film

*4ème phase :* on pose une géomembrane, qui est une feuille en PVC translucide, puis on pose une chape de béton pour éliminer tout risque lors de la mise en place de la cage d'armature du radier.

*5ème phase :* bétonnage du radier

6ème phase : réalisation d'une deuxième paroi d'une épaisseur de 90*cm* pour doubler l'étanchéité et apaiser les efforts sur la paroi moulée.

# **III.5. CONCLUSION**

Les procédés et techniques dans les tunnels à ciel ouvert ou d'autres sont multiples et variés, la meilleure technique ou le procédé le plus adéquat reste à désirer par l'ingénieur constructeur vis – à –vis de la nature du terrain et aux accrocs rencontrés.

# **CHAPITRE IV PRESENTATION DU LOGICIEL** *PLAXIS*

#### **IV.1. INTRODUCTION**

Conçu par des géotechniciens numériciens, le code éléments finis *PLAXIS* est un outil d'analyse non linéaire en élasto-plasticité non standard (5 paramètres), avec prise en compte des pression interstitielles (et même consolidation linéaire), doté de méthodes de résolution et d'algorithmes robustes, éprouvés, ainsi que de procédures de choix automatique évitant des choix délicats à l'opérateur. Bien que très fiable sur le plan numérique, le code fait appel à des éléments de haute précision (triangles à 15 nœuds), ainsi qu'à des processus de pilotage de résolution récents (méthode de longueur d'arc).

### **IV.2. OPTIONS PAR DEFAUT ET SOLUTIONS APPROCHEES [8]**

Le système d'options par défaut et de solutions approchées spécifiques, qui est un des fers de lance de l'outil de projet pour la géotechnique, est destiné à faire gagner du temps à l'opérateur, à lui éviter de devoir faire des choix tracassant, et enfin à améliorer la convivialité du logiciel. Ce système est inséparable du traitement à partir d'un menu arborescent. Chaque branche du menu est évidemment figée, car elle réalise une tâche précise, bien définie, mais la diversité des branches en fait globalement un outil extrêmement souple.

Les options par défaut commencent dès le maillage : L'opérateur peut bien entendu spécifier un maillage très détaillé, mais si seules les grandes lignes de celui-ci importe, le détail des éléments, agencé de manière optimale du point de vue numérique, sera entièrement généré par le logiciel à partir d'un petit nombre de nœuds-clé, avec contrôle permanent à l'écran.

De même en ce qui concerne les conditions aux limites en déplacements : Si celles-ci sont complexes, l'ingénieur devra en spécifier les subtilités d'une manière précise, face de bloc par face de bloc. Par contre, si elles ont un caractère standard (vecteur déplacement nul à la base du domaine étudié et vecteur déplacement horizontal nul sur ses faces latérales), l'application peut être réalisée automatiquement (par défaut) à partir du menu avec contrôle immédiat du résultat à l'écran.

L'application des contraintes initiales dues au poids des terres peut être réalisée de manière exacte par activation du multiplicateur de chargement relatif au poids propre. Par contre, si comme bien souvent en géotechnique on connaît ou on sait estimer un état  $k_0$  donné, celui-ci peut être spécifié directement. Dans ce cas, le massif est souvent en léger déséquilibre (incompatibilité entre  $k_0$  [9] et les autres caractéristiques mécaniques). Le menu permet alors, par un changement fictif nul, de rééquilibrer le massif, puis de réinitialiser à zéro le champ de déplacement de manière à prendre comme nouvelle origine l'état du matériau après application de la gravité. L'option  $k_0$  est particulièrement intéressante (et réaliste) dans le cas d'un modèle hétérogène de surface libre presque horizontale (paroi moulée dans un sol mou par exemple).

Les pressions interstitielles ont été l'objet d'un soin particulier dans *PLAXIS* : Pour qui souhaite faire un calcul précis du champ de pressions interstitielles en régimes permanent ou transitoire, c'est possible grâce au module d'écoulements en milieu poreux. Si la nappe phréatique n'est pas trop éloignée de l'horizontale, dans ses états initiaux et finaux, et si l'on adopte ce champ de pression approchée, les calculs deviennent très simples puisqu'il s'agit seulement de manier les variations de la poussée d'Archimède.

La conduite des calculs non linéaires constitue un autre exemple de la souplesse d'utilisation que procure ce logiciel : L'opérateur peu évidemment faire lui-même ses choix de taille d'étape de chargement, de nombre d'étapes, de rigidité d'interface, de méthode de résolution, etc. mais si il ne le désire pas, le logiciel peut les faire à sa place.

Le coefficient de sécurité est une notation un peu magique en géotechnique, puisqu'il résume en une seule information une quantité considérable de données. L'approche classique évalue généralement ce nombre selon la théorie de l'équilibre limite, supposant une réduction proportionnelle généralisée de la résistance mécanique des matériaux impliqués, ce qui ne constitue manifestement pas un scénario réel de rupture. C'est la même approche, adaptée aux éléments finis élasto-plastiques, qui préside à l'évaluation du coefficient de sécurité dans *PLAXIS*. Le critère de rupture est ici qualitatif, et laissé à l'appréciation de l'observateur ; en tout état de cause, il est fondé sur le niveau de déplacement d'un point de contrôle lié à l'ouvrage étudié.

#### **IV.3. LES MODELES DE COMPORTEMENT UTILISES DANS PLAXIS**

Les modèles de comportement de sols sont très nombreux : depuis le modèle élasto-plastique de Mohr-Coulomb jusqu'aux lois de comportement les plus sophistiquées permettant de décrire presque tous les aspects du comportement élasto-visco-plastique des sols, aussi bien sous sollicitation monotone que cyclique.

#### **IV.3.1. Contraintes totales, effectives et pressions interstitielles**

Le comportement des sols est régi par les propriétés du squelette ; il est donc nécessaire d'utiliser des contraintes effectives et d'écrire des lois de comportement en contraintes effectives. La pression interstitielle générée dans les ouvrages est une conséquence de la non variation de volume ; celle ci est elle même dépendante de la perméabilité du sol.

Des calculs en contraintes totales sont possibles. Ils permettent par exemple, des calculs de tassements et de stabilité de remblai après construction. Ces calculs ignorent la génération de pressions interstitielles.

#### **IV.3.2. Comportement élasto-plastique**

Le comportement élasto-plastique peut être représenté par un modèle monodimensionnel en série : un ressort de raideur K pour symboliser l'élasticité du matériau et un patin de seuil  $S_0$  (figure IV.1).

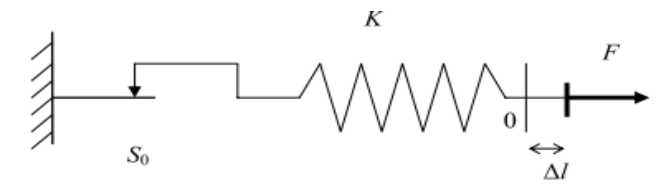

**Figure IV. 1 :** *Modèle monodimensionnel du comportement élasto-plastique.*

La courbe effort-déplacement ou contrainte-déformation que l'on trouve est présentée sur la figure IV.2.

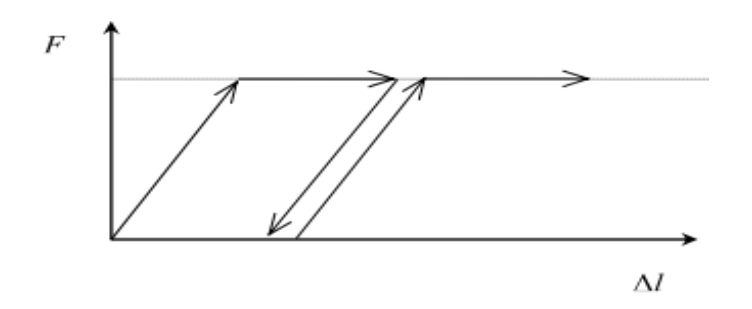

**Figure IV. 2 :** *Représentation du comportement élastique parfaitement plastique.* 

Lors d'une décharge, le comportement est élastique et réversible. La longueur de la déformation plastique est a priori indéterminée. Le type de comportement représenté par les figures figure IV.1 et figure IV.2 est un comportement élastique-plastique sans écrouissage. La figure IV.3 représente un comportement élastique-plastique avec écrouissage.

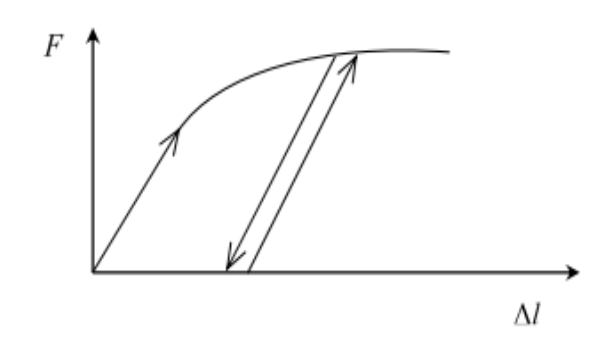

**Figure IV. 3 :** *Représentation du comportement élasto-plastique avec écrouissage.*

#### **IV.3.3. Modèle élastique linéaire**

Le modèle élastique linéaire utilisé dans *PLAXIS* est classique. Les tableaux de rentrée des données demandent le module de cisaillement *G* et le coefficient de Poisson *ν*. l'avantage de *G* est d'être indépendant des conditions de drainage du matériau  $(G_u = G')$ , ce qui n'est pas le cas des modules d'Young : le module d'Young non drainé est supérieur au module d'Young drainé.

Il aurait pu sembler logique, si *G* est utilisé comme paramètre élastique, d'utiliser *K* comme second paramètre. D'une part *Ku* est infini (correspondant à *νu=* 0.5) et il est moins courant d'emploi. *G* est en fait le module mesuré dans les essais pressiométriques.

Le modèle élastique linéaire de *PLAXIS* peut être employé surtout pour modéliser les éléments de structures béton ou métal en interaction avec le sol. Il peut aussi être intéressant pour certains problèmes de mécanique des roches.

Les paramètres de ce modèle sons représentés sur la figure IV.4

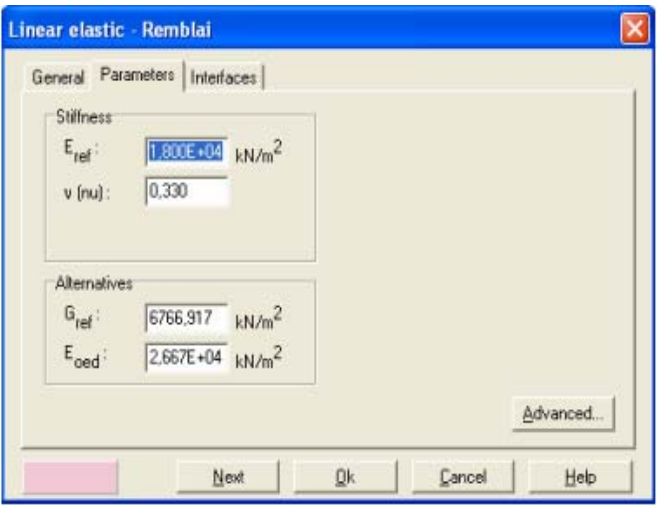

**Figure IV. 4 :** *Fenêtre des paramètres du modèle élastique linéaire.*

Et les paramètres avancés sur la figure IV.5

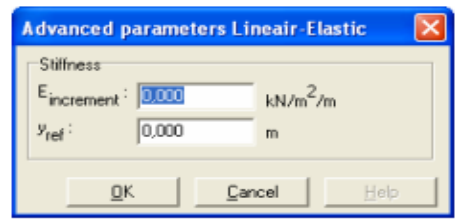

**Figure IV. 5 :** *Fenêtre des paramètres avancés du modèle élastique linéaire.* 

# **IV.3.4. Modèle de Mohr-Coulomb**

Le comportement de Mohr-Coulomb présente un comportement élastique parfaitement plastique sans écrouissage. Il a une grande utilisation dans la géotechnique vu les résultats obtenus dans les calculs.

Dans le plan de Mohr, la courbe enveloppe est représentée par :

$$
\tau=\sigma_n\tan\varphi+c
$$

où  $σ_n$  et τ sont respectivement les contraintes normales et de cisaillement à la rupture sur le plan de rupture, et c et φ respectivement le terme cohésion et l'angle de frottement du matériau (Figure IV.6).

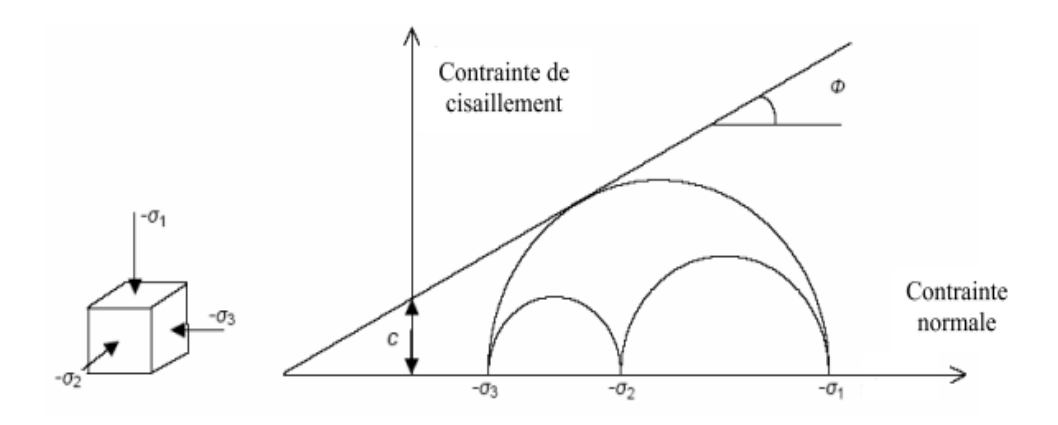

**Figure IV. 6 :** *Courbe enveloppe du modèle de Mohr-Coulomb.* 

Le critère de Coulomb à trois dimensions suppose que la contrainte intermédiaire n'intervient pas. La forme du critère est celle d'une pyramide irrégulière construite autour de la trisectrice (Figure IV.7) sur l'hexagone irrégulier de Mohr-Coulomb.

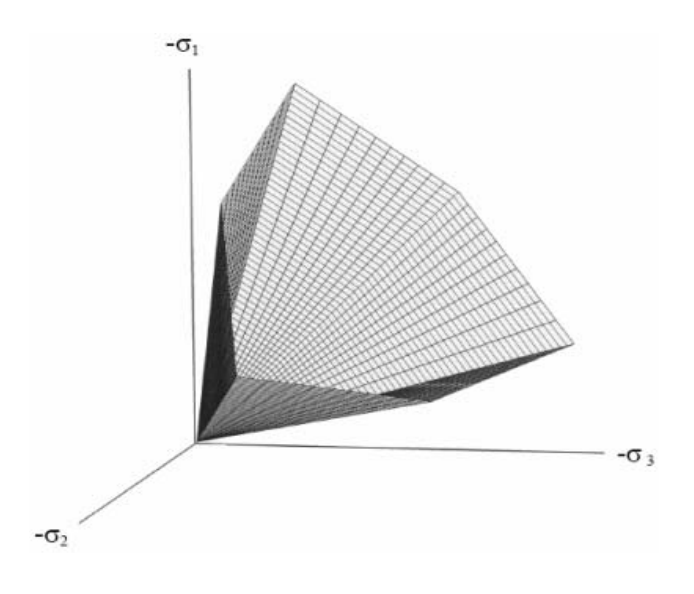

**Figure IV. 7 :** *Pyramide de Mohr-Coulomb tracée pour c=0.*

Le modèle demande la détermination de cinq paramètres (Figure IV.8). Les deux premiers sont *E* et *v* (paramètres d'élasticité). Les deux autres sont *c* et  $\varphi$ , respectivement.

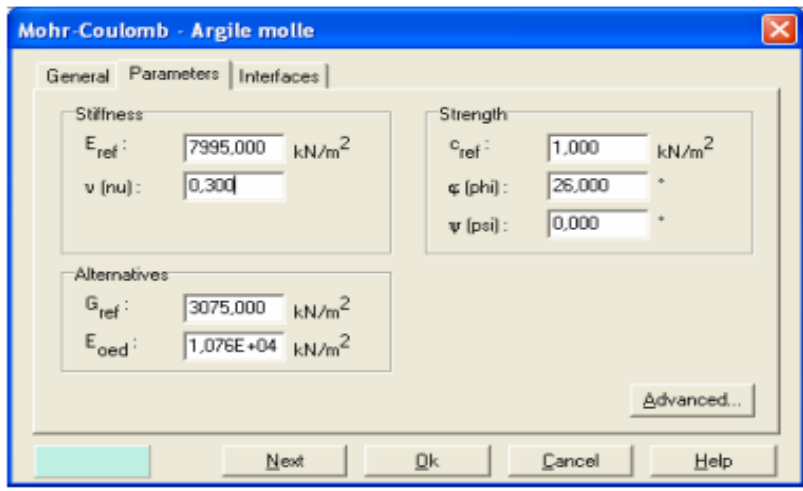

**Figure IV. 8 :** *Fenêtre des paramètres de Mohr-Coulomb.* 

#### **IV.3.4.1.** *Module d'Young*

Le choix d'un module de déformation est un des problèmes les plus difficiles en géotechnique. Le module de déformation varie en fonction de la déformation et en fonction de la contrainte moyenne. Dans le modèle de Mohr-Coulomb, le module est constant. Il parait peu réaliste de considérer un module tangent à l'origine (ce qui correspondait au *Gmax* mesuré dans des essais dynamiques ou en très faibles déformations).

Il est conseillé de prendre un module moyen, par exemple celui correspondant à un niveau de 50 % du déviateur de rupture (Figure IV.9).

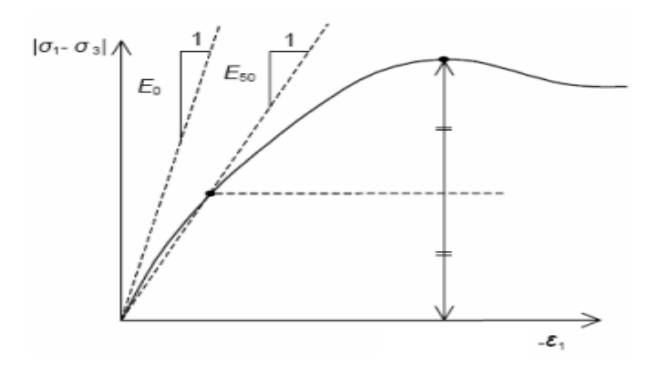

**Figure IV. 9 :** *Définition du module à 50 % de la rupture.* 

#### **IV.3.4.2.** *Coefficient de Poisson*

On conseille une valeur de 0,2 à 0,4 pour le coefficient de Poisson. Celle-ci est réaliste pour l'application du poids propre (procédure  $k_0$  ou chargement gravitaires). Pour certains problèmes, notamment en décharge, on peut utiliser des valeurs plus faibles. Pour des sols incompressibles, le coefficient de Poisson s'approche de 0,5 sans que cette valeur soit utilisable.

#### **IV.3.4.3.** *Angle de frottement*

*PLAXIS* ne prend pas en compte une variation d'angle de frottement avec la contrainte moyenne. L'angle de frottement à introduire est soit l'angle de frottement du pic soit l'angle de frottement de palier. On peut déterminer l'angle de frottement à partir de la courbe enveloppe du modèle de Mohr-Coulomb (Figure IV.6 ).

#### **IV.3.4.4.** *Terme de cohésion*

Il peut être utile d'attribuer, même à des matériaux purement frottants, une très faible cohésion (*0,2* à *1 kPa*) pour des questions numériques. Pour les analyses en non drainé avec  $\varphi_u = 0$ , *PLAXIS* offre l'option de faire varier la cohésion non drainée avec la profondeur : ceci correspond à la croissance linéaire de la cohésion en fonction de la profondeur observée dans des profils au scissomètre ou en résistance de pointe de pénétromètre. Cette option est réalisée avec le paramètre c-depth. Une valeur nulle donne une cohésion constante. Les unités doivent être homogènes avec ce qui a été choisi dans les problèmes (typiquement en *kPa/m*).

# **IV.3.4.5.** *Angle de dilatance*

Le dernier paramètre est l'angle de dilatance noté  $\psi$ ; c'est le paramètre le moins courant. Il peut cependant être facilement évalué par la règle (grossière) suivante :

 $\psi = \varphi \cdot 30^\circ$  pour  $\varphi > 30^\circ$ .

 $\psi = \theta^{\circ}$  pour  $\varphi < 3\theta^{\circ}$ .

Le cas où  $\psi < 0^{\circ}$  correspond à des sables très lâches (état souvent dit métastable, ou liquéfaction statique). La valeur  $\psi = 0^\circ$  correspond à un matériau élastique parfaitement plastique, ou il n'y a donc pas de dilatance lorsque le matériau atteint la plasticité. C'est souvent le cas pour les argiles ou pour les sables de densité faibles ou moyenne sous contraintes assez fortes.

# **IV.3.4.6.** *Les contraintes de traction*

La pyramide de Mohr-Coulomb permet des contraintes de traction (Figure IV.9). Cellesci sont souvent peu réalistes pour les sols et il est possible de couper ces contraintes de traction (tension cut-off) ou de les diminuer (Tensile strength).

# **IV.3.4.7.** *Les paramètres avancés*

 Pour tenir compte des variations avec la profondeur, on utilise les paramètres avancés (Figure IV.10 ).

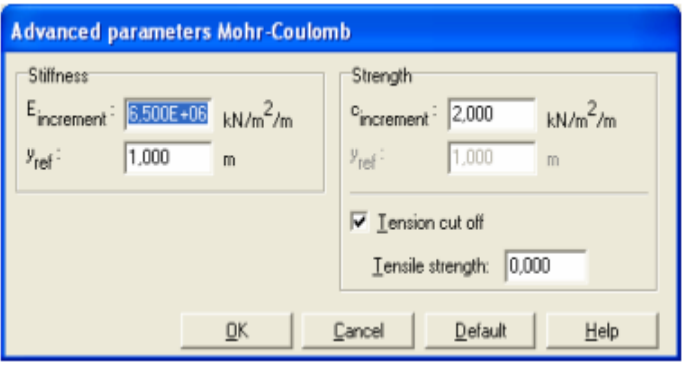

**Figure IV. 10 :** *Fenêtre des paramètres avancés du modèle Mohr-Coulomb.*

# **IV.4. CONCLUSION**

Ce rapide tour d'horizon des différents modèles utilisés dans *PLAXIS* montre qu'il s'agit de modèles suffisamment simples pour qu'il soit possible d'en déterminer les paramètres avec une étude géotechnique classique ou avec des corrélations.

La détermination des paramètres géotechniques à entrer dans *PLAXIS* n'est pas différente d'un choix de paramètres de calcul manuel pour un calcul de tassement ou de stabilité : à partir d'essais, il est indispensable d'arriver à ce que l'on pourrait appeler un modèle géotechnique de terrain. Certains des paramètres sont différents dans leurs expression, mais toujours reliés à des paramètres géotechniques classiques. Le choix du modèle de comportement dépend en fait du problème posé : soutènement, tassement de remblai, fondation sur sol en pente, tunnel : quel modèle de comportement utiliser pour quel problème géotechnique ?

La question n'est pas simple car il n'existe pas de modèle universel.

# **CHAPITRE V MODELISATION ET CALCULS**

# **V.1. INTRODUCTION**

Pour que le logiciel *PLAXIS* puisse faire les calculs correctement et complètement, on doit lui saisir toutes les données du projet suivantes :

# **V.2. HYPOTHESES ET GEOMETRIE**

- $\checkmark$  Les déformations sont considérées planes ;
- $\checkmark$  Les ouvrages sont modélisés comme des éléments plaques (paroi moulée, palplanches, radier, etc.) ou barres (butons) ;
- $\checkmark$  Définition d'une interface entre les ouvrages et le sol ;
- $\checkmark$  Définition des conditions aux limites ;
- $\checkmark$  Rabattement hydrostatique (rabattement avant chaque excavation);
- $\checkmark$  Modélisation des butons.

# **V.3. LA GEOMETRIE DU MODELE**

La géométrique de l'ouvrage est considérée en (2D) : 51 *m* de largeur sur 24 *m* de profondeur. Ce modèle est représenté sur la figure V.1.

Les conditions aux limites sont choisies par défaut

(Déplacements libres sur les deux côtés verticaux et bloqués au fond).

Quatre couches de sol composent la géologie du site :

- $\checkmark$  Une couche de remblai en surface de 5 *m* de profondeur;
- Une couche de sable de 3 *m* d'épaisseur ;
- $\checkmark$  une couche d'argile de 8 *m* d'épaisseur ;
- Enfin une couche de marne imperméable de 8 *m* d'épaisseur.

Notre tronçon de tunnel fait 40*m* de longueur, 10,4*m* de largeur et 6,2*m* de hauteur.

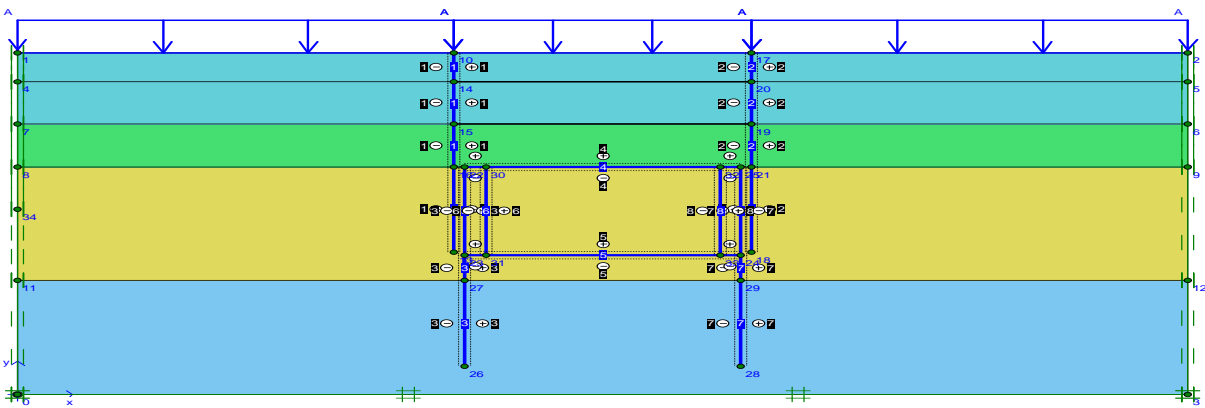

Figure V. 1 : Génération de la géométrie du modèle

# **V.4. CARACTERISTIQUES DES MATERIAUX**

# **V.4.1. Éléments structuraux**

# **V.4.1.1.** *Caractéristiques de la paroi moulée*

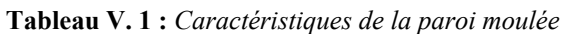

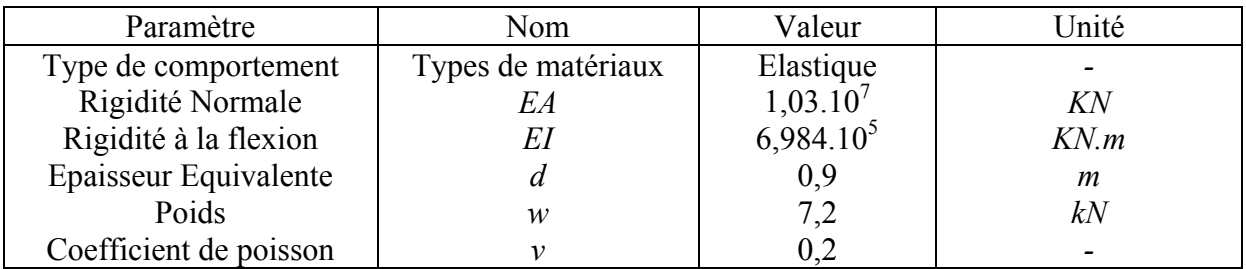

# **V.4.1.2.** *Caractéristiques de la dalle*

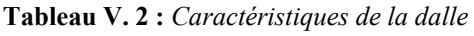

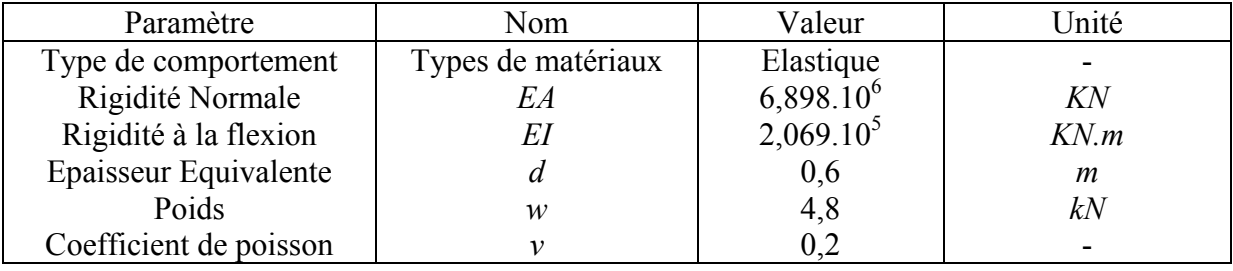

# **V.4.1.3.** *Caractéristiques de la palplanche*

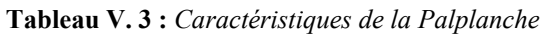

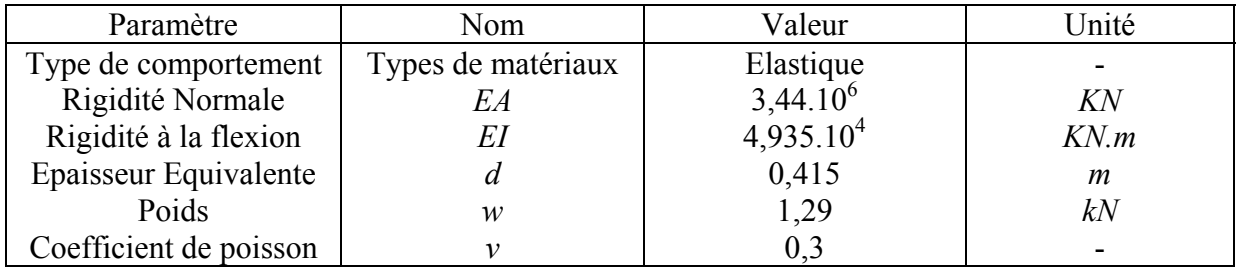

# **V.4.1.4.** *Caractéristiques du buton*

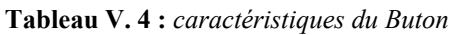

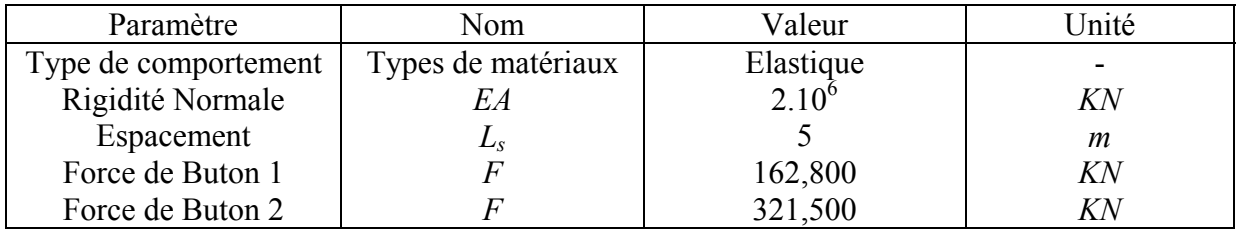

# **V.4.2. Caractéristiques des couches de sols et des interfaces**

Les caractéristiques des couches de sol et des interfaces sont résumées dans le tableau suivant :

| Paramètres                               | Désignation           | Remblai          | sable            | argile           | marne            | Unité             |
|------------------------------------------|-----------------------|------------------|------------------|------------------|------------------|-------------------|
| Modèle type                              | Modèle                | Mohr-<br>Coulomb | Mohr-<br>Coulomb | Mohr-<br>Coulomb | Mohr-<br>Coulomb |                   |
| Type de<br>comportement                  | Type                  | Drainé           | Drainé           | Drainé           | Non Drainé       |                   |
| Poids<br>volumique sec                   | Yunsat                | 18               | 17.5             | 16.7             | 16.4             | $kN/m^3$          |
| Poids<br>volumique<br>saturé             | $\gamma_{\text{sat}}$ | 20               | 21               | 20.6             | 20.6             | $kN/m^3$          |
| Perméabilité<br>horizontale              | $K_{x}$               | 24               | 25.92            | 2.692            | 0.00432          | m/jour            |
| Perméabilité<br>verticale                | $K_{y}$               | 8                | 8.6              | 0.864            | 0.00432          | m/jour            |
| Module<br>d'Young                        | $E_{ref}$             | 25000            | 30000            | 26400            | 54000            | kN/m <sup>2</sup> |
| Coefficient de<br>Poisson                | $\mathbf v$           | 0.37             | 0.4              | 0.4              | 0.35             |                   |
| Terme de<br>Cohésion                     | $c_{ref}$             | $\boldsymbol{0}$ | 5                | 7.5              | 80               | $kN/m^3$          |
| Angle de<br>frottement                   | $\varphi$             | 25               | 33               | 23.5             | $\overline{0}$   | degré             |
| Angle de<br>dilatance                    | $\psi$                | $\boldsymbol{0}$ | 3                | $\boldsymbol{0}$ | $\boldsymbol{0}$ | degré             |
| Facteur de<br>rigidité de<br>l'interface | $R_{inter}$           | 0.3              | 0.3              | 0.3              | 0.09             |                   |
| Perméabilité<br>de l'interface           | Perméabilité          | Impermé-<br>able | Imperméable      | Imperméable      | Imperméable      |                   |

**Tableau V. 5 :** *Caractéristiques des couches de sols et des interfaces*
Le paramètre *Rinter,* est défini comme suit *:* 

*tan*  $\varphi$ *interface* =  $R$ *inter tan*  $\varphi$ *<sub>sol</sub> et c<sub>interface</sub> =*  $R$ *<sub>inter</sub> c<sub>sol</sub>.* 

# **V.5. GENERATION DU MAILLAGE**

Le modèle de référence se fait par des éléments à 15 nœuds. Le nombre d'éléments est de 273 éléments et le nombre des nœuds est de 2581nœuds.

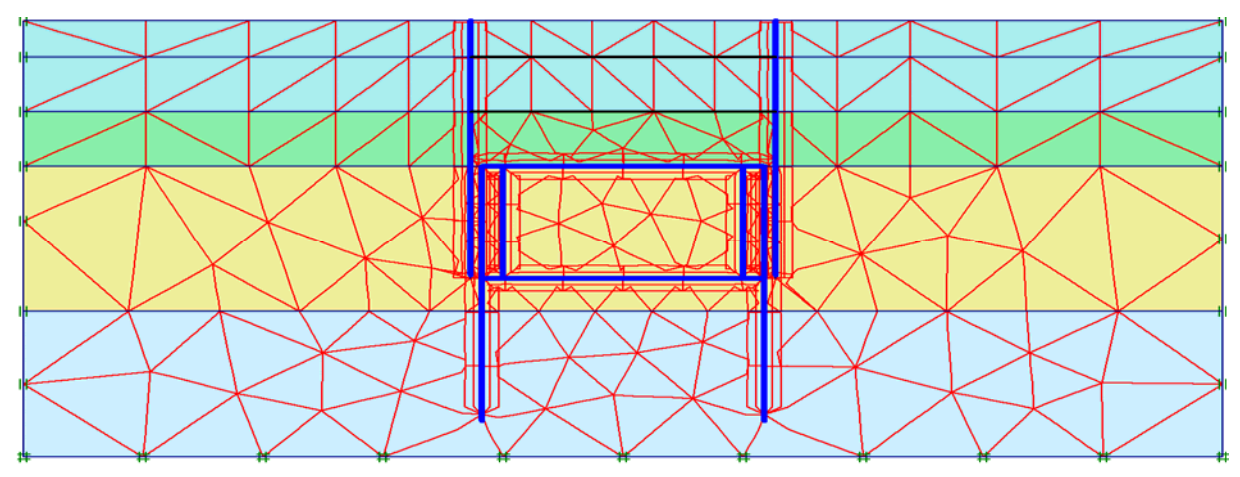

**Figure V. 2 :** *Maillage du projet*

# **V.6. CONDITIONS INITIALES**

Les conditions initiales nécessitent la génération des pressions interstitielles initiales ainsi que des contraintes effectives initiales.

#### **V.6.1. Conditions hydrauliques**

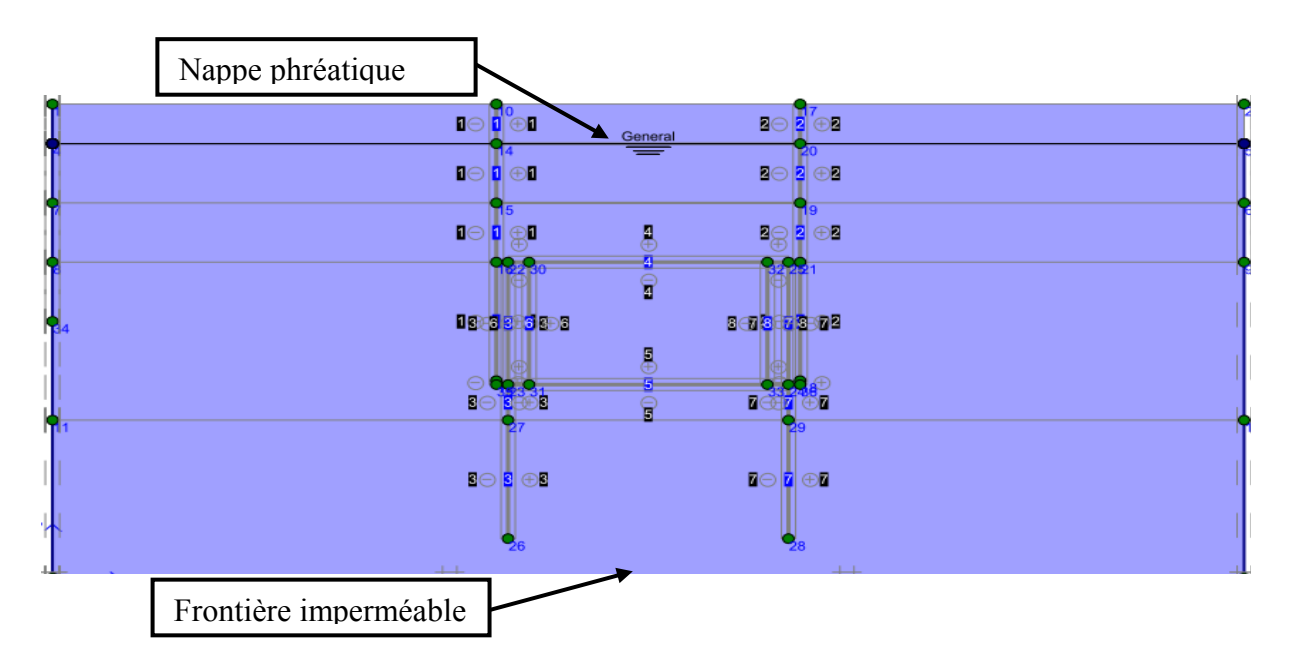

**Figure V. 3 :** G*énération de la nappe phréatique* 

Le niveau de la nappe phréatique initiale est à –2,0 *m* de la surface. D'autre part, on place des frontières imperméables en bas du modèle (présence du substratum rocheux imperméable).

### **V.6.2. Contraintes initiales**

Pour le calcul des contraintes initiales, il faut désactiver les éléments structuraux. On génère alors les contraintes initiales en changeant les valeurs de  $k_0$ , puisque la valeur par défaut de  $k_0$  est proposée automatiquement d'après la formule de *Jaky*. On garde le poids du sol égal à 1, ce qui correspond à une application totale de la gravité.

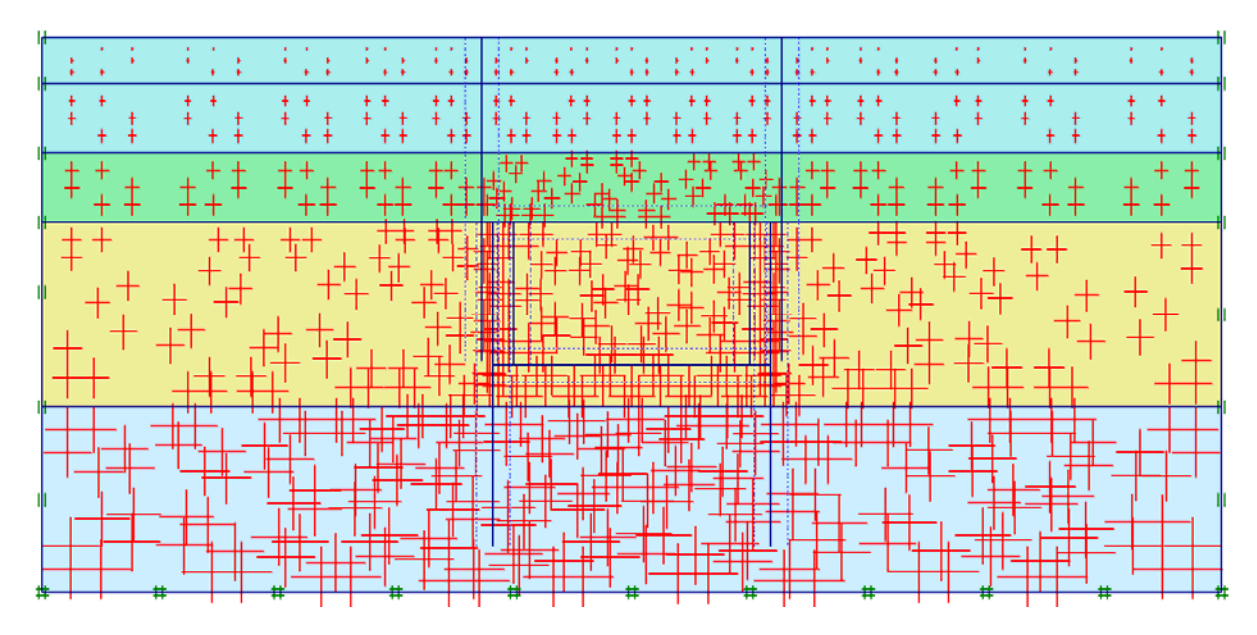

**Figure V. 4 :** *Génération des contraintes initiales* 

#### **V.7. PROCEDURE DE CALCULS**

Le calcul du modèle de référence est défini en 8 phases dans l'ordre, passant par trois phases d'excavations comme suit :

- $\checkmark$  *Phase 0* : initiation des contraintes (procédure  $k_0$ ) ; on détermine les contraintes effectives initiales ;
- 9 *Phase 1 :* Mise en place du soutènement provisoire du tunnel (palplanches) : définir une nappe phréatique fictive pour les éléments à l'intérieur du tunnel pour permettre d'annuler les pressions interstitielles dans ces éléments ;
- 9 *Phase 2 :* on effectue la première excavation jusqu'à une profondeur de 5*m* et on met en place le premier buton à 2*m* ;
- 9 *Phase 3 :* on active le deuxième buton et on poursuit l'excavation jusqu'à 8m puis rabattre encore la nappe ;
- $\checkmark$  *Phase 4 :* activation de la paroi moulée ;
- 9 *Phase 5 :* activation de la dalle de couverture ;
- 9 *Phase 6 :* creusement sous la dalle ;
- 9 *Phase 7 :* activation du radier ;
- $\checkmark$  *Phase 8 :* activation des murs.

# **V.8. PRINCIPAUX RESULTATS**

On s'intéressera à deux types de déformation : déformation de forme et déformation interne telle que :

- 1. Déformation du maillage.
- 2. Déformation des éléments structuraux indiquée par :
	- $\checkmark$  La courbe de déplacement.
	- $\checkmark$  La courbe de l'effort tranchant.
	- $\checkmark$  La courbe du moment.
	- $\checkmark$  La courbe de l'effort normal.
- 3. Gradient hydraulique.

Les principaux résultats sont donnés respectivement dans les phases suivantes :

- $\checkmark$  La phase 3(palplanche)
- $\checkmark$  Phases 7 et 8 (paroi moulée, dalle et radier).

# **V.8.1. Phase 3**

#### **V.8.1.1.** *Déformation du maillage*

La déformation du maillage et des éléments structuraux est représentée sur la figure V.5. On note un déplacement total maxima de 44,14.10-3 *m*.

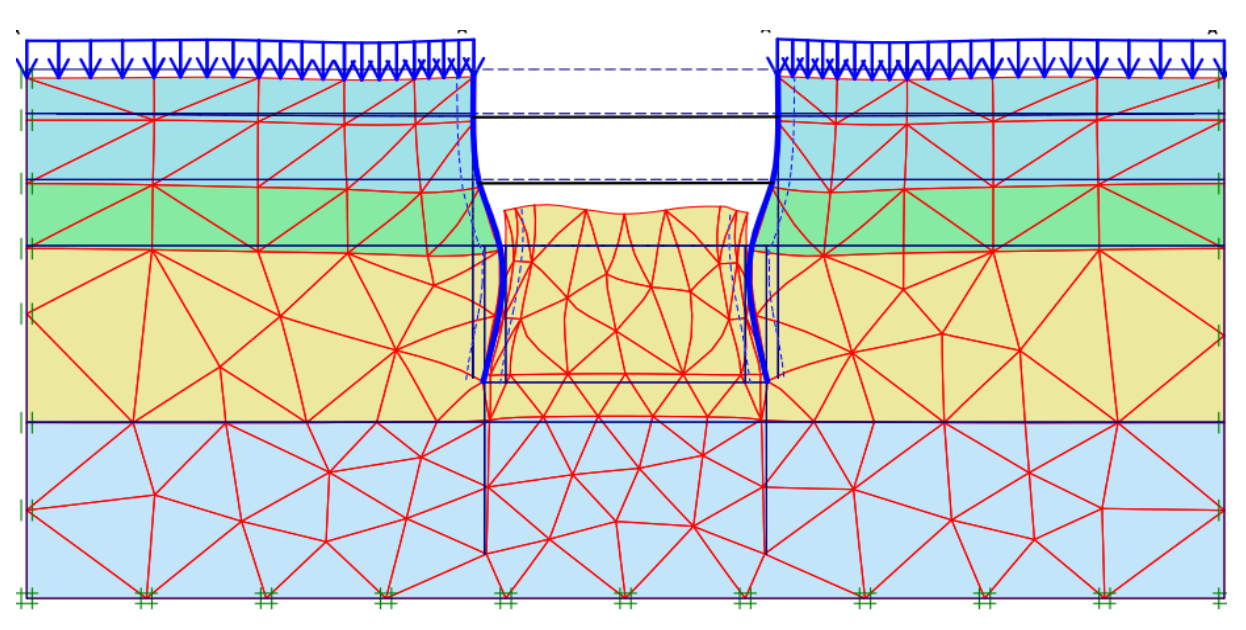

**Figure V. 5 :** *Phase 3 Déformation du maillage (×50).* 

# **V.8.1.2.** *Gradient hydraulique*

Le gradient hydraulique maximal *i*=3/10 ce qui nous donne un facteur de sécurité *Fs=3,33* 

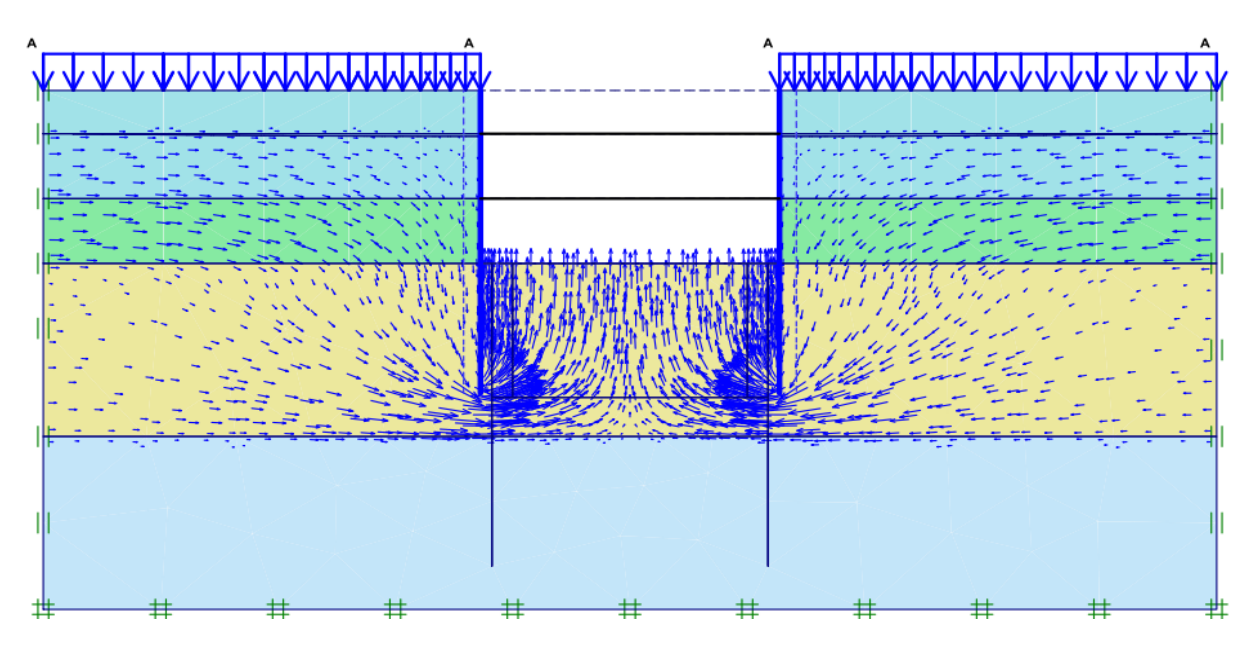

**Figure V. 6 :** *Gradient hydraulique maximal i = 3/10* 

**V.8.1.3.** *Déformation des éléments structuraux* 

**a. Palplanche** 

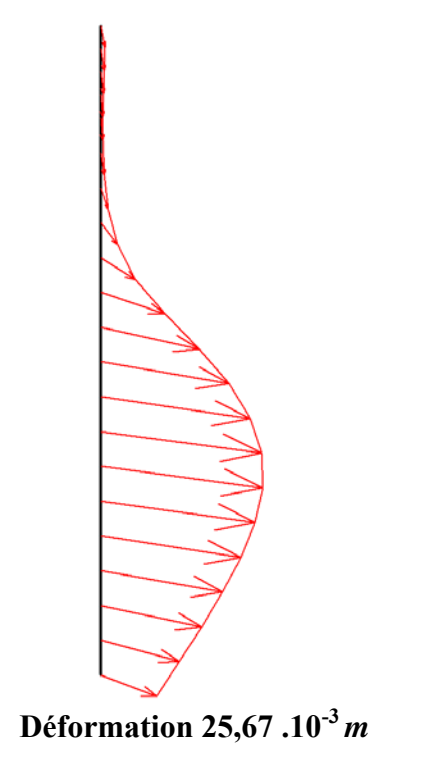

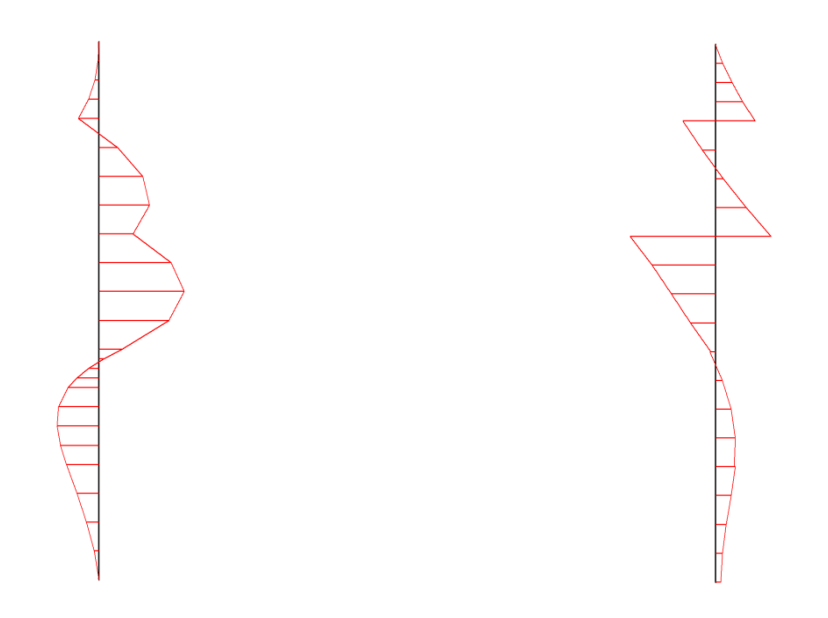

**Effort tranchant : 102,43** *KN/ml* **Moment max : 160,83** *KN.m/ml*

**Effort tranchant : 102,43 KN/ml** 

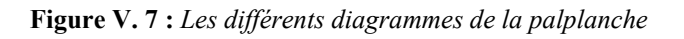

# **V.8.2. Phase 7 et 8**

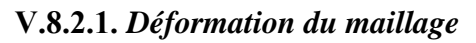

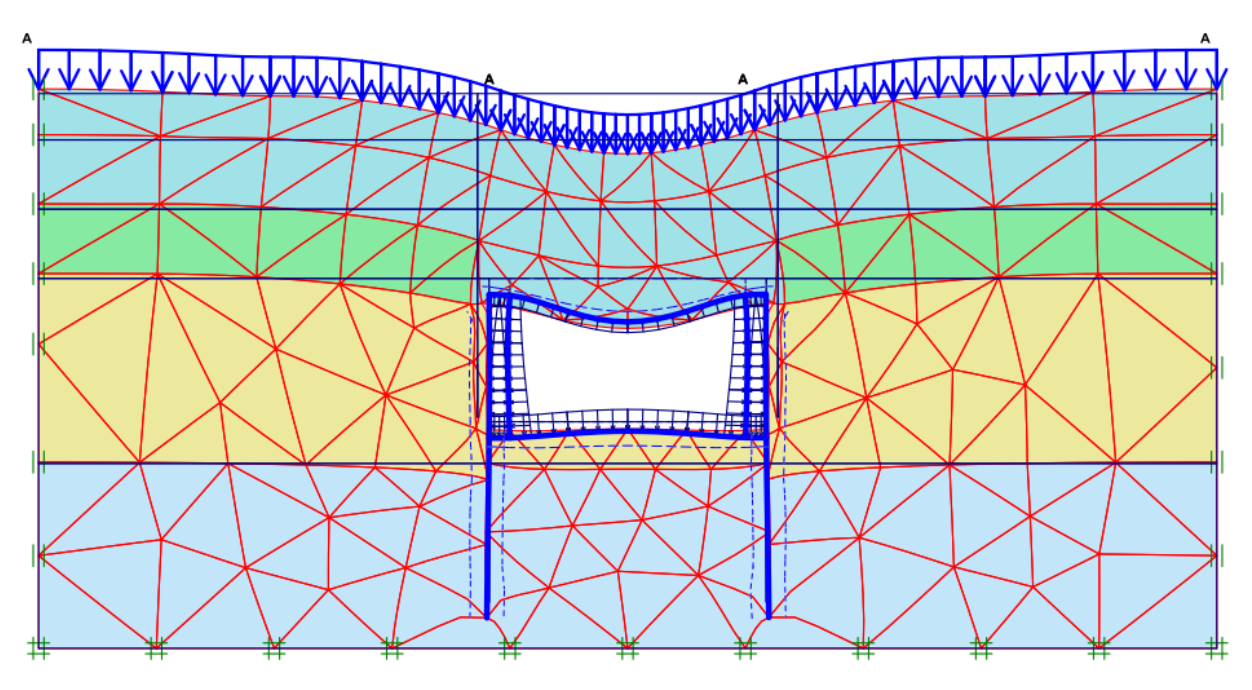

**Figure V. 8 :** *Phase 8 déformation du maillage (×70).* 

# **V.8.2.2.** *Déformations des éléments structuraux*

#### **a) Paroi moulée**

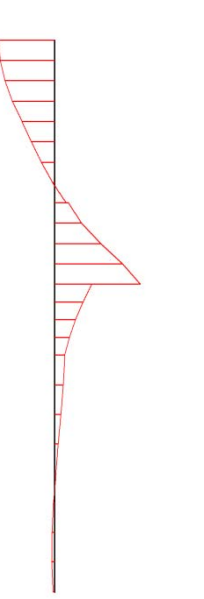

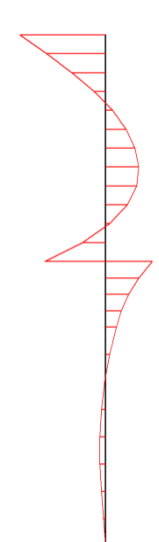

**Effort tranchant max 178,04***KN/ml*

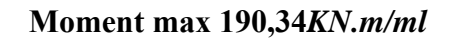

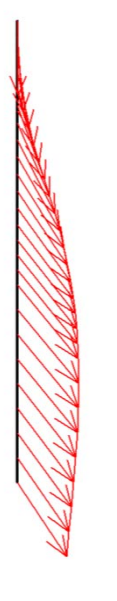

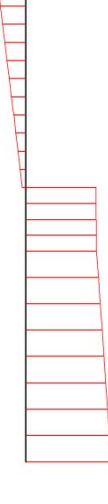

**Déformation 53,39 .10-3***m*

 **Effort Normal 427,92** *KN/ml*

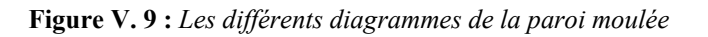

#### **b) Dalle**

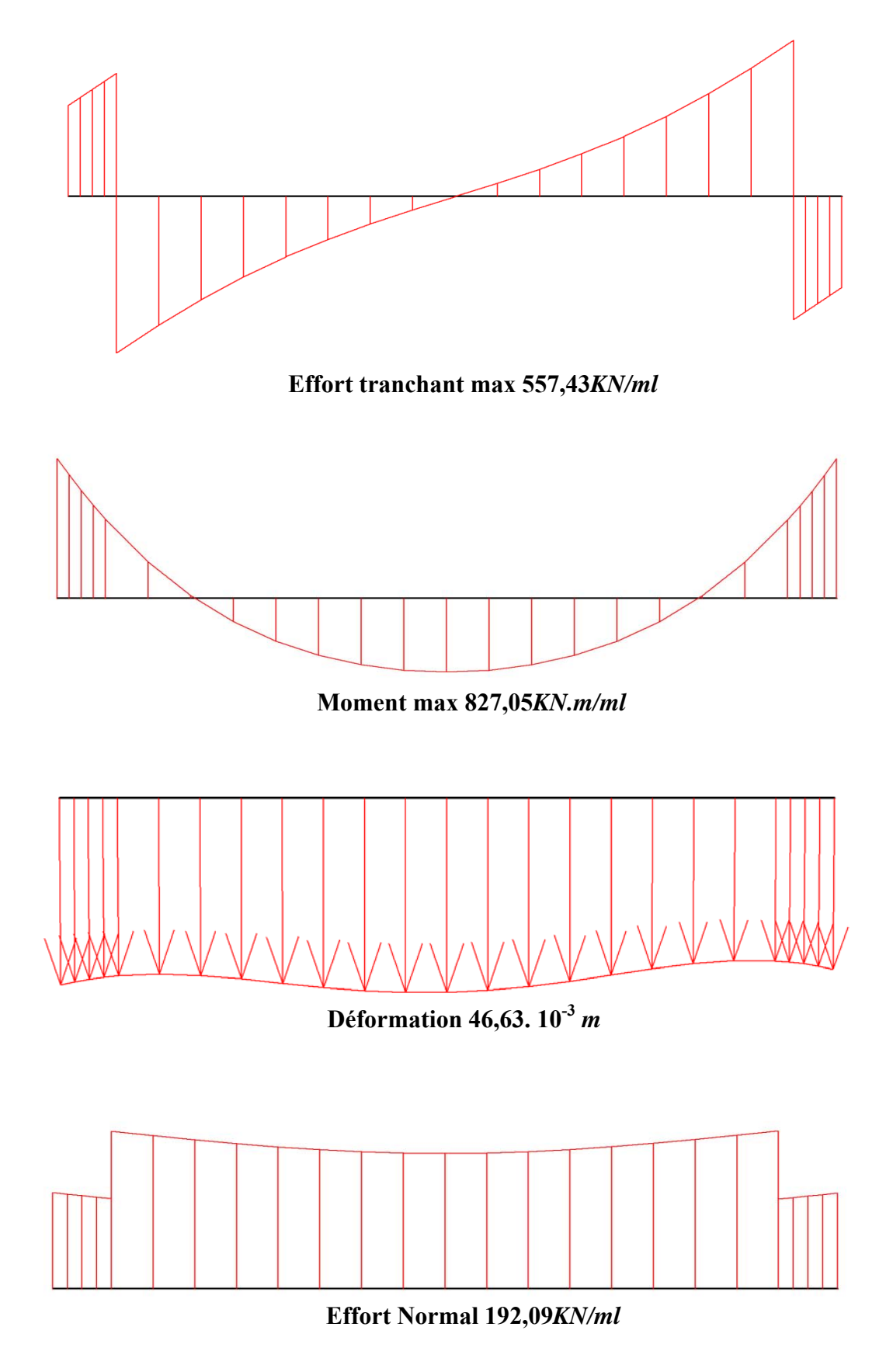

**Figure V. 10 :** *Les différents diagrammes de la dalle*

#### **c) Radier**

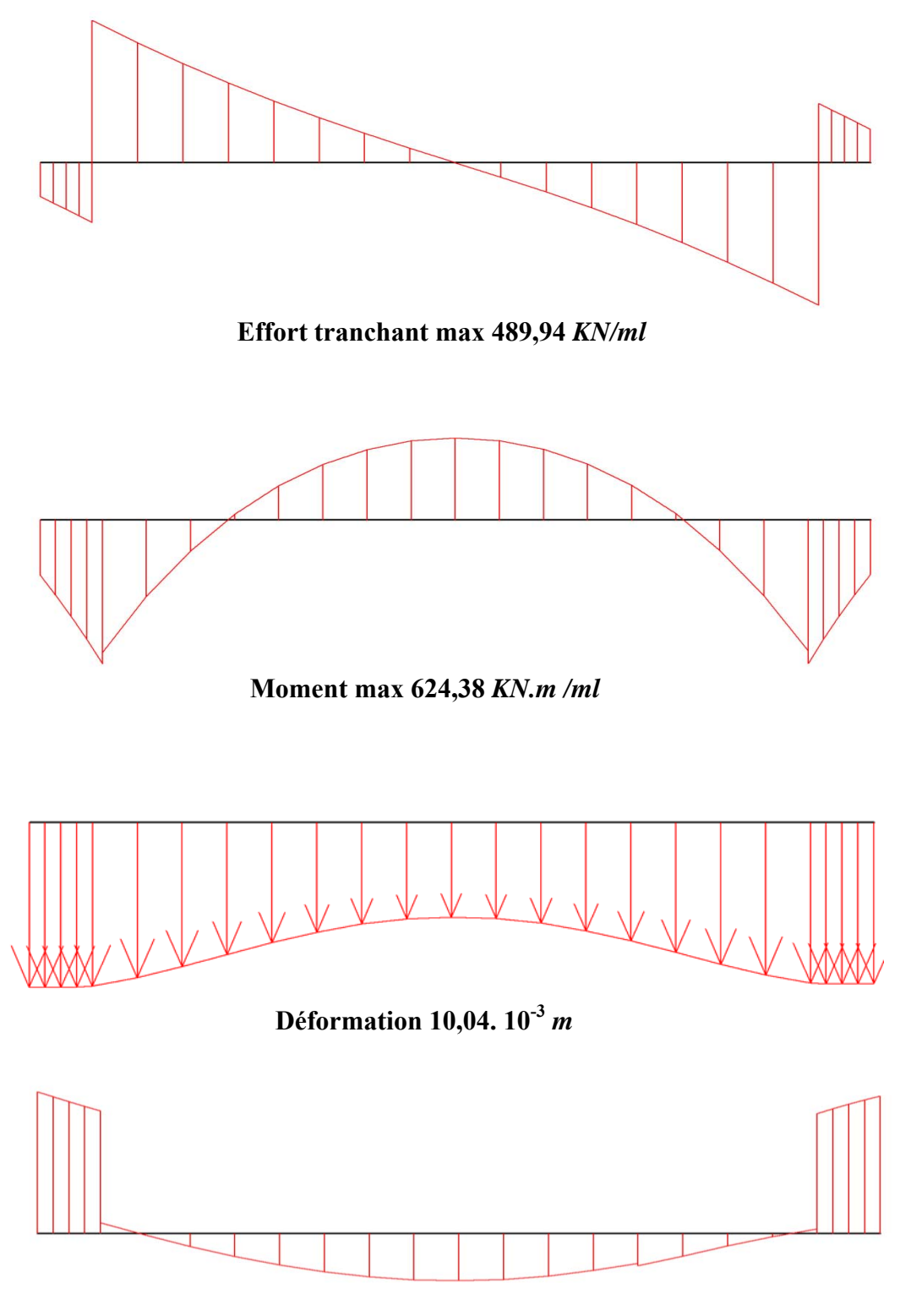

**Effort Normal 103,5284** *KN/ml*

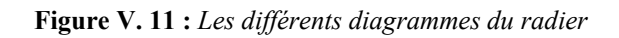

#### **d) Mur**

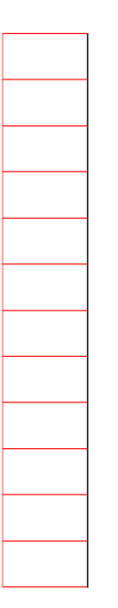

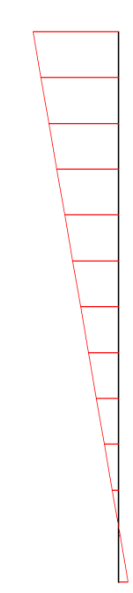

**Effort tranchant max 81 ,67** *KN /ml*

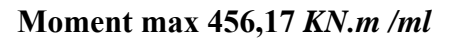

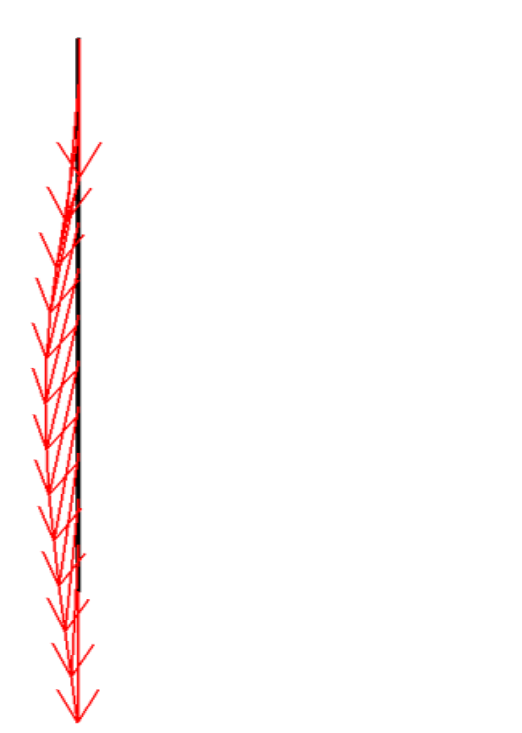

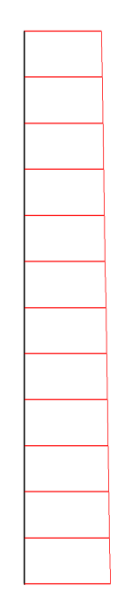

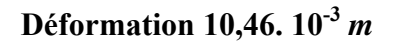

**Effort Normal max 900,18** *KN/ml*

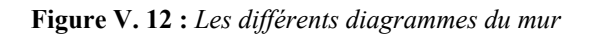

# **V.8.3. Récapitulatif des résultats (phase 3,7 et 8)**

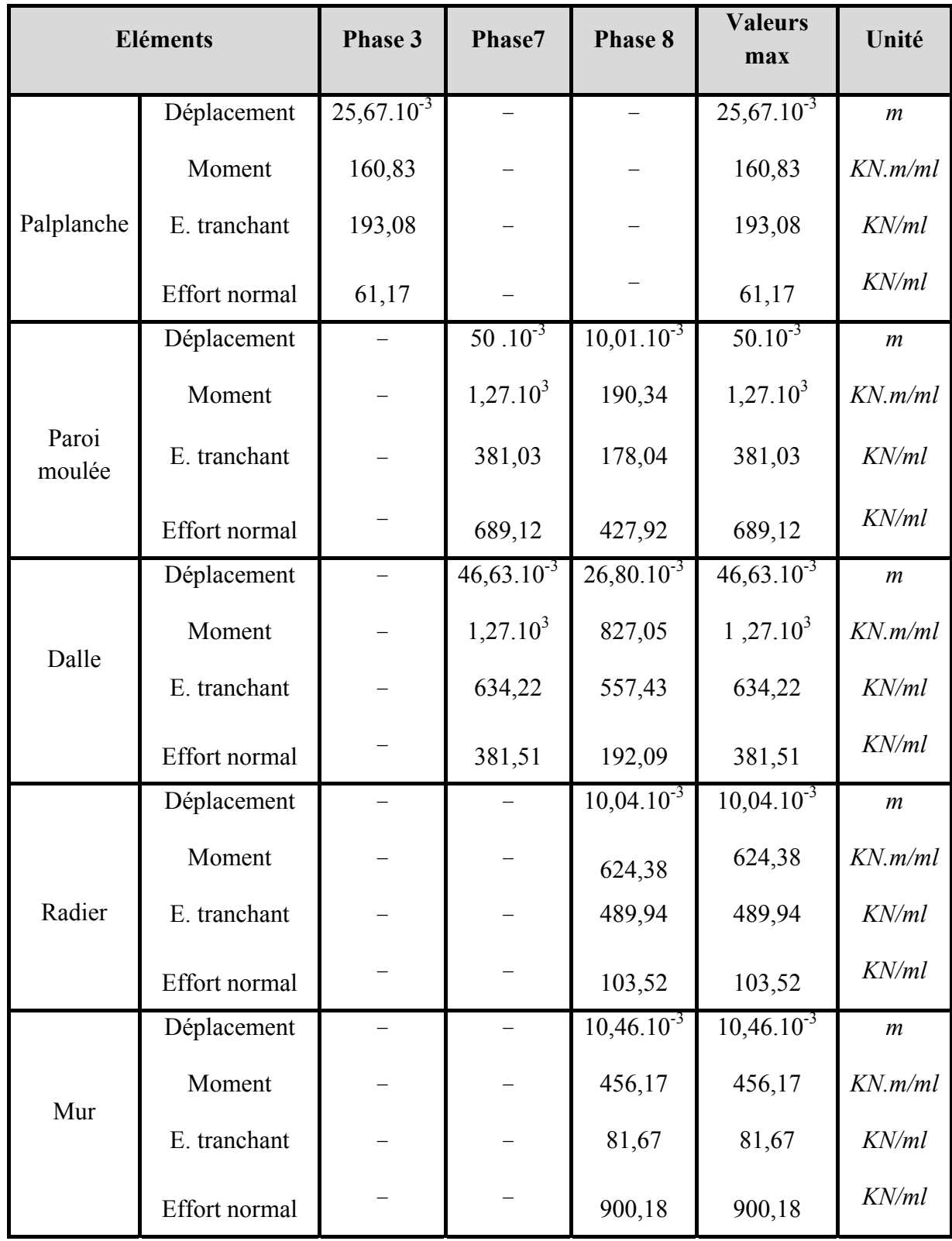

**Tableau V. 6 :** *Récapitulatif des résultats (phase 3,7 et 8)* 

# **V.9. CALCUL DE LA PALPLANCHE SUIVANT LA METHODE DES EQUILIBRES LIMITES**

#### **V.9.1. Fouille blindée avec buton**

#### **V.9.1.1.** *Hypothèse de calcul*

 On considère les deux couches (remblai, sable) comme une seule couche de sable lâche qui a les caractéristiques suivantes :

 $\gamma_e = 1/h.(\gamma_1.h_1 + \gamma_2.h_2)$  $\gamma_e = 1/8. (18.5 + 20.1.3)$  $\gamma_e = 18,78$  KN  $\varphi = 25$  $c = 0$ 

# L'hypothèse de TERZAGHI-PECK

 La paroi est bloquée en tête. Sous les poussée des terres cette paroi a tendance à pivoter autour de son arrête supérieure, la pression des terres dans la couche supérieure est donc beaucoup plus élevée que ne le laisse supposer la théorie de l équilibre limite active.

 On décompose la surface située entre les deux lits des butons et chaque lit est sensé reprendre les efforts qui lui transmet sa surface appropriée.

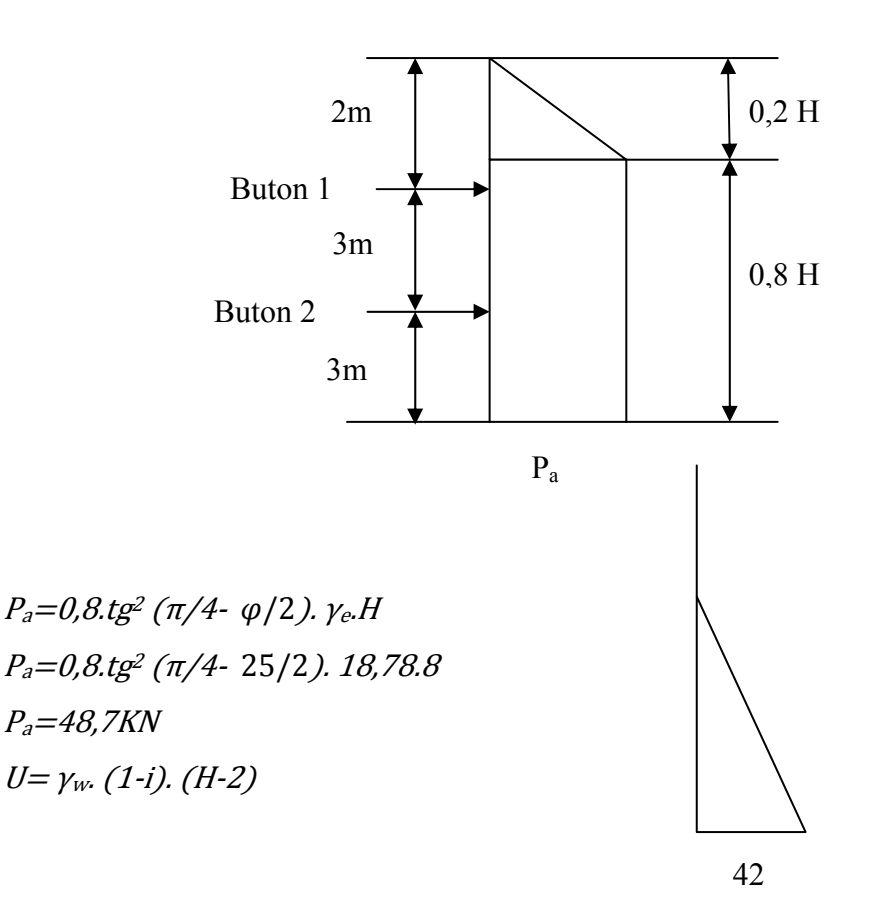

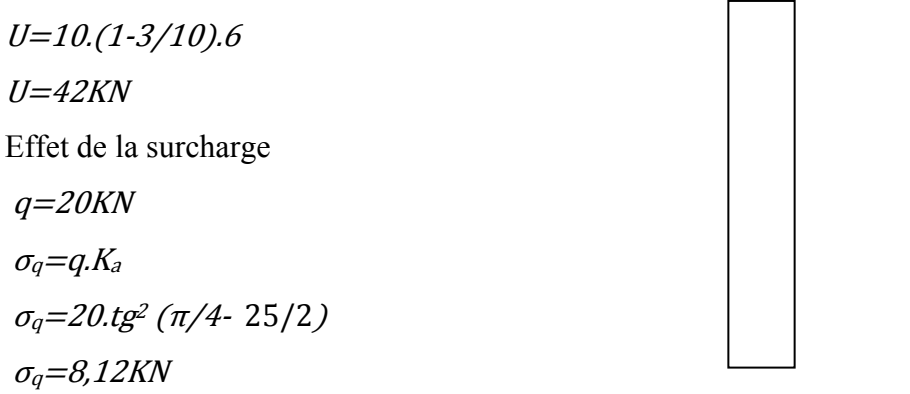

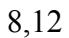

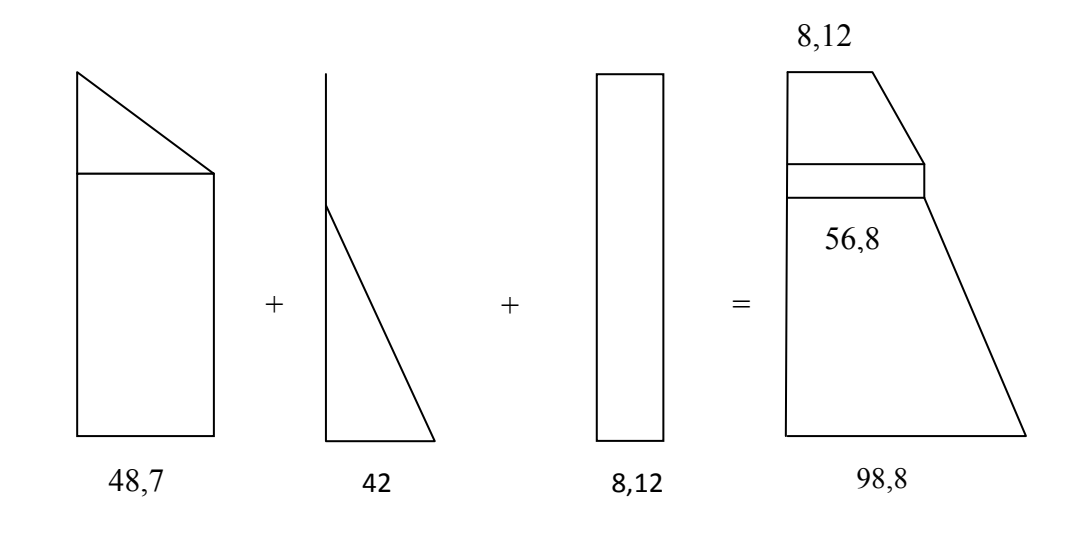

L effort qui revient sur le buton 2  $F_2=(98,82+10,5+56,81).4,5/2$  $F_2 = 373,79$ KN L'effort qui revient sur le buton 1  $F_1 = F_1 + F_{1+}' F_{1}''$ F<sub>1</sub>=(51,81+8,12)\*1,6/2  $F_1 = 51,944$  KN  $F'_1 = 56,81.0,4$  $F'_{1} = 22,724 K N$  $F"_1 = (56,81 + 10,5 + 56,81).1,5/2$  $F''_1 = 93,09KN$  $F_1 = 93.09 + 22.724 + 51.944$  => $F_1 = 167.758$ KN

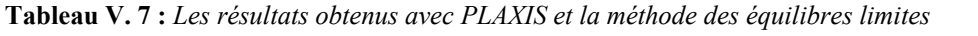

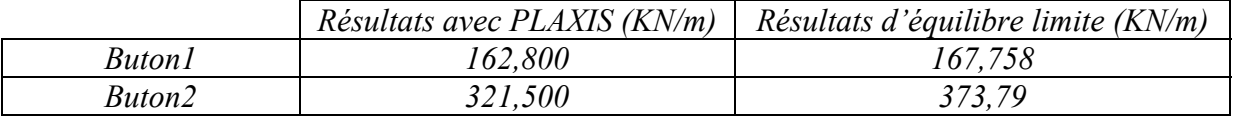

Les résultats figurés sur le tableau montrent que les résultats concordent.

### **V.9.1.2.** *Dimensionnement du buton*

 $L_s = 5m$ ,  $F = 321,500$ KN/m  $\sigma = F.L<sub>s</sub>/A$  $A = F.L_s / \sigma$  avec  $\sigma_{acier} = 200, 10^{-3} K N/mm^2$  $A = (321,500.5) / (200.10^{3})$  $A = 8037,5$ mm<sup>2</sup>

#### **V.9.1.3.** *Choix du buton*

On propose les sections suivantes :

 $D=470$  mm  $d = 454$  mm Vérification vis-à-vis du flambement  $L_f = 0.5l_0$ Avec  $l_0 = 14m$  $L_f = 7m$ I=π.  $(D<sup>4</sup>-d<sup>4</sup>)/64$ I=31000cm<sup>4</sup>  $i=\sqrt{I/S}$  $i=16,3$  $\lambda = L_f/i$  $\lambda = 42,95 < 50$ Donc le choix de la section est vérifié.

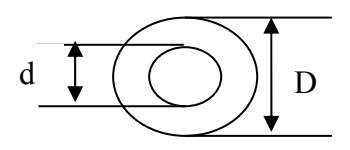

# **V.9.2. Fouille blindée avec tirant [10]**

D'après les tables des valeurs de  $k_A\left[11\right]$  sont : Remblai :

- Charge poids propre :  $k_A = 0.406$
- Surcharge cohésion :

 $\triangleright$  Sable :

- $\checkmark$  Charge poids propre :  $k_A = 0.3$
- $\checkmark$  Surcharge de cohésion :  $k'_A = 0.31$

> Argile :

\n- ✓ Charge poids proper: 
$$
\begin{cases} k_p = 3.1 \\ k_A = 0.31 \end{cases}
$$
\n- ✓ Surcharge de cohésion:  $\begin{cases} k_p = 3.12 \\ k_A = 0.473 \end{cases}$
\n

Charge  $k_A = 0.375$ 

*Poussée :*

$$
σH = 0
$$
  
\n5:  
\n $σH = σv . kA . cos(δ)$   
\n $σH = γa . 2 . kA . cos(δ)$   
\n $= 18.2.0.406 . cos(11)$   
\n $= 14.35 KN/m2$   
\n5-1  
\n $σH = (q + σv) . kA . cos(δ)$   
\n $= (18.2 + (10 +  $\frac{10}{3}$ ) . 3) . 0,406 . cos(11)$   
\n $σH = 30,23 kN/m2$   
\n $δ = 11°$   
\n $σH = (q + σv) . kA . cos(δ)$   
\n $= (18.2 + 20.3) . 0,3 . cos(11)$   
\n $σH = 28,3 kN/m2$   
\n $kA = 0,375$   
\n $φ = 25°$   
\n $δ = 11°$   
\n $kA = 0,375$   
\n $φ = 25°$   
\n $δ = 8°$   
\n $kP = 3.12$ 

#### 8‐1

$$
\sigma_H = (q + \sigma_v). k_A \cdot \cos(\delta)
$$
  
= (18.2 + 20.3) + (11.1 +  $\frac{10}{3}$ ). 3. cos(11)  

$$
\sigma_H = 41.02 kN/m^2
$$

#### 8‐2

$$
\sigma_H = (q + \sigma_v). k_A . \cos(\delta)
$$
  
= (18.2 + 20.3 + 21,1.3).0,406 cos(8)  

$$
\sigma_H = 64,04 kN/m^2
$$

#### **14**

$$
\sigma_H = \left(18.2 + 20.3 + 21.1.3 + \left(10.6 + \frac{10}{3}\right).6\right)0.406 \text{ .} \cos(8) = 97.66 \text{ kN/m}^2
$$

**Suite :**   $\sigma_H = \sigma_v$ .  $k_p$ . cos( $\delta$ ) **8** :  $\sigma_H = 0$ 

14 :  
\n
$$
\sigma_H = \left(10.6 - \frac{10}{3}\right) \cdot 6 \cdot 3, 1 \cdot \cos(8) = 133,85 \text{ kN/m}^2
$$

Effet de la cohésion :

Sable (poussée) =  $\frac{-c'}{tg(\varphi)}(1 - k'_A \cos(\delta)) = -\frac{5}{tg(33)}(1 - \cos(11).\ 0.31) = -5.36 Kpa$ Argile (poussée) =  $\frac{-c'}{tg(\varphi)}(1 - k'_A cos(\delta)) = \frac{10}{tg(33)}(1 - cos(8).0,375) = -13,48 Kpa$ Argile (butée) =  $\frac{-c'}{c}$  $\frac{-c'}{tg(\varphi)}(kp\ cos(\delta)-1)=\frac{10}{tg(25)}(3,12.\cos(8)-1)=44,81\ Kpa$ Effet de surcharge :  $R = q. k_A \cdot \cos(\delta) = 20.0,375 \cdot \cos(11) = 7,36Kpa$  $S = q. k_A \cos(\delta) = 20.31 \cos(11) = 6.09 \text{ K}pa$ 

$$
A_p = q. k_A \cos(\delta) = 20.0,375 \cos(8) = 7,42 Kpa
$$

 $A_b = q. k_A \cos(\delta) = 20.3,12 \cos(8) = 61,4 Kpa$ 

$$
\Delta U = \gamma_{\omega}.(1-i).H = 10.\left(1-\frac{6}{18}\right).12 = 80 Kpa
$$

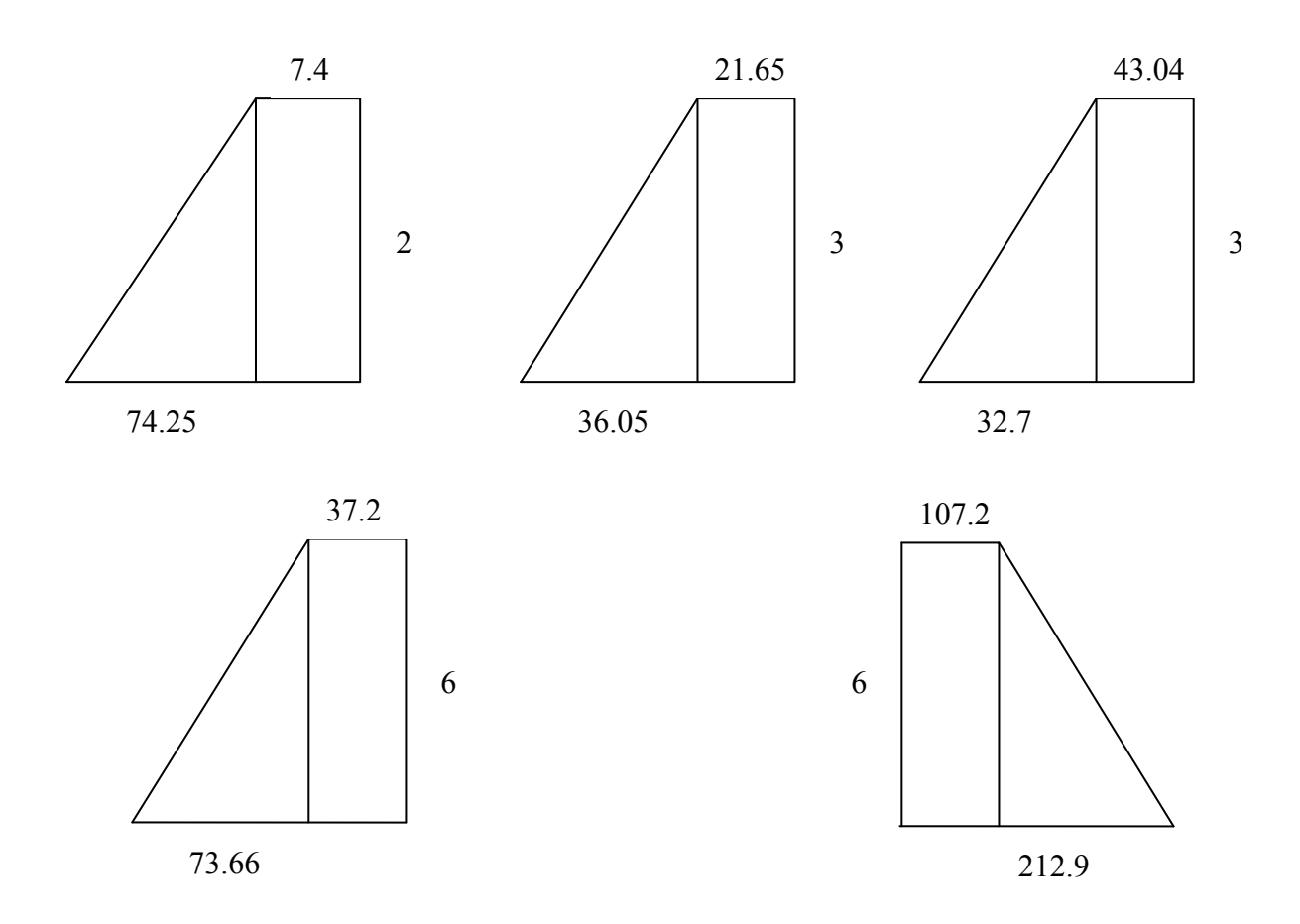

$$
F_1 = \frac{1}{2}(7,4 + 21,65). \quad 2 = 29,05 \approx 29 \text{ KN}
$$
\n
$$
F_2 = \frac{1}{2}(21,65 + 57,7). \quad 3 = 119,025 \approx 119 \text{ KN}
$$
\n
$$
F_3 = \frac{1}{2}(49,04 + 81,74). \quad 3 = 196,17 \approx 196,2 \text{ KN}
$$
\n
$$
F_4 = \frac{1}{2}(97,92 + 171,58). \quad 6 = 808,5 \text{ KN}
$$
\n
$$
F_5 = \frac{1}{2}(107,2 + 320,1). \quad 6 = 1281,9 \approx 1282 \text{ KN}
$$
\n
$$
Z_2 = \frac{21,65.\frac{9}{2} + \frac{1}{2} \cdot 36,05.\quad3.\frac{2}{3} \cdot 3}{113} = 1,73 \text{ m}
$$

$$
Z_1 = \frac{7,4.2,1 + \frac{1}{2} \cdot 14,25 \cdot 2 \cdot \frac{2}{3} \cdot 2}{29} = 1,16 \text{ m}
$$
  
\n
$$
Z_3 = \frac{\frac{49}{2} \cdot 9 + \frac{32.7}{3} \cdot 9}{196} = 1,62 \text{ m}
$$
  
\n
$$
Z_4 = \frac{\frac{97,2}{2} + \frac{73,66}{3} \cdot 36}{808,5} = 3,26 \text{ m}
$$
  
\n
$$
Z_5 = \frac{\left(\frac{107.2}{2} + \frac{212.9}{3}\right) \cdot 36}{1282} = 3,5 \text{ m}
$$
  
\n
$$
Z_p = \frac{1,16 \cdot 29 + 3,73 \cdot 119 + 6,62 \cdot 196,2 + 11,26 \cdot 808,5}{29 + 119 + 196.2 + 808.5} = 9.44 \text{ m}
$$

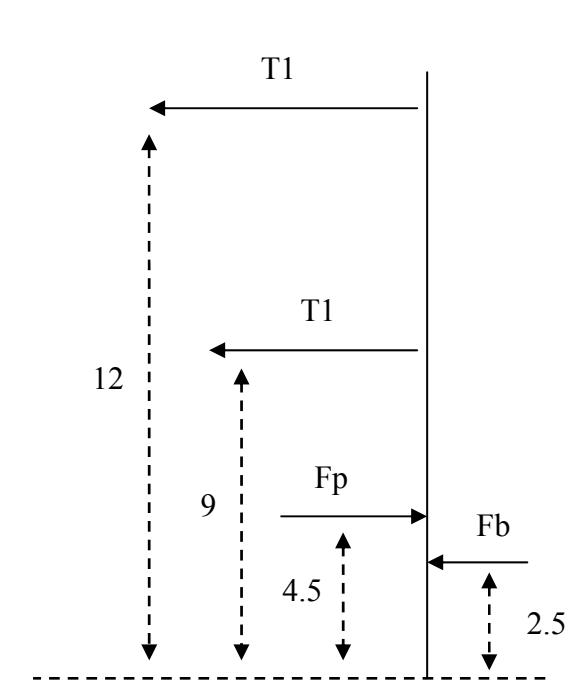

 $\Rightarrow$  12.71 + 9.72 + 2,5.*Fb* - 4,56.*Fp* = 0  $12 \cdot T1 + 9 \cdot T2 = 4.56 \cdot 1152.7 - 2.5 \cdot 1282 = 2051.312$  $pour T2 = 1, 2, T1 \Rightarrow 12, T1 + 9.1.2T1 = 2051, 312$  $T1 = 89,97$  KN et  $T2 = 107,96$  KN

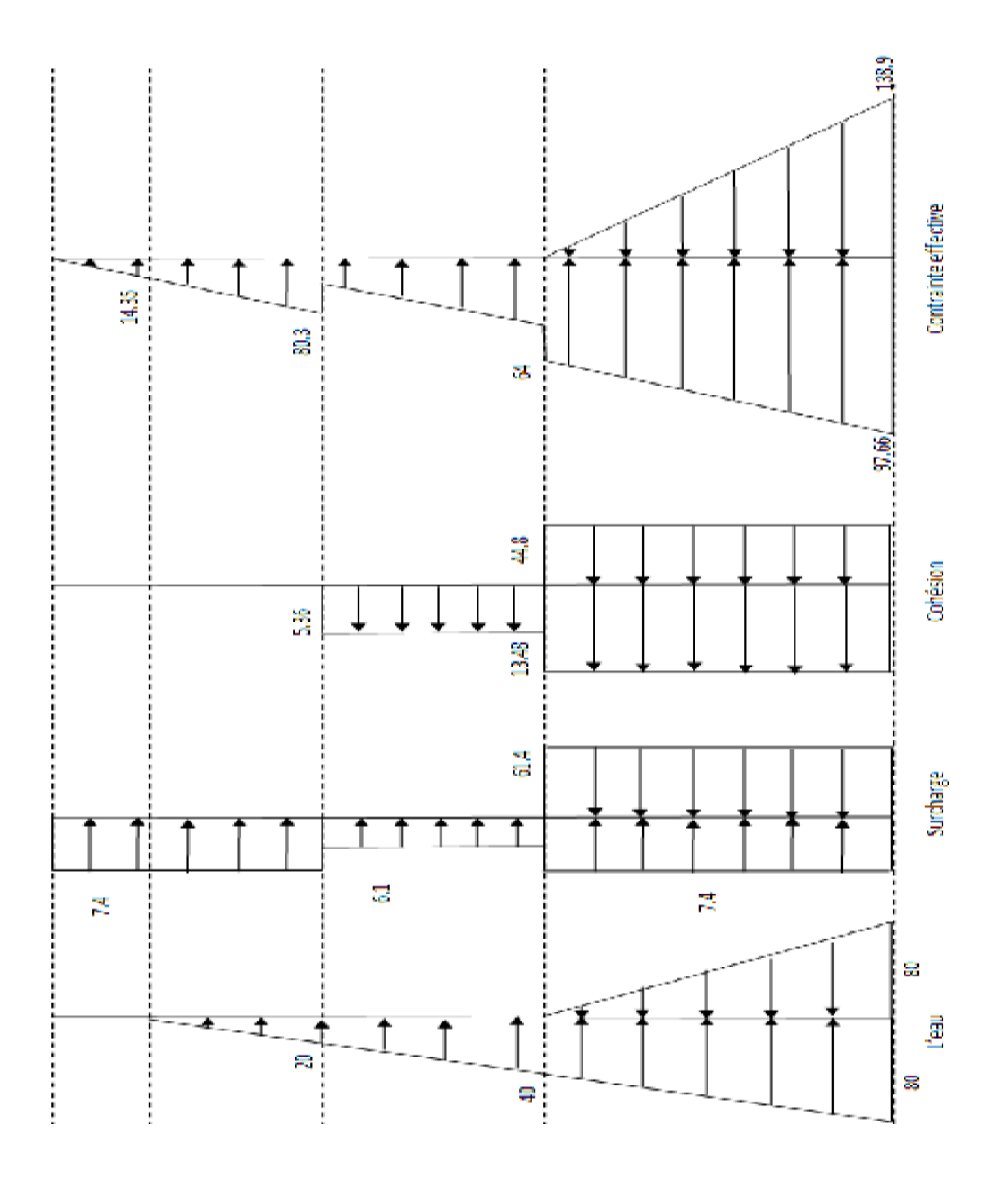

**Figure V. 13 :** *Différents diagrammes de contraintes agissant sur la palplanche*

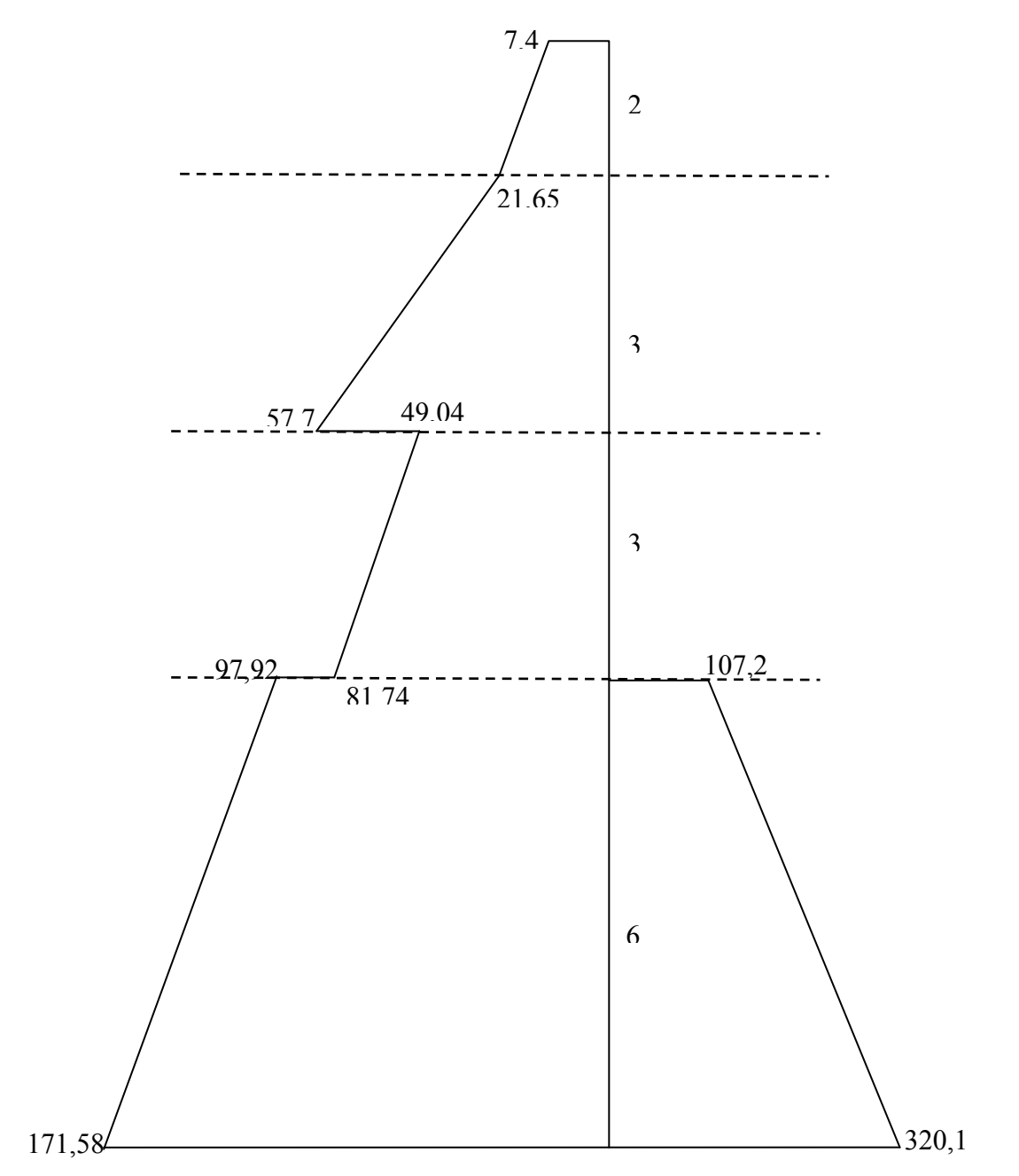

**Figure V. 14 :** *Diagramme de la contrainte totale résultante*

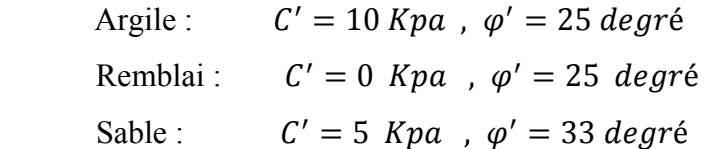

Calcul des moments

$$
0 < z < 2
$$
\n
$$
M_1(z) = 7.4. \quad \frac{z^2}{2} + \frac{1}{6}.14.25. \quad z^2 = 6.075. \quad z^2
$$
\n
$$
\Rightarrow M_1(z) = 6.075. \quad z^2
$$

 $M_{1max}(z = 2) = 24.3$  KN.  $m/m$  $2 < z < 5$  $M_2(z) = 29,025 \cdot (z - 1,16) + 16,835 \cdot (z - 2)^2 - 89,7 \cdot z$  $\frac{dM_2(z)}{dz} = 0 \Rightarrow z = 3.8$ 

Donc

 $M_{2max}(z = 3.8) = -209.6 \text{ KN} \cdot m/m$ 

$$
5 < z < 8
$$
\n
$$
M_3(z) = 29,05(z - 1,16) + 119,025(z - 3,73) + 29,97(z - 5)^2 - 89,7(z - 2) - 107,2.\left(z - 5\right)
$$
\n
$$
\frac{dM_3(z)}{dz} = 0 \Rightarrow z = 5,81
$$

 $\Rightarrow$   $M_{3max}(z = 5.81) = -26.27$ KN.  $m/m$ 

 $8 < z < 14$ 

$$
M_4(z) = 29,05(z - 1,16) + 119,025(z - 3,73) + 196,185(z - 6,62) - 27,84(z - 8)^2
$$
  

$$
-89,7(z - 2) - 107,2(z - 5)
$$
  

$$
\frac{dM_4(z)}{dz} = 0 \Rightarrow z = 9,75
$$

 $\Rightarrow$   $M_{4max}(z = 9.75) = 290.17$ KN.  $m/m$ 

Donc le moment max est  $\Rightarrow$   $M_{max}$  = 290,17 KN.m/m

#### **V.10. MODELISATION AVEC LOGICIEL** *SAP 2000*

Pour un autre calcul des sollicitations, nous avons utilisé *SAP 2000* qui a été élaboré par Computers and Structures Inc, Berkeley, California. *SAP 2000* est l'abréviation de Structural Analysis Program. C'est un programme d'analyses dynamique et statique des structures basées sur une formulation en éléments finis avec des fonctions destinées à la conception de bâtiments et structures en Génie Civil.

Le projet sera modélisé par un modèle géométrique plan (2D) en éléments barres, comme schématiser sur la figure V.15

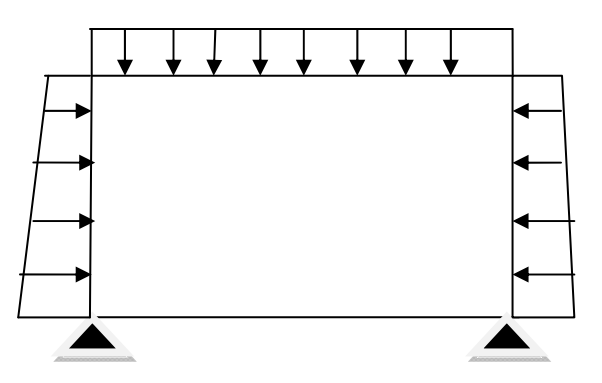

**Figure V. 15 :** *Modélisation en éléments barres sur SAP 2000*

#### **V.10.1. Résultats**

**Tableau V. 8 :** *Les résultats obtenus avec PLAXIS et SAP 2000*

|                        |               | Moment fléchissant $(KN,m)$ |               | Effort tranchant $(KN)$ | Effort normal $(KN)$ |         |  |
|------------------------|---------------|-----------------------------|---------------|-------------------------|----------------------|---------|--|
|                        | <b>PLAXIS</b> | <i>SAP2000</i>              | <i>PLAXIS</i> | SAP2000                 | <b>PLAXIS</b>        | SAP2000 |  |
| mur                    | 456,17        | 534.28                      | 81,67         | 121.30                  | 900,18               | 1213.65 |  |
| Dalle de<br>couverture | 827,05        | 1355.78                     | 557,43        | 774.05                  | 192,09               | 257.69  |  |

# **V.11. CONCLUSION**

Comme les résultats du tableau V.6 les montrent :

- $\checkmark$  Les valeurs les plus accentuées pour la palplanche (moment fléchissant, effort tranchant, gradient hydraulique) sont celles de la  $3<sup>eme</sup>$  phase;
- $\checkmark$  pour la paroi moulée et la dalle les valeurs de la 7<sup>ème</sup> phase sont les plus défavorables, surtout vis-à-vis de l'effort tranchant ;
- $\checkmark$  Les valeurs maximales pour le mur et le radier sont celles de la dernière phase et cela est dû au deuxième mur.

Comme les résultats du tableau V.8 les montrent :

- $\checkmark$  Les résultats obtenus par le logiciel *SAP 2000* sont légèrement supérieures à celles obtenus par *PLAXIS* car *SAP 2000* ne tient pas en compte de l'effet de l'interaction sol-structure.
- $\checkmark$  Encore, Parce que le modèle choisi avec *SAP 2000* est en éléments barres (ne tient pas compte de la rigidité transversale), or avec PLAXIS elle est prise en compte par défaut.

# **CHAPITRE VI ETUDE DYNAMIQUE**

⎠

⎝

⎠

#### **VI.1. INTRODUCTION**

Le calcul dynamique dont fera objet notre étude concernera essentiellement les sollicitations de type sismique. En dépit du bon comportement des ouvrages souterrains face aux séismes, un calcul dynamique dans le cadre de notre projet s'impose afin de palier à tout risque d'instabilité lors d'un séisme.

#### **VI.2. PREMIERE METHODE**

#### **VI.2.1. Séisme horizontal (** $SI_H$ **)**

 Pour ce qui concerne la sismicité horizontale, le revêtement est supposé encaisser une déformation imposée par le terrain soit *Eh0*=12 *cm* en surface.

 $\dot{A}$  une profondeur Z,  $Eh(Z) = 12 - 0.07 \frac{Z}{50}$ 

Le  $E_h$  maximal entre deux points à des profondeurs  $Z_1$  et  $Z_2$  est

Si les deux points sont dans le gneiss :  $\Delta E h = 2E h_0 \left| \frac{Z_1 + Z_2}{2} \right| \left| \frac{Z_1 - Z_2}{2} \right|$ ⎠  $\left(\frac{Z_1 - Z_2}{100}\right)$ ⎝  $\frac{Z_1 - z_2}{10}$ ⎠  $\left(\frac{Z_1+Z_2}{2}\right)$  $\Delta E h = 2 E h_0 \left( \frac{Z_1 + Z_2}{2} \right) \left( \frac{Z_1 - Z_2}{100} \right)$ Si les deux points sont dans l'argile ou le remblai :  $\Delta E h = 2E h_0 \left| \frac{Z_1 + Z_2}{2} \right| \left| \frac{Z_1 - Z_2}{Z_2} \right|$  $\left(\frac{Z_1 - Z_2}{Z_1 - Z_2}\right)$  $\left| \frac{Z_1 - z_2}{\sigma} \right|$  $\left(\frac{Z_1+Z_2}{2}\right)$  $\Delta E h = 2 E h_0 \left( \frac{Z_1 + Z_2}{2} \right) \left( \frac{Z_1 - Z_2}{50} \right)$ 

 On vérifiera alors que la structure est capable de résister à un déplacement imposé par le terrain entre le milieu du radier et le milieu de la dalle [12].

#### **VI.2.2. Séisme vertical**  $(SI_V)$

Pour le séisme vertical on admettra une majoration de 30% des charges verticales.

#### **VI.3. DEUXIEME METHODE**

#### **VI.3.1. Formule de NEW MARK**

$$
s\acute{e}isme = \begin{cases} statique + 0.4SI_V + SI_H \\ statique + 0.4SI_H + SI_V \end{cases}
$$

#### **VI.3.2. Majoration de l'effort normal**

```
\overline{\mathcal{L}}= statique \pm 0.2statique + 0.2 \times 0.4statique\Big\{séisme = statique ± 0.2statique + 0.2 × 0.4statique \begin{cases} 1.28statique \begin{cases} 0.88statique
                    0.2statique + 0.2 \times 0.4
```
En résumé la vérification au séisme se fait comme suit :

- **1.** Faire le calcul statique ;
- **2.** majorer les efforts statiques verticaux de 30% pour déterminer le séisme vertical ;
- **3.** Le séisme horizontal est de 0.4 le séisme vertical et on vérifiera le déplacement Δ*Eh* d'après la formule de NEW MARK ;
- **4.** Refaire le même calcul avec 20% des efforts horizontaux et  $S_V = 0.4S_H$
- **5.** Faire les combinaisons d'après les formules de NEW MARK

En définitive la vérification se ferra sous un chargement obtenu en majorant de 30% celui obtenu dans le cas statique.

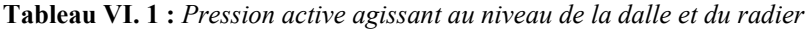

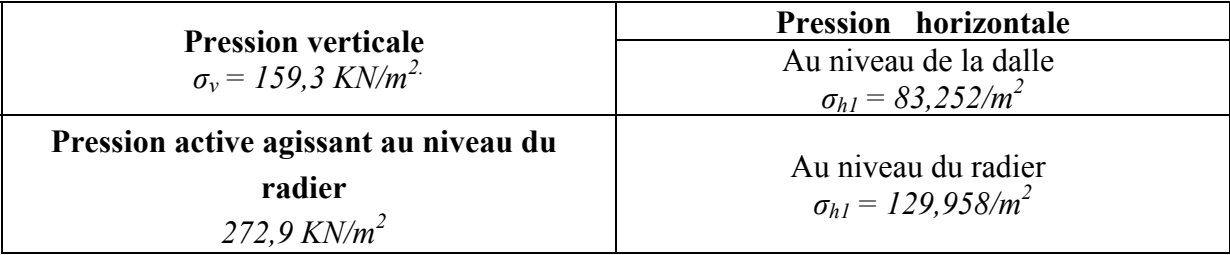

# **CONCLUSION GENERALE**

Quoique la technique de construction à ciel ouvert ait d'énormes avantages à procurer aux ingénieurs pour la construction des tunnels peu profonds tant en rapidité d'exécution et économie du coût, elle ne reste pas comme même infaillible. La principale difficulté provient plutôt du site que du procédé. En zone urbaine, les opérations d'implantation des installations, d'évacuation des déblais et de bétonnage sont toujours compliquées. D'autres difficultés peuvent surgir lors de la construction des murs de soutènement, notamment en cas de rencontre d'obstacles souterrains (réseaux non repérés, anciennes constructions, etc.). IL y a intérêt, en la matière, d'en avoir toutes les données nécessaires (nature et la disposition des terrains traversés par le tunnel), car les conséquences sont désastreuses.

 D'après les résultats obtenus par la méthode des équilibres limites des poussées et butées et ceux soutirés des logiciels *PLAXIS* et *SAP2000*, on constate que les valeurs trouvées avec *PLAXIS* sont plus précises que *SAP 2000*. Cela est tout à fait justifié car le logiciel *SAP 2000* ne tient pas compte de l'effet de l'interaction sol-structure. Mais, quoique le logiciel *PLAXIS* soit performent et efficace, seul l'expérience et le bon sens de l'ingénieur sera apprécier les résultats.

 Malgré le progrès notable des techniques et la rénovation sans cesse des procédés et méthodes d'exécution, cela ne reste que prémices de tous qui a à voir et à apprendre du souterrain.

# **REFERENCES BIBLIOGRAPHIQUES**

[1] Dossier pilote des tunnels « Section1– Introduction », Ministère de l'Equipement, des Transports et du Logement– direction des routes, Juillet 1998

[2] : «Cahier d´Eléments Géotechniques et Géologiques– Document Nº : L1B GCG A1 NT 2 », ENSITRANS

[3] Dossier pilote des tunnels « Section4– Procédés de creusement et soutènement» Ministère de l'Equipement, des Transports et du Logement– direction des routes, Juillet 1998

[4] C.BRICE, P.KAROLOS « Projet de recherche documentaire– Techniques de construction de tunnels en milieu urbain », U.L.B– Faculté des Sciences Appliquées. [5] A.MAYER « les parois moulées dans le sol », Editions Eyrolles, 1972

[6] P.BOUQUET « Pieux et palplanches », Techniques de l'Ingénieur, traité de Construction.

[7] « Procédé de Précontrainte DYWIDAG SF– Notice Technique », DYWIDAG-SYSTEMS INTERNATIONAL, 1Janvier 2003.

 [8] R.B.J. BRINKGEREVE, P.A. VERMEER : « PLAXIS Version 8, manuel de référence», DELFT University of Technology & PLAXIS BV, Pays-Bas, 2003.

[9] R.HOLTZ, W.KOVACS, « Introduction à la géotechnique », Editions de l'école polytechnique de Montréal, 1991

[10] N.CHELGHOUM « Les ouvrages de soutènement en mécanique des sols », Publications de l'Université BADJI MOKHTAR– Annaba2006.

[11] J.KERISEL, E.ABSI « Tables de poussée et de butée des terres », Presses de l'école nationale des ponts et chaussées, 1990

[12] G.PHILIPPONAT, B.HUBERT « Fondations et ouvrages en terre », Editions Eyrolles, 1997.

# **ANNEXE A**

and the control of the control of the

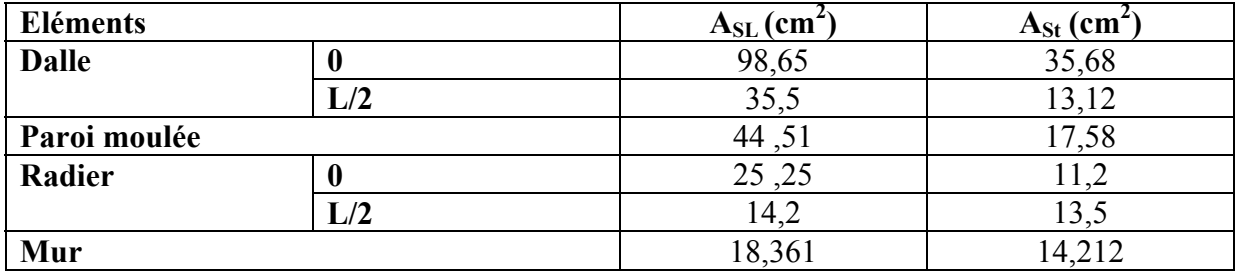

**Exemple de schéma de ferraillage :** 

| Diamètre D en mm<br>$\phi =$ |          |  | 6  | 8  | 10  | 12 | 14 | 16                          | 20 | 25                                | 32  | 40  |
|------------------------------|----------|--|----|----|-----|----|----|-----------------------------|----|-----------------------------------|-----|-----|
| <b>Barres</b>                | Ancrages |  | 70 | 70 | 100 |    |    |                             |    | 100   150   150   200   250   300 |     | 400 |
|                              | Coudes   |  |    |    |     |    |    | 150   200   200   250   300 |    | 400                               | 500 | 500 |
| Fe E 400<br>Cadres, étriers  |          |  | 30 | 30 | 40  | 50 | 70 | 100                         |    |                                   |     |     |
| et épingles                  | Fe E 500 |  | 30 | 30 | 40  | 50 | 70 | 100                         |    |                                   |     |     |

MANDRIN DE CINTRAGE

- ARMATURES

 $-$  HA : Fe E 400 (fe = 400MPa)

 $- DX : Fe E 235 (fe = 235MPa)$ 

 $-$  BETON : B25 (fc28 = 25MPa)

NBR = Niveau béton recépé

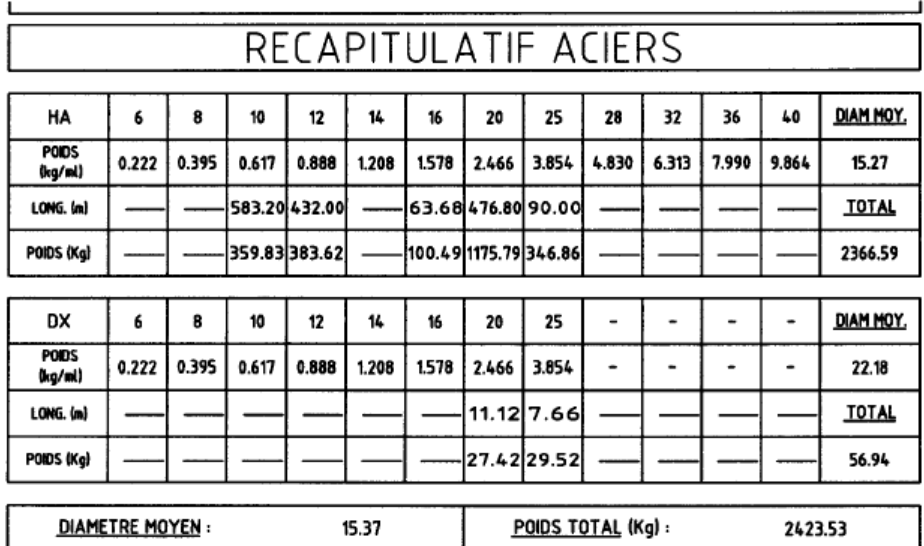

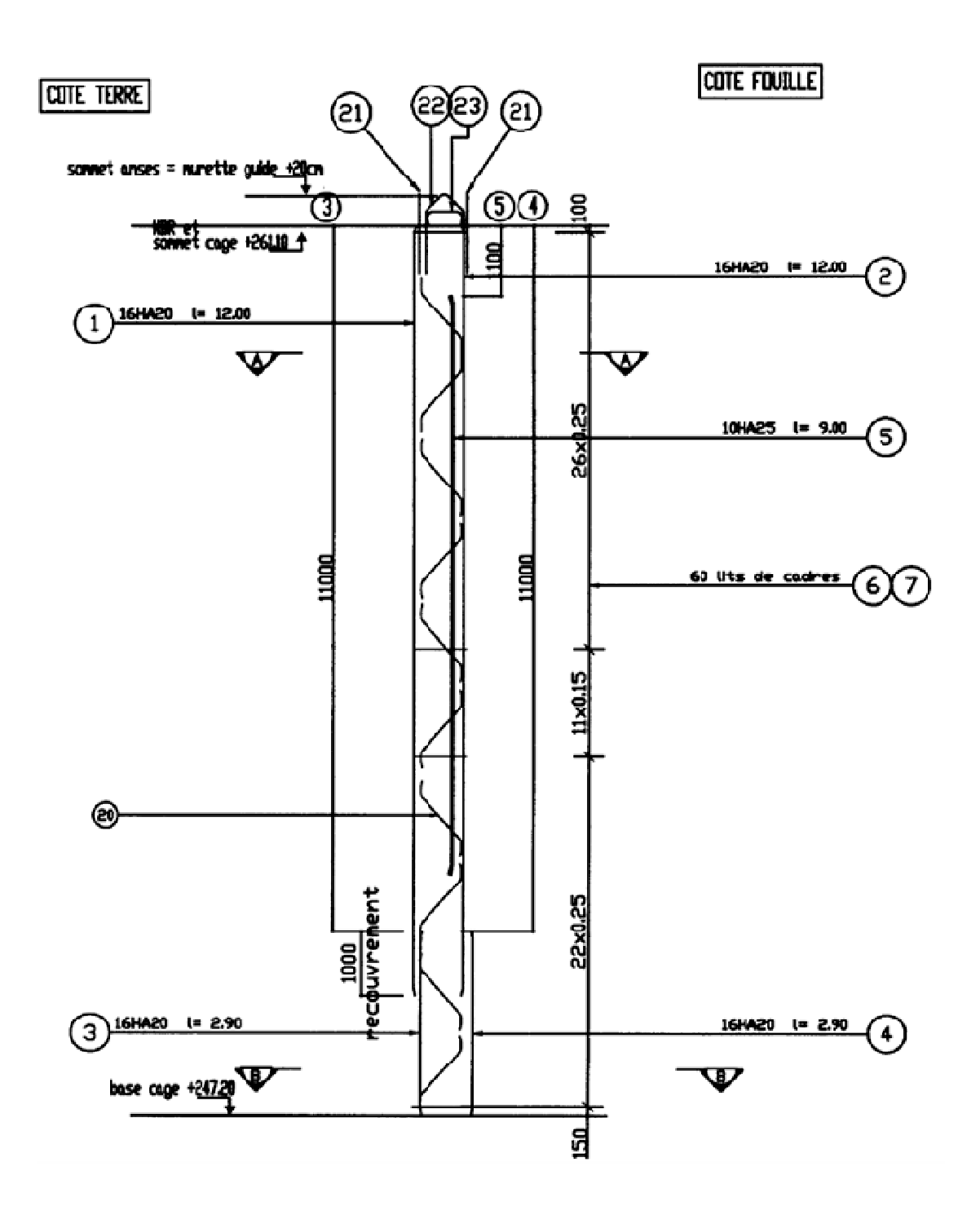

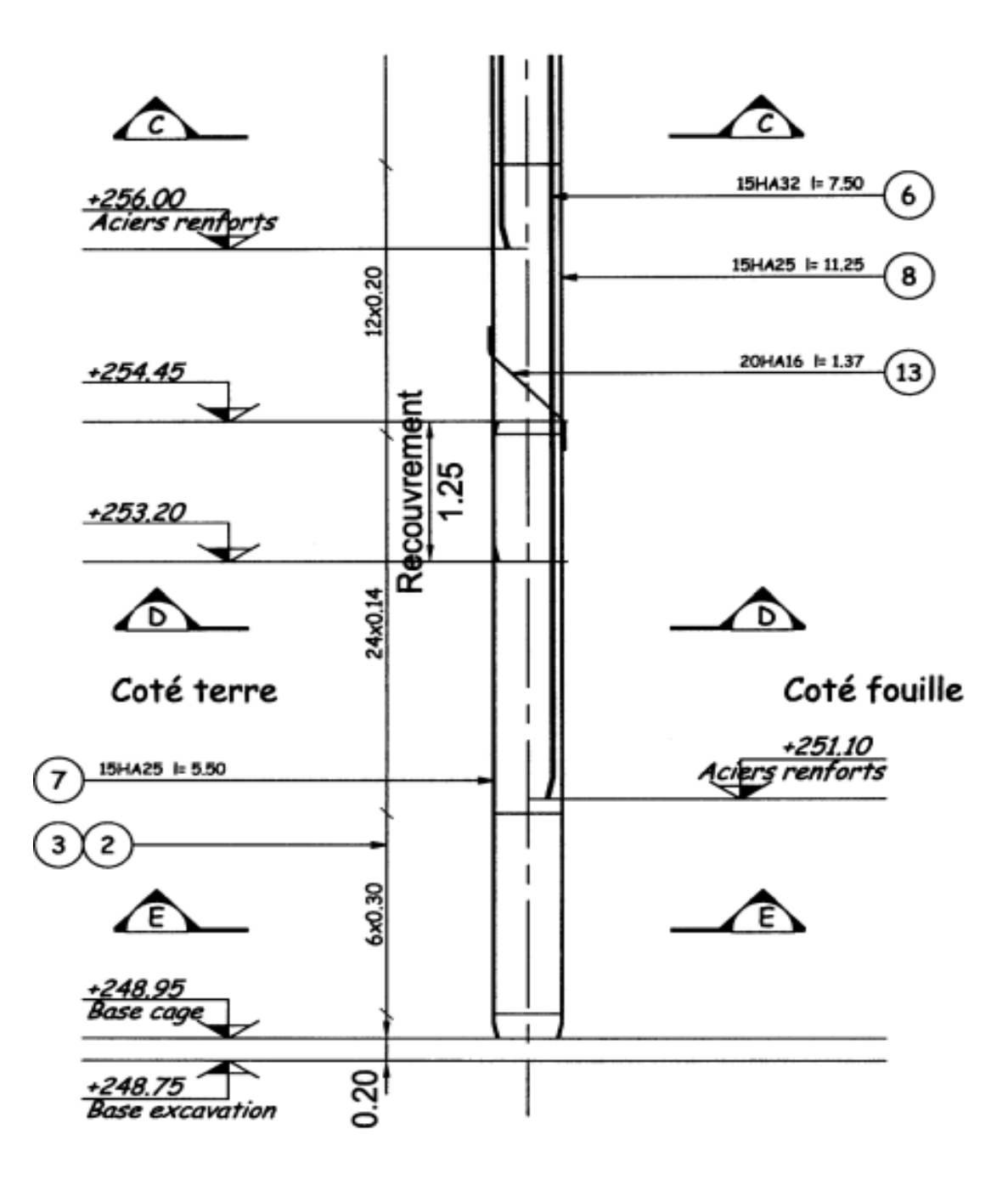

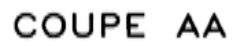

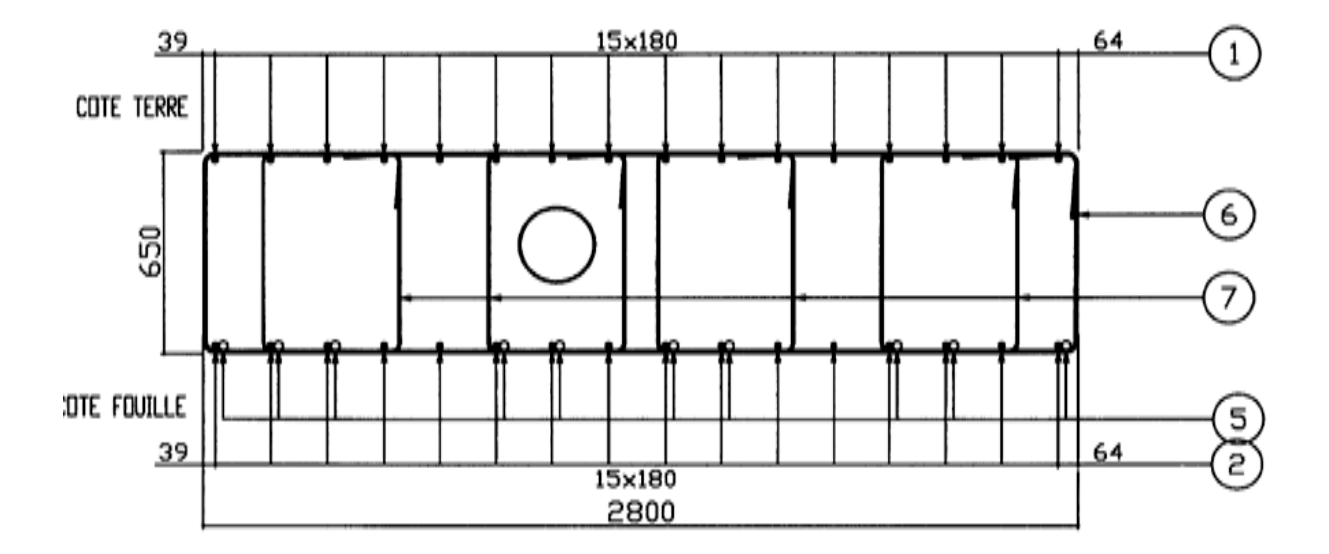

COUPE BB

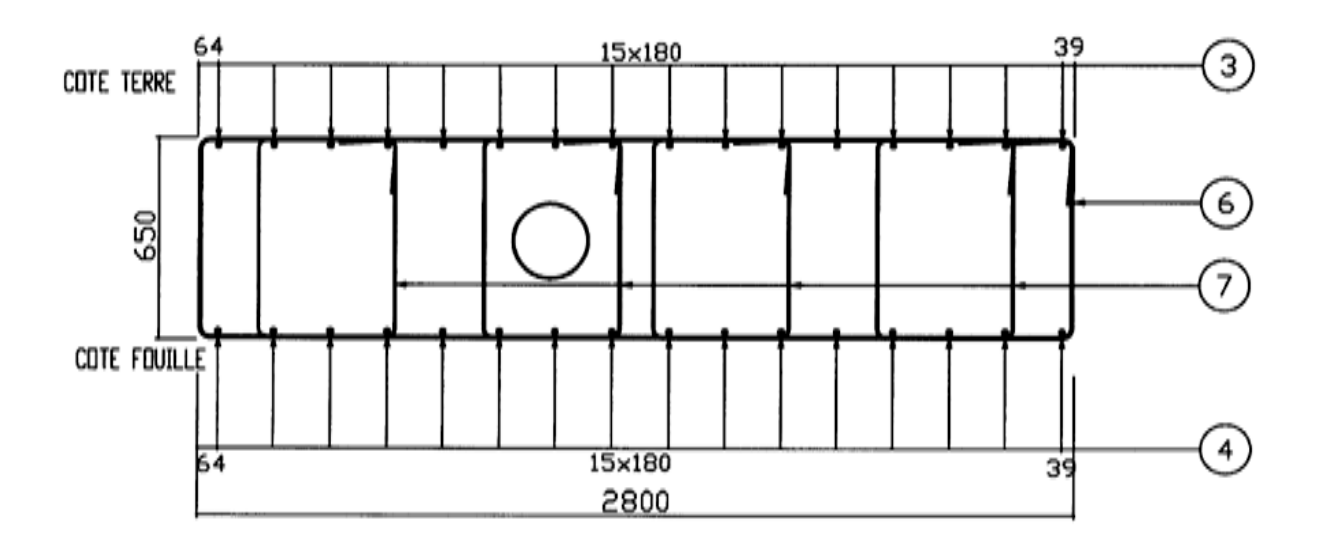
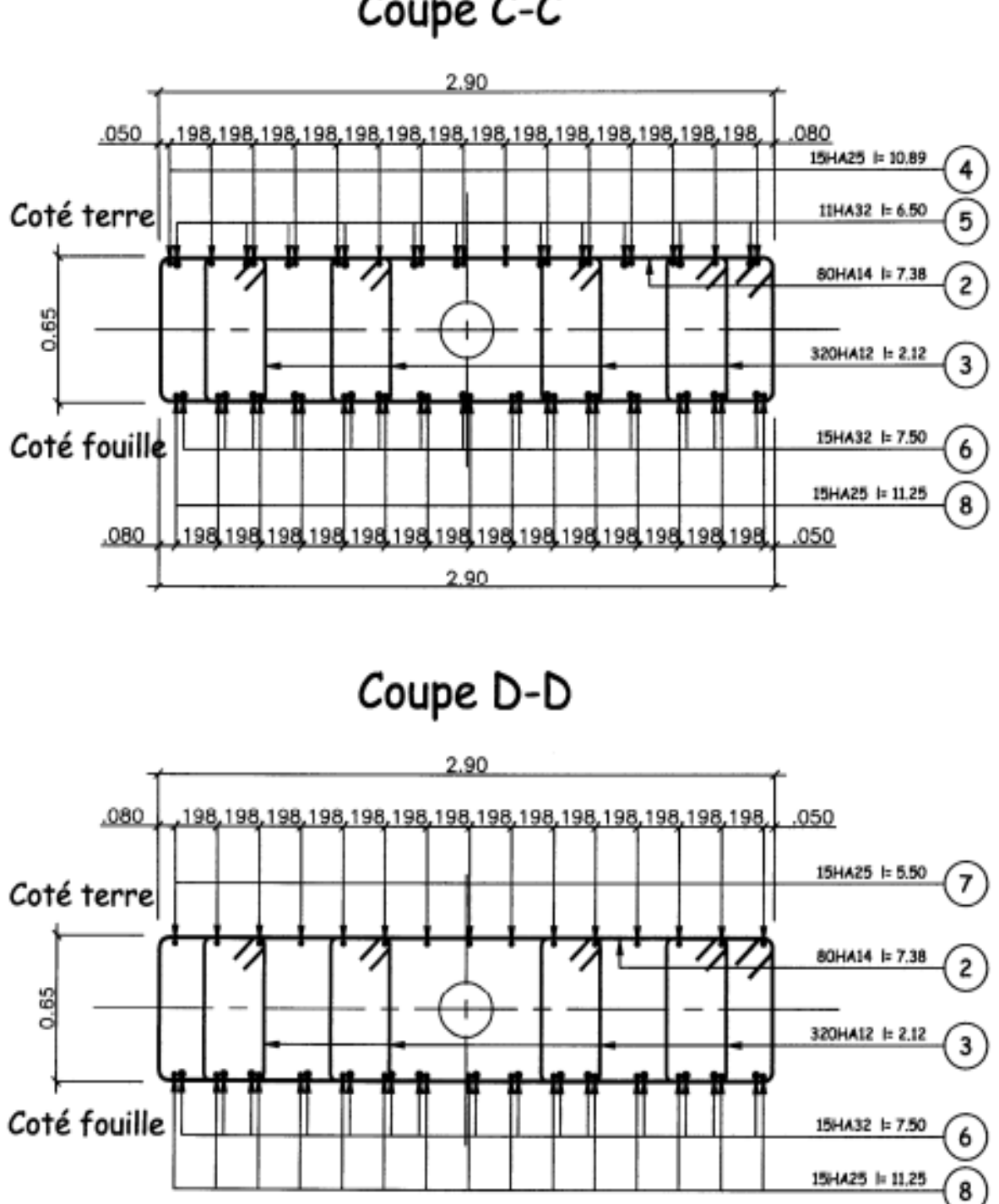

Coupe C-C

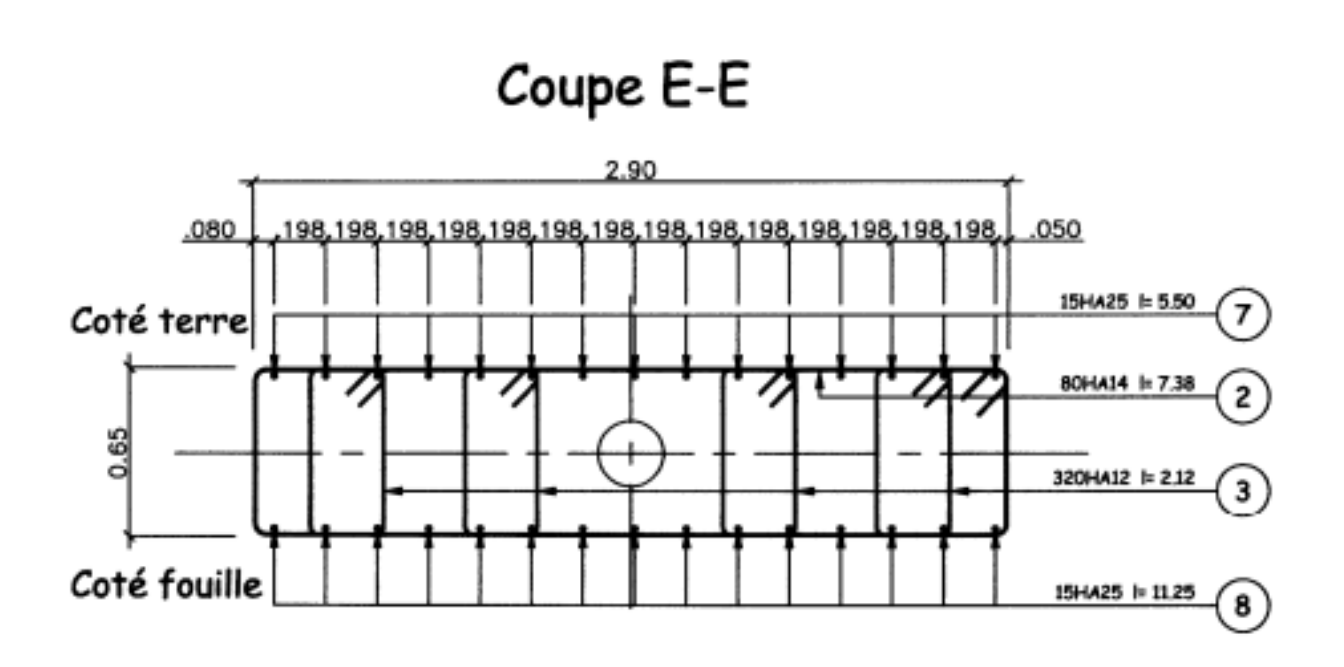

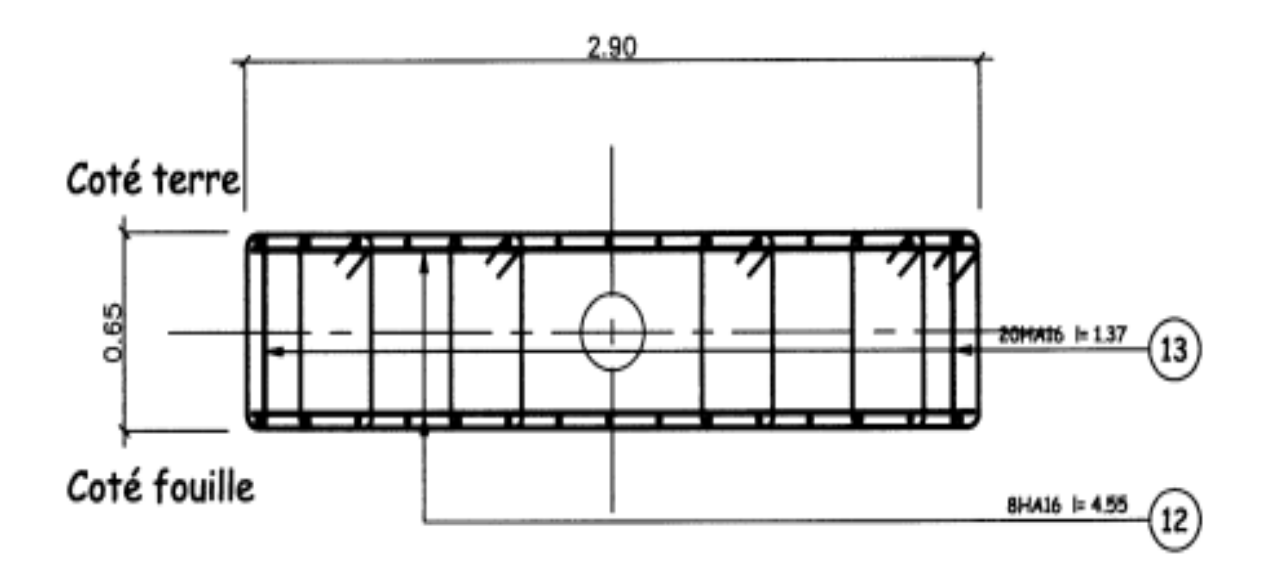

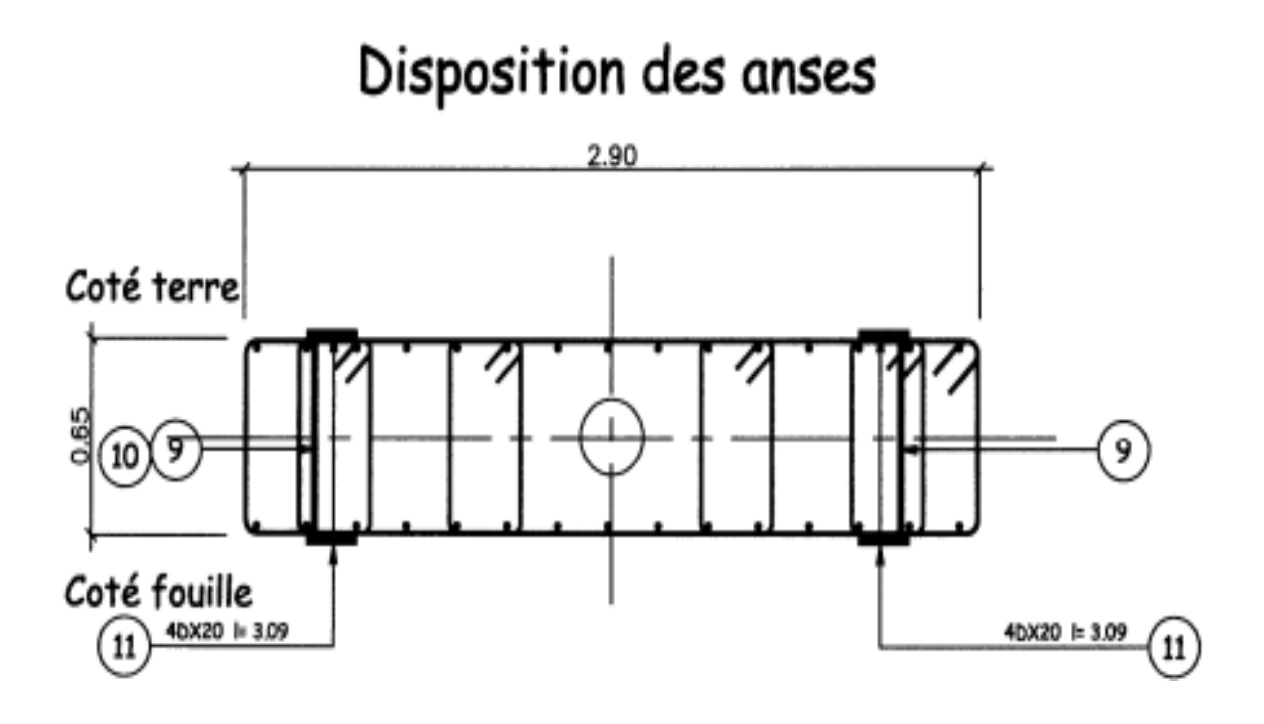

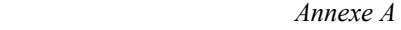

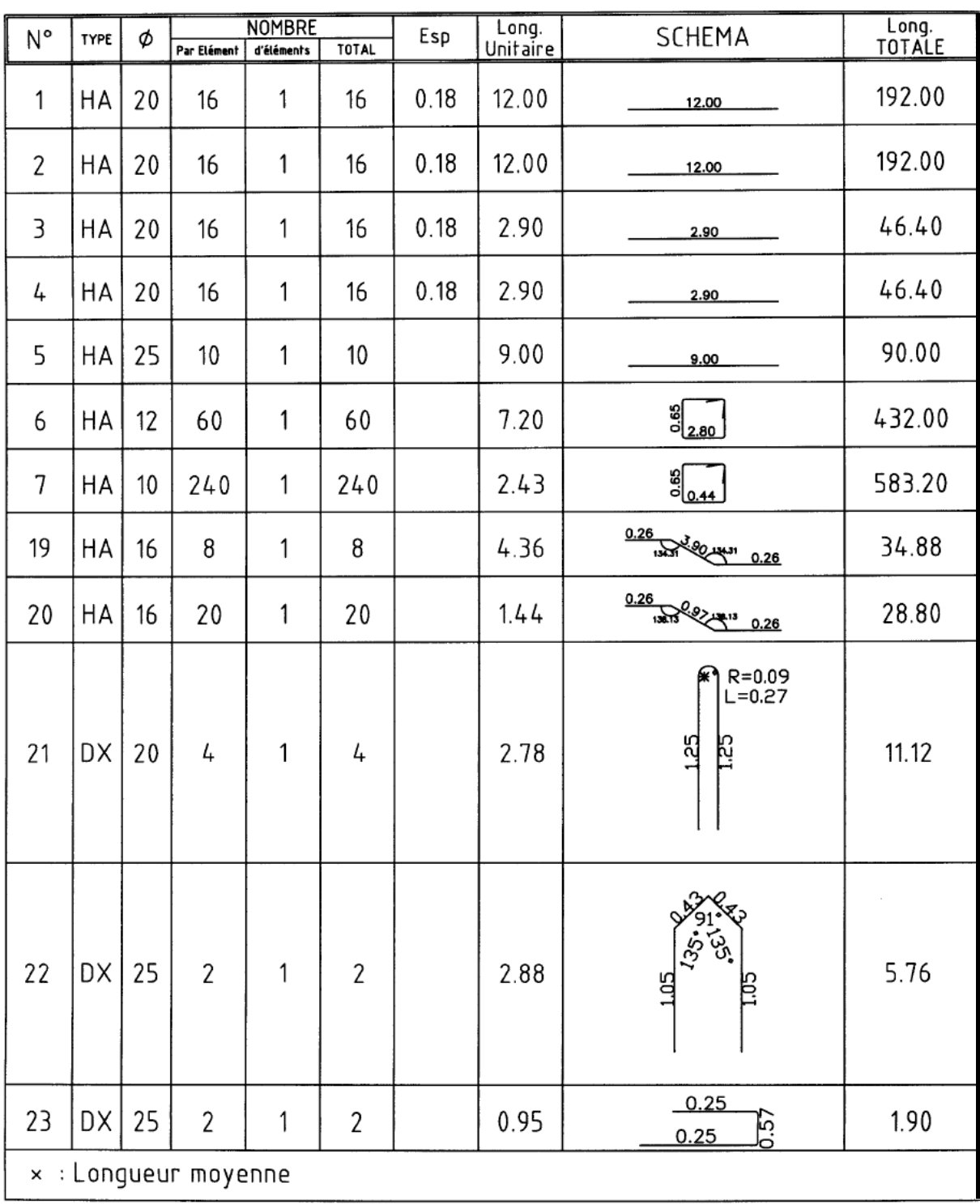

# **ANNEXE B**

#### **BREF APERÇU SUR PLAXIS**

PLAXIS V8 est un logiciel géotechnique aux éléments finis spécialement destiné à l'analyse en 2D des déformations et de la stabilité des ouvrages géotechniques.

Les applications géotechniques nécessitent des lois de comportement avancées pour la simulation du comportement des sols et/ou des roches, non linéaire, dépendant du temps et anisotropie. De même, le sol étant un matériau polyphasique, des procédures spéciales sont nécessaires pour prendre en compte les pressions interstitielles, que celles-ci soient ou non hydrostatiques. Bien que la modélisation du sol lui-même soit un problème important, beaucoup de projets géotechniques impliquent également la modélisation des structures et de leur interaction avec le sol. PLAXIS est doté de fonctionnalités tout à fait remarquables pour traiter tous les aspects des structures géotechniques complexes. Un résumé des fonctions essentielles est donné ci-dessous :

# **SAISIE DES DONNEES**

# **Définition graphique de la géométrie**

La définition des couches de sol, des ouvrages, des phases de construction, des chargements et des conditions aux limites s'appuie sur des procédures graphiques pratiques, ce qui permet une description précise de la coupe. Le maillage 2D est généré automatiquement à partir de ce modèle géométrique.

# **Génération automatique du maillage**

 PLAXIS offre une génération entièrement automatique de maillages non structurés d'éléments finis, avec des options pour raffiner le maillage, globalement ou localement. Le maillage peut contenir des milliers d'éléments.

#### **Eléments de degré élevé**

Des éléments triangulaires quadratiques à 6 nœuds et du 4ème ordre à 15 nœuds sont disponibles pour modéliser les déformations et les contraintes dans le sol.

#### **Coques**

 Des éléments spécifiques de poutre sont utilisés pour modéliser la flexion des murs de soutènement, des revêtements de tunnel et autres éléments élancés de structures.

Ces éléments sont définis par leur rigidité de flexion, leur raideur normale et leur moment fléchissant ultime. Une rotule plastique est introduite dès que le moment ultime est atteint. Ces éléments peuvent être utilisés conjointement avec des éléments d'interface pour conduire des analyses réalistes de tous les ouvrages géotechniques.

# **Articulations et raideurs à la rotation**

 Une articulation est une liaison entre éléments de poutre qui permet une rotation au point de jonction. Les articulations peuvent être introduites pour créer des joints là où les rotations sont possibles. Il est également possible de définir une raideur à la rotation lorsque la liaison n'est ni une rotule ni un encastrement.

# **Interfaces**

 Ces éléments joints sont nécessaires pour les calculs impliquant l'interaction d'un ouvrage et du sol. Ils peuvent servir à modéliser la zone de matériau très fortement cisaillé sous la base des fondations, contre les pieux, les géotextiles ou les murs de soutènement. Ils sont caractérisés par les valeurs de l'angle de frottement et de l'adhérence, qui ne sont pas nécessairement les mêmes que l'angle de frottement et la cohésion du sol encaissant.

# **a**  $\bullet$  **Ancrages**

 Des éléments de ressort élastoplastique servent à représenter les ancrages et les butons. Ils sont définis par leur raideur normale et la valeur maximale de l'effort normal. Une option spéciale permet d'analyser les ancrages ou appuis précontraints.

# **Géotextiles**

 Les géotextiles ou les géogrilles sont souvent utilisés dans la pratique pour la construction de remblais ou de soutènements en sol renforcé. Ils peuvent être simulés dans PLAXIS par l'emploi d'éléments spéciaux de traction. Il est souvent commode d'associer ceux-ci avec des éléments d'interface pour modéliser l'interaction avec le sol encaissant.

# **Tunnels**

 PLAXIS offre une option qui facilite la création des tunnels circulaires ou non circulaires composés d'arcs successifs. Des éléments de poutre et d'interface peuvent être adjoints pour modéliser le revêtement du tunnel et l'interaction avec le sol encaissant. Des éléments isoparamétriques servent à définir les limites curvilignes au sein du maillage. Plusieurs options sont également disponibles pour analyser les déformations provoquées par la construction du tunnel.

# **Conditions aux limites**

 Les "fixités" sont des déplacements nuls imposés. Ces conditions peuvent être appliquées aux lignes comme aux points définissant la géométrie du modèle, dans les directions x ou y. D'autre part, il est possible de définir des déplacements imposés non nuls pour certaines frontières du modèle. Une option permet d'appliquer les conditions d'appui standard valables dans la majorité des cas.

# **Chargements**

Deux systèmes de chargement indépendants sont proposés pour appliquer des forces ponctuelles ou des charges réparties. Les forces ponctuelles peuvent être appliquées à n'importe quel point de la géométrie, les charges réparties sur n'importe quelle ligne de la géométrie, sans se limiter à la seule frontière extérieure. Les valeurs des chargements peuvent être modifiées dans le mode "Construction par étapes" et/ou par l'utilisation des multiplicateurs.

# **LOIS DE COMPORTEMENT DU SOL**

# **Base de données des matériaux**

 Les propriétés des matériaux sont regroupées dans une base de données du projet. Toutes les données figurant dans les bases de données de différents projets peuvent être partagées via une base de données globale.

# **Modèle de Mohr-Coulomb**

 Ce modèle non-linéaire simple et robuste n'utilise que des paramètres qui sont connus habituellement. Tous les facteurs de non-linéarité ne sont cependant pas couverts par ce modèle. Le modèle de Mohr-Coulomb permet d'estimer de manière réaliste la charge de rupture de fondations circulaires, de pieux courts, … etc. Il peut également servir à calculer un coefficient de sécurité par une approche de phi-c réduction.

#### **Modèles avancés de sol**

 PLAXIS offre d'autres modèles de comportement de sol : le Hardening Soil Model (modèle hyperbolique en élastoplasticité) pour les sols raides, comme les argiles surconsolidées et les sables ; le Soft Soil Creep Model (modèle de type Cam-Clay) pour l'analyse du comportement des sols compressibles normalement consolidés. En complément, PLAXIS inclut un modèle pour l'analyse des roches en comportement anisotropique : le Jointed Rock model.

#### **Modèles définis par l'utilisateur**

 Dans PLAXIS 8, l'utilisateur a la possibilité de définir ses propres lois de comportement. Cette option, particulièrement utile en premier lieu pour les chercheurs, dans les universités et les instituts de recherche, peut également se révéler intéressante dans les milieux professionnels. Dans les années à venir, les modèles validés et documentés fournis par les utilisateurs seront mis à disposition sur Internet.

# **Régime d'écoulement permanent**

Des réseaux complexes de pressions interstitielles peuvent être générés par combinaison de lignes phréatiques et de saisie directe de pressions. Les pressions interstitielles peuvent également être générées par un calcul d'écoulement permanent.

# **Calcul du réseau d'écoulement**

 Les distributions de pressions interstitielles complexes peuvent être générées à partir d'un calcul d'écoulement à deux dimensions. Des drains et des puits peuvent être modélisés grâce à des éléments spécifiques. Les potentiels aux limites du modèle sont définis comme des niveaux phréatiques.

#### **Surpressions interstitielles**

PLAXIS distingue les comportements drainés ou non drainés des sols, pour modéliser les sables perméables comme les argiles quasi-imperméables. Les surpressions interstitielles sont calculées lorsque des couches de sol non drainé sont soumises à des chargements. Les conditions de chargement non drainé conditionnent souvent la stabilité des ouvrages géotechniques.

#### **FONCTIONS DE CALCUL**

 Le programme de calcul permet de conduire des analyses en déformation menées par un calcul plastique, un calcul de Consolidation ou un calcul en Grandes déformations. Pour chaque projet, plusieurs phases de calcul peuvent être définies avant le lancement du calcul.

#### **Incrémentation automatique du pas de chargement**

 Ce mode évite à l'utilisateur d'avoir à choisir par lui-même les pas de chargement adaptés au calcul plastique incrémental, tout en garantissant une procédure de calcul fiable et efficace.

#### **Contrôle de la longueur d'arc**

 Cette fonction permet un calcul correct des charges et mécanismes de rupture. Dans les calculs à charge contrôlée, la procédure itérative échoue dès que la charge imposée dépasse la valeur de pic. Avec le contrôle de la longueur d'arc, la charge appliquée est automatiquement réduite pour pouvoir examiner le phénomène de pic ainsi que toute évolution éventuelle après ce pic.

#### **Construction par étapes**

 Il est possible de simuler les phases de construction ou d'excavation, par activation/désactivation de groupes d'éléments, application de chargements ou changement des conditions hydrauliques. Cette procédure permet une estimation réaliste des contraintes et déplacements provoqués par exemple par la construction d'un barrage en terre ou une excavation profonde.

#### **Consolidation**

La dissipation des surpressions interstitielles avec le temps peut être simulée par un calcul de consolidation. Une analyse de consolidation nécessite la définition des perméabilités de chacune des couches de sol. Des procédures d'incrémentation automatique du pas de temps rendent l'analyse performante et facile à utiliser. L'option "Construction par étapes" peut être combinée avec une analyse en consolidation.

#### **Analyse en variables de Lagrange actualisées**

 Avec cette option, le maillage est actualisé en permanence durant le calcul. Dans certaines situations, une analyse classique en petites déformations peut révéler des modifications importantes de la géométrie. Dans ces situations, il est recommandé de procéder à un calcul plus précis par actualisation des variables de Lagrange. Cette option est disponible pour tous les types de calcul.

# **Coefficients de sécurité**

 Le coefficient de sécurité est généralement défini comme le rapport de la charge de rupture à la charge de service. Cette définition est adaptée aux fondations, mais non aux remblais ou aux ouvrages de soutènement en palplanches. Dans ces derniers cas, il est plus approprié d'utiliser la définition du coefficient de sécurité de la mécanique des sols, c'est à dire le rapport entre la résistance au cisaillement mobilisable et la résistance au cisaillement mobilisée à l'équilibre. Dans PLAXIS, le coefficient de sécurité est calculé par une procédure de réduction de c et phi.

#### **Gestionnaire de calculs**

 Dans le gestionnaire de calculs, plusieurs projets peuvent être sélectionnés pour un calcul différé. Cette option permet une utilisation optimale de l'ordinateur en arrière-plan, et est utile dans le cas d'études paramétriques.

#### **ANALYSE DES RESULTATS**

Le post-processeur PLAXIS a des fonctions avancées pour restituer les résultats du calcul, sous forme de graphiques et tableaux. Ceux-ci peuvent être envoyés sur n'importe quel imprimante ou copiés dans le presse-papier de Windows pour être exportés vers un autre logiciel.

#### **Déformations**

 La visualisation des déformations peut se faire sous la forme de maillage déformé, de déplacements ou déformations totaux ou incrémentaux. Tous les graphiques de déplacement ou de déformation peuvent être présentés avec flèches, lignes isovaleurs ou domaines isovaleurs.

### **Contraintes**

 La restitution des contraintes peut se faire en contraintes effectives, contraintes totales, pressions interstitielles et surpressions interstitielles. Ces contraintes peuvent être figurées en lignes isovaleurs comme en domaines isovaleurs.

#### **Efforts et déplacements dans les éléments de structure**

 Des graphiques et tableaux fournissent directement les déplacements, efforts normaux, tranchants, circonférentiels et les moments fléchissant de tous les éléments de structure. Les efforts et déplacements peuvent être tracés par phase, ou sous forme d'enveloppe de toutes les phases précédentes.

# **Coupes**

 Cette option très commode est offerte par PLAXIS pour créer des graphiques des sollicitations ou des déplacements selon des coupes sélectionnées dans le modèle.

# **E** Générateur de rapports

 Un générateur de rapport a été développé pour permettre l'édition d'un rapport des données saisies et des résultats obtenus pour un modèle. Ce rapport peut être édité dans Word.

# **Animations**

Il est possible de générer des animations vidéo pour toutes les sorties graphiques, notamment les déplacements et efforts dans les éléments de structure.

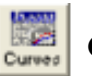

# **Courbes**

 Un outil spécifique permet de représenter les courbes charge-déplacement, les chemins de contraintes, les courbes effort-déformation, ou encore l'évolution de tassements avec le temps.

# **ANNEXE C**

# Glossaire des principaux termes utilisés pour les tunnels

# 9 **Abattage**

Opération de désagrégation du terrain à excaver provoquant sa chute au pied de la paroi attaquée où les déblais sont repris par les engins de marinage.

Ce terme est également employé, notamment au pluriel, pour désigner certaines phases d'exécution en section divisée (abattages latéraux).

# 9 **Aléseur**

Machine à appui radial réalisant la section définitive par alésages successifs à partir d'un avant-trou axial.

# 9 **Anneau**

Tranche élémentaire du revêtement d'un tunnel creusé au moyen d'un tunnelier.

# 9 **Anneau universel**

Tranche élémentaire du revêtement d'un tunnel creusé au tunnelier dont les faces avant et arrière ne sont pas parallèles de manière à prendre une direction dépendant de la position de la clé.

# 9 **Avancement**

Longueur de tunnel sur laquelle une opération est effectuée pendant un temps donné (heure, jour, mois, poste).

L'opération peut être une opération élémentaire (excavation, petite galerie, bétonnage, demisection supérieure) ou l'ensemble d'un cycle d'opérations concourant à l'exécution de tout ou partie d'un tronçon d'ouvrage.

# 9 **Blindage**

Opération consistant à bloquer les terrains instables autour de l'excavation. Le blindage est obtenu la plupart du temps à l'aide de plaques en métal ou en béton, jointives ou non, bloquées au terrain encaissant et s'appuyant sur les cintres.

Ce terme peut aussi désigner le matériel utilisé pour cette opération.

# 9 **Blocage**

Opération de mise en place d'un matériau (généralement du béton) utilisé pour le remplissage de l'espace vide entre un soutènement et la surface excavée.

# 9 **Bouchon**

En galerie ou en puits les mines disposent d'un plan unique de dégagement, constitué par le front d'abattage.

Le bouchon est le plus petit ensemble de mines susceptible d'engendrer une seconde surface de dégagement en créant une cavité de forme donnée dont la profondeur atteigne la longueur choisie pour l'abattage.

Le bouchon peut être creusé manuellement, mécaniquement ou à l'explosif.

# 9 **Bouclier**

Système de protection constitué d'une structure métallique complète ou partielle à l'abri de laquelle s'effectuent les opérations de terrassement. Le soutènement ou le revêtement peuvent également être mis en œuvre à l'abri du bouclier.

# 9 **Bouclier à air comprimé**

Bouclier travaillant sous enceinte d'air comprimé. La pression d'air comprimé peut être limitée, soit au seul front de taille soit à l'ensemble du chantier d'avancement.

# 9 **Bouclier à boue**

Bouclier utilisant une boue qui, placée dans la partie avant du bouclier, assure à la fois la stabilité provisoire des parois et le transport des déblais.

# 9 **Bouclier à front pressurisé**

Bouclier à front fermé dont la chambre d'abattage est mise en pression contrôlée.

# 9 **Bouclier à pression de terre**

Bouclier à front pressurisé dont la pression sur le front de taille est exercée par le terrain excavé.

# 9 **Boulon**

Tige métallique destinée à renforcer la roche. Mise en place dans un forage, elle est ancrée dans la roche à une extrémité ou sur toute sa longueur et serrée sur la surface rocheuse au moyen d'une plaque et d'un écrou à l'autre extrémité qui est filetée. Pour renforcer le front de taille des tunnels on utilise des boulons en fibre de verre de grande longueur, faciles à détruire lors de l'abattage.

# 9 **Boulonnage radial**

Opération consistant à renforcer le terrain autour d'une galerie par des boulons disposés radialement en auréoles successives.

# 9 **Bulle d'air**

Dans les boucliers à pression de boue, système de régulation par pression d'air comprimé de la pression de boue au front de taille.

# 9 **Cake**

Fine membrane d'imprégnation de boue se formant sur la surface du front de taille et assurant sa stabilité.

# 9 **Calotte**

Partie supérieure et centrale de la voûte.

# 9 **Chambre d'abattage**

Espace du bouclier, en contact avec le front où est réalisé l'abattage du matériau. Dans le cas du bouclier fermé, cet espace est clos à l'arrière par une cloison dite "cloison étanche", cet espace peut alors être pressurisé.

# 9 **Cintre**

Support en forme d'arc réalisé au profil du tunnel et mis en place contre la paroi pour soutenir le terrain, soit directement avec des calages, soit par l'intermédiaire d'un blindage. Il est généralement en acier.

# 9 **Cintre lourd**

Cintre réalisé à partir d'un profilé métallique (généralement de type IPN, HEA, HEB).

# 9 **Cintre réticulé**

Cintre constitué de barres d'acier à haute limite élastique (généralement armatures pour béton armé) liaisonnées par des aciers secondaires constituant une "réticulation".

# 9 **Clé (de voûte)**

Section de la voûte située dans son plan de symétrie.

# 9 **Confinement (contrainte de)**

Contrainte qui apparaît à l'interface entre le terrain encaissant et le soutènement (ou le revêtement) et qui résulte de leur interaction.

# 9 **Confinement**

Désigne le phénomène générateur des contraintes de confinement et éventuellement les moyens mis en œuvre pour le provoquer.

# 9 **Confinement (pression de)**

Pression appliquée au front de taille dans les boucliers à front pressurisé.

# 9 **Convergence**

Variation de longueur de toute corde d'une section droite d'une cavité souterraine, mesurée après excavation.

S'utilise aussi pour désigner le déplacement radial d'un point de la paroi.

Désigne également le phénomène qui provoque ces variations de longueur.

# 9 **Couverture**

Distance verticale mesurée entre la cote de la surface du terrain naturel et la cote de la clé de voûte.

La couverture latérale est la plus petite distance entre la surface du versant et la paroi de l'excavation.

# 9 **Creusement**

Ensemble des opérations d'abattage et de marinage. Au sens large, peut désigner l'ensemble des opérations de réalisation d'un tunnel.

# 9 **Cuvette de tassement**

Dépression provoquée à la surface du sol par le creusement d'un tunnel.

# 9 **Décompression (zone décomprimée)**

Phénomènes qui accompagnent la modification des contraintes naturelles dans le terrain au voisinage de l'excavation. Dans les roches, la décompression peut se traduire par l'ouverture ou la création de fissures dans certaines zones et par le dépassement de la limite de rupture en compression dans d'autres zones.

# 9 **Déconfinement**

Phénomène de diminution de contrainte à la paroi d'une cavité.

# 9 **Découpage soigné**

Adaptation du plan de tir consistant à rapprocher les trous de couronne, à limiter la charge d'explosif et à la répartir tout le long des trous en vue de diminuer les irrégularités de la surface de dérochement. Le tir des charges de couronne est effectué en dernier dans la mise à feu de la volée.

# 9 **Demi-section**

Le creusement en demi-section désigne le creusement d'un tunnel en deux phases décalées dans le temps

et dans l'espace. On réalise d'abord le creusement de la demi-section supérieure puis celui de la demi-section inférieure (ou stross).

# 9 **Direction (creusement en)**

Cas où l'axe du tunnel est sensiblement parallèle aux couches successives ou aux principales discontinuités.

# 9 **Enfilage**

Soutènement réalisé avant abattage par enfoncement dans le terrain de barres ou profilés métalliques en pourtour de la future excavation.

# $\checkmark$  En profil (ou sous profil)

Volume de terrain situé, après excavation, à l'intérieur du contour prévu. Peut également s'appliquer au volume de revêtement qui serait à l'intérieur du contour prévu pour l'intrados.

# 9 **Erecteur**

Dispositif mécanique permettant la mise en place du soutènement provisoire ou définitif (et notamment des anneaux de voussoirs dans le creusement au tunnelier).

# 9 **Etanchement**

Opération visant à limiter à une valeur acceptable ou à annuler le débit d'eau qui traverse un revêtement.

# 9 **Excavation**

Ensemble des deux opérations d'abattage et de marinage. Peut désigner le résultat c'est-à-dire le volume

vide laissé par celles-ci.

# 9 **Extrusion**

Déplacement axial vers la cavité du noyau de terrain non encore excavé situé en avant du front de taille.

# 9 **Foration**

Opération consistant à réaliser un trou à l'aide d'un outil animé d'un mouvement de rotation et/ou de percussion

(Pour mise en place de mines ou de boulons).

#### *Annexe C*

# 9 **Grippeur**

Ensemble destiné à supporter la poussée d'un tunnelier en bloquant la machine contre le terrain au moyen d'un patin d'appui mû par un vérin. S'utilise sur les machines pleine face en roche dure.

# 9 **Habillage**

Structure légère (ou même simplement peinture) mise en place contre la paroi du tunnel et n'ayant pas de rôle de soutènement.

# 9 **Hors-profils**

Volume excavé à l'extérieur d'un contour prévu.

# 9 **Injection de bourrage**

Injection de remplissage du vide annulaire laissé à l'arrière du tunnelier, à l'échappement du joint de queue, dans le cas d'un tunnel revêtu par voussoirs.

# 9 **Joint de queue**

Joint assurant l'étanchéité entre la jupe et les anneaux de voussoirs.

# 9 **Jumbo**

Matériel utilisé pour la perforation des trous de mines. Le jumbo, quand il est assisté par ordinateur, assure l'implantation, le guidage et la perforation automatique de la volée.

# 9 **Jupe**

Partie cylindrique arrière d'un bouclier, servant de protection et pouvant n'intéresser qu'une partie de la section.

Le revêtement par voussoirs est généralement mis en place à l'abri de celle-ci.

# 9 **Machine à attaque ponctuelle**

Machine n'attaquant qu'une partie du front de taille et dont la conception initiale n'est pas liée à une forme de section déterminée a priori.

# 9 **Machine pleine face**

Machine excavant en une seule fois la totalité du front de taille et assurant le ramassage des déblais.

On emploie aussi le terme : machine foreuse pleine section.

# 9 **Marinage**

Opération comprenant le chargement et l'évacuation à l'extérieur du tunnel des déblais provenant de l'abattage, ou "marin".

# 9 **Outil**

Outil de creusement monté sur la roue de coupe et servant à la désagrégation du terrain (de type molette, pic, dent, couteau).

# 9 **Piédroits**

Parties verticales de la section transversale du tunnel, comprises entre la voûte et le sol de fondation de l'ouvrage.

Par extension, parties latérales de la section transversale d'un tunnel.

# 9 **Plan de tir**

Plan donnant la position, la profondeur, le diamètre et la direction des trous de mine dans le front de taille d'un tunnel ou d'un puits. Le plan de tir indique les charges mises en place dans chaque trou, le bourrage et l'amorçage utilisés.

# 9 **Plein cintre**

Profil voûté dont la fibre moyenne de la voûte est un cercle.

# 9 **Pleine section**

Creusement en une seule phase de la totalité de la section d'un tunnel.

# 9 **Prédécoupage**

Réalisation d'une saignée ou d'une ligne de découpe le long du contour de l'excavation avant l'abattage de celle-ci ; elle peut être réalisée :

- soit à l'explosif (prédécoupage à l'explosif) ;

- soit par havage mécanique (prédécoupage mécanique), notamment en vue de réaliser une prévoûte par remplissage de béton dans la saignée.

# 9 **Pré-soutènement**

Soutènement mis en place à la périphérie de la section à excaver, en avant du front de taille (par exemple : prévoûte; voûte-parapluie).

# 9 **Prévoûte**

Voûte réalisée par mise en place de béton dans une saignée pratiquée dans le terrain en avant du front de taille selon le contour de la section à excaver.

# 9 **Profils types**

Coupes types d'un ouvrage souterrain linéaire qui s'appliquent à des tronçons où les caractéristiques du terrain sont sensiblement uniformes. Les profils types fixent les caractéristiques géométriques de l'excavation et de son revêtement ainsi que les dispositions de principe du soutènement.

# 9 **Purge**

Elimination des blocs instables de la paroi de l'excavation.

# 9 **Radier**

Partie inférieure du tunnel située entre les deux piédroits. Le radier peut être laissé brut ou être constitué par une dalle ou un arc en béton.

# 9 **Radier contre-voûté**

Radier bétonné en forme de voûte inversée, le point le plus bas du radier étant situé dans le plan de symétrie de l'ouvrage.

# 9 **Rein**

Partie de la voûte comprise entre la calotte et les naissances.

# 9 **Revêtement**

Ensemble des dispositifs à ajouter au soutènement pour assurer la stabilité définitive de l'ouvrage souterrain.

Le revêtement constitue la structure résistante placée le plus à l'intrados du tunnel.

# 9 **Roue de coupe**

Voir tête de foration.

# 9 **Section divisée**

Méthode de creusement consistant en l'ouverture d'une (ou plusieurs) galerie (s) de petite section dont une partie du soutènement participe au soutènement de l'excavation totale à réaliser.

# 9 **Séquentiel (creusement)**

Désigne une méthode d'exécution où les opérations de creusement et de soutènement sont bien distinctes, par opposition au creusement au tunnelier où la même machine réalise les deux opérations en continu.

# 9 **Soutènement**

Ensemble des dispositifs assurant la stabilité provisoire (jusqu'à la mise en place d'un revêtement définitif) de l'excavation et la sécurité du chantier : boulons, cintres, blindage, béton projeté. Opération consistant à mettre en œuvre ces dispositifs.

# 9 **Stross**

Terrain à excaver situé dans la partie inférieure du profil comprise, en hauteur, entre la demisection supérieure et le radier et, en largeur, entre les piédroits.

# 9 **Terrain encaissant**

Terrain dans lequel est réalisé un ouvrage. Le terrain encaissant peut être surmonté par des couches de terrain de nature différente.

# 9 **Tête de foration**

Partie d'un tunnelier qui porte les outils de creusement du terrain et éventuellement le dispositif de ramassage des déblais. Autre dénomination : Roue de coupe.

# $\checkmark$  Tir

Opération consistant à mettre à feu l'explosif.

# 9 **Tir séquentiel**

Système d'amorçage programmé des différentes lignes d'un plan de tir.

# 9 **Travers banc (creusement en)**

Cas où l'axe du tunnel se rapproche de la direction normale aux couches de terrain ou principaux plans de discontinuités.

# 9 **Tunnelier**

Machine destinée à réaliser des tunnels assurant des fonctions étendues pouvant aller de l'excavation à la pose du revêtement final.

# 9 **Vide annulaire**

Vide situé entre l'extrados de l'anneau de revêtement et le terrain à la sortie de la jupe.

# 9 **Vis d'extraction**

Vis sans fin assurant l'extraction des déblais de la chambre d'un tunnelier ainsi que le maintien de la pression dans celle-ci en mode fermé.

# 9 **Volée**

Ensemble des trous de mine chargés.

Désigne également le volume de terrain abattu au cours d'un tir ou la longueur de l'excavation correspondante.

# 9 **Voussoirs**

Eléments préfabriqués dont l'assemblage constitue le soutènement et/ou le revêtement d'un tunnel (généralement creusé au moyen d'un tunnelier). Ils peuvent être en acier, en béton, en fonte ou en fonte ductile.

# 9 **Voûte active**

Procédé consistant à réaliser une voûte constituée d'éléments de voussoirs préfabriqués mis en place par un portique de pose et mis en compression contre le terrain par l'intermédiaire d'une clé de voûte munie de vérins.

# 9 **Voûte-parapluie**

Voûte constituée de tubes métalliques disposés en couronne subhorizontale suivant le contour de la section qui sera excavée et prenant appui sur des cintres posés au fur et à mesure de l'avancement ; la voûte peut également être constituée de colonnes de jet-grouting armées.